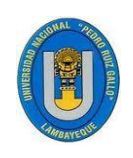

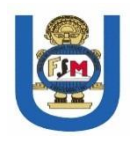

# **TESIS**

# **Modelo de redes neuronales para maximizar la cobertura de**

**camiones en chancadoras para Soc. Minera Cerro Verde S.A.A.**

# **PARA OPTAR POR EL TÍTULO PROFESIONAL DE INGENIERO ELECTRÓNICO**

# **AUTOR:**

Bach. Chiarot Villegas, Teddy Vinicio

# **ASESOR:**

Ing. Segura Altamirano, Segundo Francisco

ORCID: 0000-0002-0103-7222

**LAMBAYEQUE – PERÚ**

**2022**

## **UNIVERSIDAD NACIONAL PEDRO RUIZ GALLO**

# FACULTAD DE CIENCIAS FÍSICAS Y MATEMÁTICAS

# ESCUELA PROFESIONAL DE INGENIERÍA ELECTRÓNICA

Modelo de redes neuronales para maximizar la cobertura de camiones

en chancadoras para Soc. Minera Cerro Verde S.A.A.

### **TESIS**

PARA OPTAR POR EL TÍTULO PROFESIONAL DE

**INGENIERO ELECTRÓNICO**

**PRESENTADO POR:**

 $\overline{\phantom{a}}$ 

Bach. Chiarot Villegas, Teddy Vinicio

**Tesista**

**ASESORADO POR:**

 $\longrightarrow$ 

Ing. Segura Altamirano, Segundo Francisco

**Asesor**

## **UNIVERSIDAD NACIONAL PEDRO RUIZ GALLO**

# FACULTAD DE CIENCIAS FÍSICAS Y MATEMÁTICAS

## ESCUELA PROFESIONAL DE INGENIERÍA ELECTRÓNICA

Modelo de redes neuronales para maximizar la cobertura de camiones en

chancadoras para Soc. Minera Cerro Verde S.A.A.

### **TESIS**

PARA OPTAR POR EL TÍTULO PROFESIONAL DE

### **INGENIERO ELECTRÓNICO**

### **APROBADA POR EL SIGUIENTE JURADO:**

 $I \vdash \downarrow$ 

M.Sc. Chiclayo Padilla, Hugo Javier

**PRESIDENTE**

 $\mathscr{A}\mathscr{C}$ 

Mg.Ing. Romero Cortez, Óscar Ucchelly

**SECRETARIO**

 $\uparrow$  problems  $\downarrow$ 

Mg.Ing. Nombera Lossio, Martín Augusto

**VOCAL**

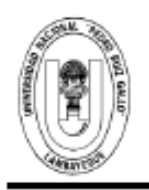

#### UNIVERSIDAD NACIONAL PEDRO RUIZ GALLO **FACULTAD DE CIENCIAS FISICAS Y MATEMATICAS DECANATO** Ciudad Universitaria - Lambayegue

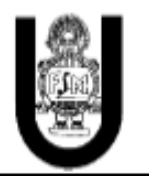

#### ACTA DE SUSTENTACIÓN VIRTUAL Nº 030-2022-D/FACFyM

Siendo las 11:00 am del día 19 Setiembre del 2022, se reunieron vía plataforma virtual, https//meet.google.com/qka-gwra-iam los miembros del jurado evaluador de la Tesis titulada: MODELO DE REDES NEURONALES PARA MAXIMIZAR LA COBERTURA DE CAMIONES EN CHANCADORAS PARA SOC. MINERA CERRO VERDE S.A.A.

Designados por Resolución N°796-2021-VIRTUAL-D/FACFyM de fecha 29 de octubre de 2021.

Con la finalidad de evaluar y calificar la sustentación de la tesis antes mencionada, conformada por los siguientes docentes:

> M.Sc. Ing. Hugo Javier Chiclayo Padilla Presidente Mg. Ing. Oscar Ucchelly Romero Cortez Secretario Mg. Ing. Martín Augusto Nombera Lossio Vocal

La tesis fue asesorada por el Ing. Segundo Francisco Segura Altamirano nombrado por Resolución Nº

N°796-2021-VIRTUAL-D/FACFyM de fecha 29 de octubre de 2021

El Acto de Sustentación fue autorizado por Resolución Nº758-2022-VIRTUAL-D/FACFyM de fecha 8 de setiembre de 2022.

La Tesis fue presentada y sustentada por el Bachiller: Teddy Vinicio Chiarot Villegas y tuvo una duración de 30 minutos.

Después de la sustentación, y absueltas las preguntas y observaciones de los miembros del jurado se procedió a la calificación respectiva, otorgándole el Calificativo de 18 (Dieciocho) en la escala vigesimal, mención Muy Bueno.

Por lo que queda apto para obtener el Título Profesional de Ingeniero Electrónico, de acuerdo con la Ley Universitaria 30220 y la normatividad vigente de la Facultad de Ciencias Físicas y Matemáticas y la Universidad Nacional Pedro Ruiz Gallo.

Siendo las 12:10 pm se dio por concluido el presente acto académico, dándose conformidad al presente acto con la firma de los miembros del jurado.

M.Sc. Ing. Hugo Javier Chiclayo Padilla Presidente

Mg. Ing. Martín Augusto Nombera Lossio Vocal

**SAFER** 

Mg. Ing. Oscar Ucchelly Romero Cortez Secretario

Ing. Segundo Francisco Segura Altamirano Asesor

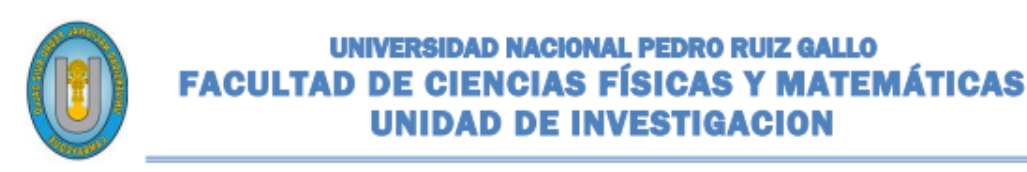

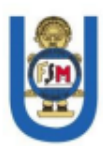

"Año del Fortalecimiento de la Soberanía Nacional"

# **CONSTANCIA DE SIMILITUD** N° 74-2022-VIRTUAL-UI-FACFyM

EL DIRECTOR DE LA UNIDAD DE INVESTIGACIÓN DE LA FACULTAD DE CIENCIAS FÍSICAS Y MATEMÁTICAS DE LA UNIVERSIDAD NACIONAL PEDRO RUIZ GALLO. HACE CONSTAR:

Que, el Bachiller CHIAROT VILLEGAS TEDDY VINICIO, de la Escuela Profesional de **INGENIERÍA ELECTRÓNICA**, ha cumplido con presentar la SIMILITUD DE ORIGINALIDAD DE LA TESIS (TURNITIN), como requisito indispensable para la sustentación de la tesis, según detalle:

TÍTULO DE LA TESIS: "MODELO DE REDES NEURONALES PARA **MAXIMIZAR** LA **COBERTURA** DE CAMIONES EN CHANCADORAS PARA SOC. **MINERA CERRO VERDE S.A.A."** 

- **ÍNDICE DE SIMILITUD: 5%**
- ASESOR: Ing. Segundo Francisco Segura Altamirano.

Se expide la presente, para la tramitación del Título Profesional, dispuesto en la Directiva para la evaluación de originalidad de los documentos académicos, de investigación formativa y para la obtención de Grados y **Títulos de la UNPRG.** 

Lambayeque, 14 de octubre de 2022

Dr. WALTER ARRIAGA DELGADO **DIRECTOR UI-FACFyM** 

### ANEXO<sub>01</sub>

# **CONSTANCIA DE VERIFICACIÓN DE ORIGINALIDAD** (RESOLUCIÓN Nº 626-2021-CU DEL 30 DE DICIEMBRE 2021)

Yo, Segundo Francisco Segura Altamirano, usuario revisor del documento titulado MODELO DE REDES NEURONALES PARA MAXIMIZAR LA COBERTURA DE CAMIONES EN CHANCADORAS PARA SOC. MINERA CERRO VERDE S.A.A. Cuvo autor es. Bach. Chiarot Villegas Teddy Vinicio, Identificado con Documento de Identidad 09922587; declaro que la evaluación realizada por el Programa Informático, ha arrojado un porcentaje de similitud de 5%, verificable en el Resumen de Reporte automatizado de similitudes que se acompaña.

El suscrito analizó dicho reporte y concluyó que cada una de las coincidencias detectadas dentro del porcentaje de similitud permitido no constituyen plagio y que el documento cumple con la integridad científica y con las normas para el uso de citas y referencias establecidas en los protocolos respectivos.

Se cumple con adjuntar el Recibo Digital a efectos de la trazabilidad respectiva del proceso.

Lambayeque, 27 de julio del 2022

Ing Segupdo Fra egura Altamirano

**DNI: 09922587** Asesor (Precisar si es docente, asesor, docente investigador, administrativo u otro)

Se adjunta: \*Resumen de Reporte automatizado de similitudes "Recibo Digital

### **DECLARACIÓN JURADA DE ORIGINALIDAD**

El investigador principal Teddy Vinicio Chiarot Villegas y Segundo Francisco Segura Altamirano, asesor del trabajo de investigación "MODELO DE REDES NEURONALES PARA MAXIMIZAR LA COBERTURA DE CAMIONES EN CHANCADORAS PARA SOC. MINERA CERRO VERDE S.A.A.", declaramos bajo juramento que este trabajo no ha sido plagiado, ni contiene datos falsos. En caso se demostrará lo contrario, asumimos responsablemente la anulación de este informe y por ende el proceso administrativo a que hubiera lugar.

Que puede conducir a la anulación del título o grado emitido como consecuencia de este informe.

Lambayeque, 22 de julio del 2022

 $\alpha$ 

Nombre el investigador: Bach. Teddy Vinicio Chiarot Villegas.

 $\bigcup$ 

Nombre del asesor: Ing. Segundo Francisco Segura Altamirano.

### **Agradecimientos**

En primer lugar, a Dios por darme vida y fuerzas para lograr esta desafiante meta. Luego, al Ing. Francisco Segura Altamirano quien en base a su experiencia y conocimiento me asesoró y encaminó en el desarrollo y obtención de los resultados alcanzados. A la empresa Soc. Minera Cerro Verde S.A.A., por permitirme utilizar su información para este proyecto de Tesis. Finalmente, a mi fiel amiga Ghiara Siesquen por su apoyo incondicional durante este difícil proceso.

Gracias por todo.

*Teddy Vinicio Chiarot Villegas*

### **Dedicatoria**

Dedico esta tesis a mis abuelitos Vinicio Chiarot Mendoza y Elsa Azcárate Balmaceda quienes me apoyaron durante mis estudios y desde el cielo contemplan y celebran mis logros, a mis abuelitos Jose Villegas Camacho e Irma Manrique Olaya, quienes son fuente de inspiración y perseverancia, además reforzaron mi fuerza de voluntad para realizar esta tesis. Finalmente, a mi Familia que me han apoyado durante mis estudios y siempre están orgullosos de mis logros.

Gracias, por tanto.

*Teddy Vinicio Chiarot Villegas*

#### **Resumen**

Actualmente, durante los procesos de refrigerio y cambio de turno en las operaciones de la mina, se presentan retrasos en los equipos de acarreo, provocando una caída en el suministro de mineral en los chancadores a menos del 82% en promedio en una hora regular. Por ello, desarrollé un modelo de redes neuronales de aprendizaje profundo por refuerzo tipo Qlearning que asegura al menos el 90% del suministro de mineral, para lo cual generé un entorno de simulación análogo al entorno real, con datos obtenidos del análisis de la situación actual, permitiéndome probar a los agentes, en este caso los camiones, en diferentes escenarios considerando como acciones la selección de los equipos de carga y como recompensa el tiempo de ciclo, el tiempo de cola en los destinos y el tipo de material cargado, con estos resultados, entrené una red neuronal profunda, con la cual verifiqué que la solución propuesta asegura una cobertura de camiones en la trituradora superior al 90% durante las horas de refrigerio y cambios de turno, con tiempos de ejecución promedio menores a un milisegundo.

**Palabras clave:** aprendizaje profundo por refuerzo, aprendizaje tipo Q, ciclo de acarreo, Dispatch, redes neuronales.

#### **Abstract**

During the lunch break and shift change processes in the mine operations, there are delays in the hauling equipment, causing a drop in ore supply in the crushers to less than 82% on average in a regular hour. Therefore, we developed a model of deep learning neural networks by Q-learning type reinforcement that ensures at least 90% of the ore supply, for which they generated a simulation environment analogous to the real environment, with data obtained from the analysis of the current situation, allowing us to test the agents, in this case, the trucks, in different scenarios considering as actions the selection of the loading equipment and as a reward the cycle time, the queue time at the destinations and the type of material loaded, with these results, we train a deep neural network, with which we verify that the proposed solution ensures truck coverage in the crusher greater than 90% during lunch break and shift changes, with average execution times of less than one millisecond.

**Keywords:** Deep reinforcement learning, Q-type learning, mine haulage, Dispatch, Neural networks.

# Índice general

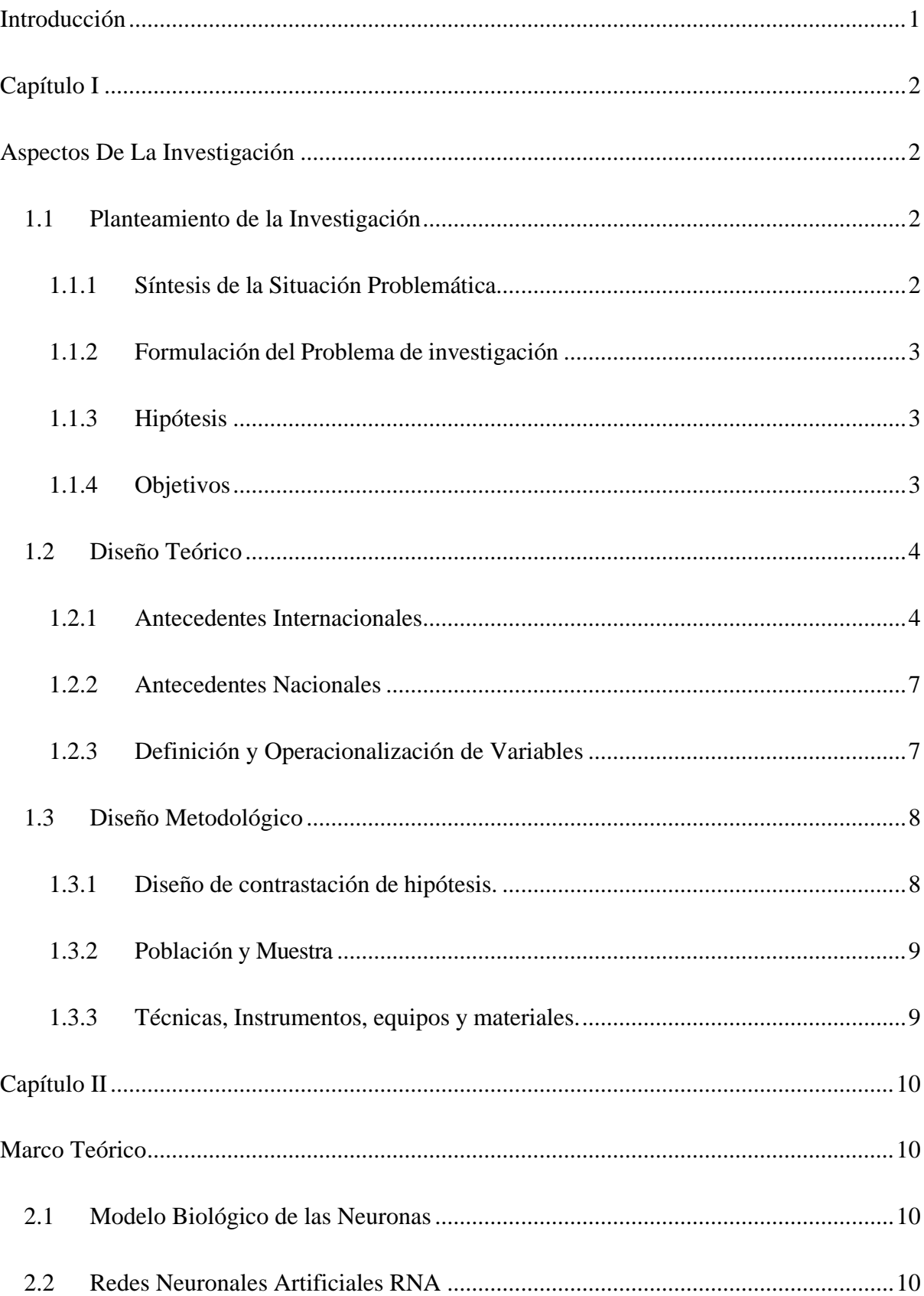

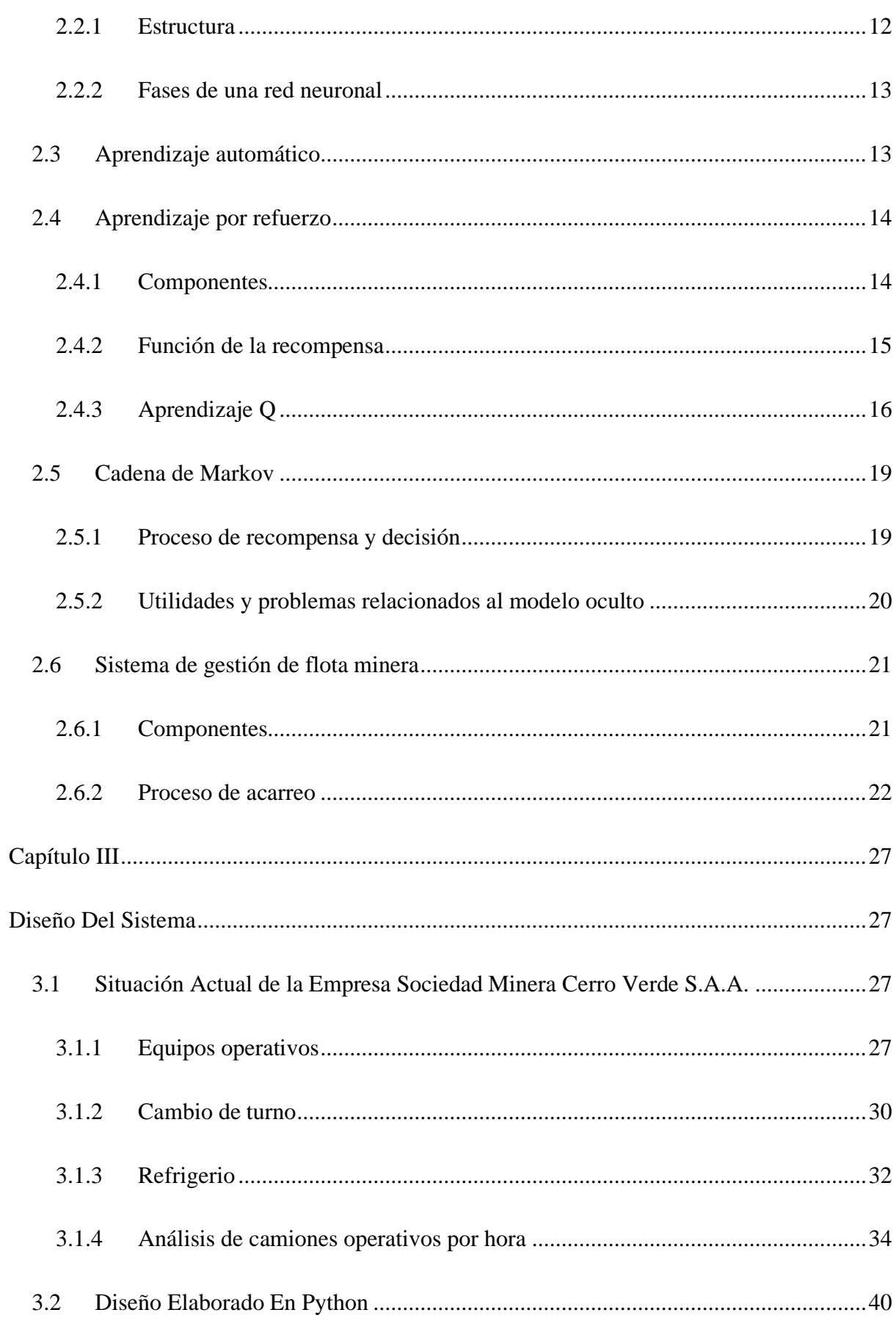

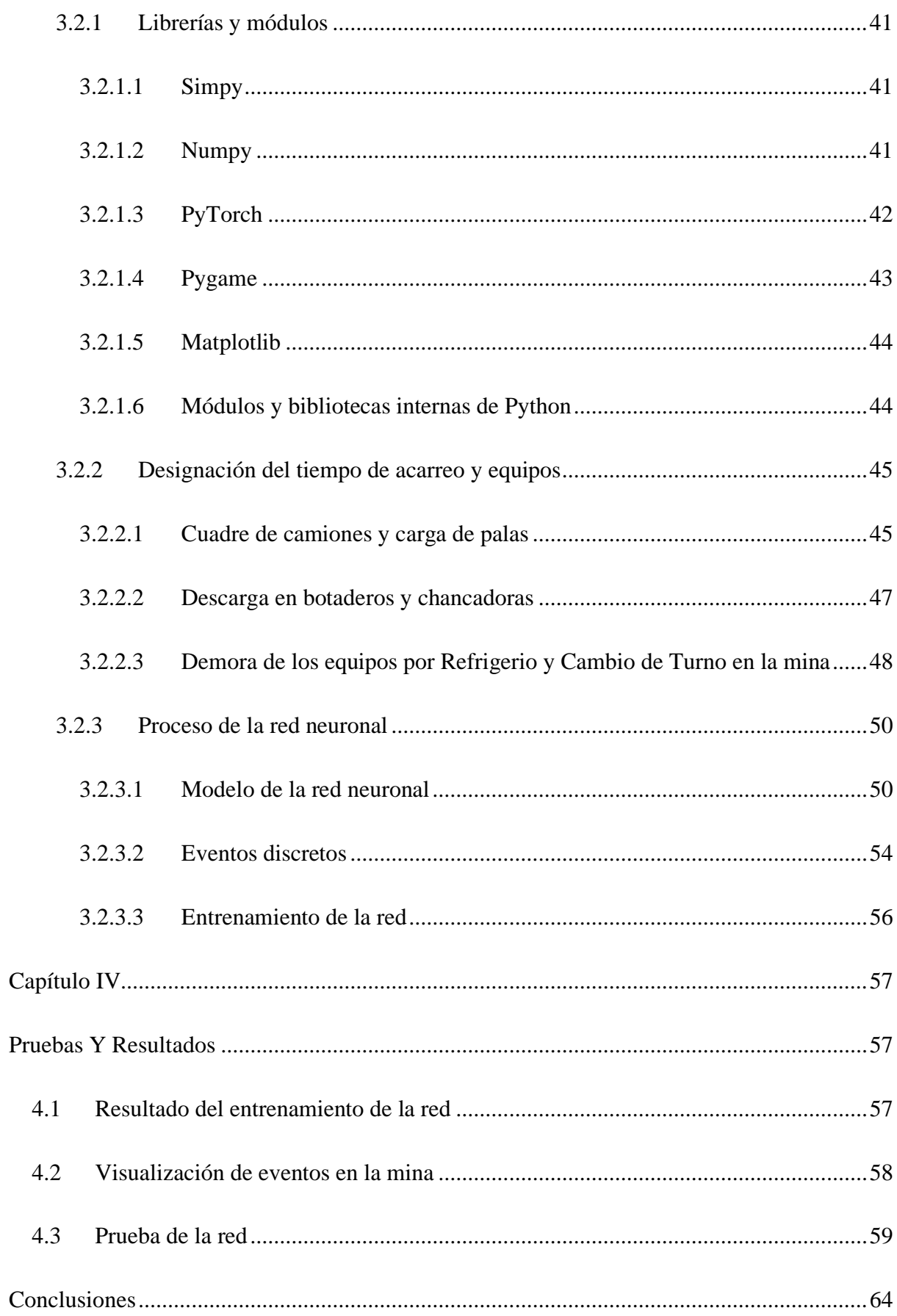

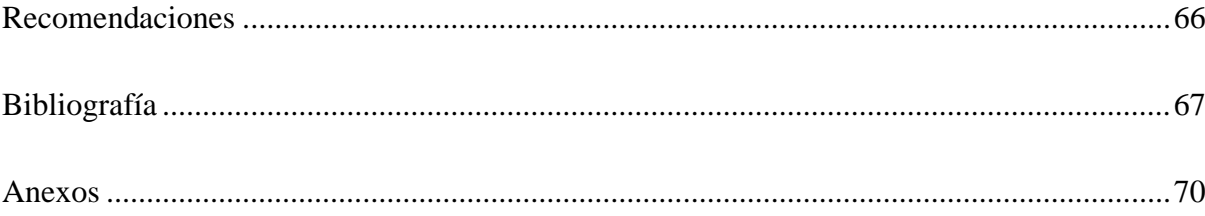

# **Índice De Tablas**

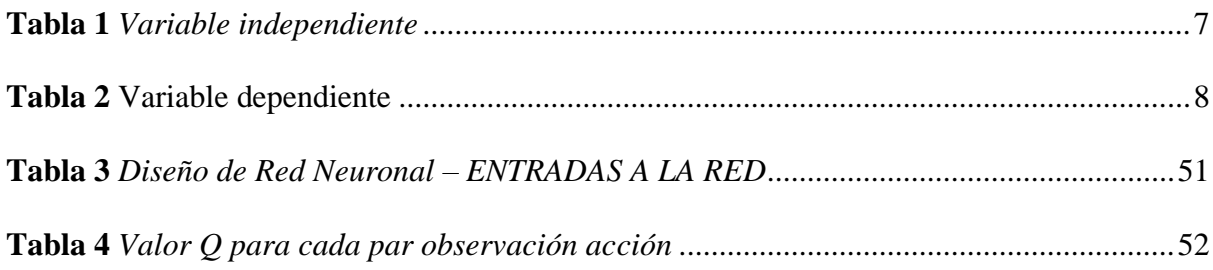

# **Índice De Figuras**

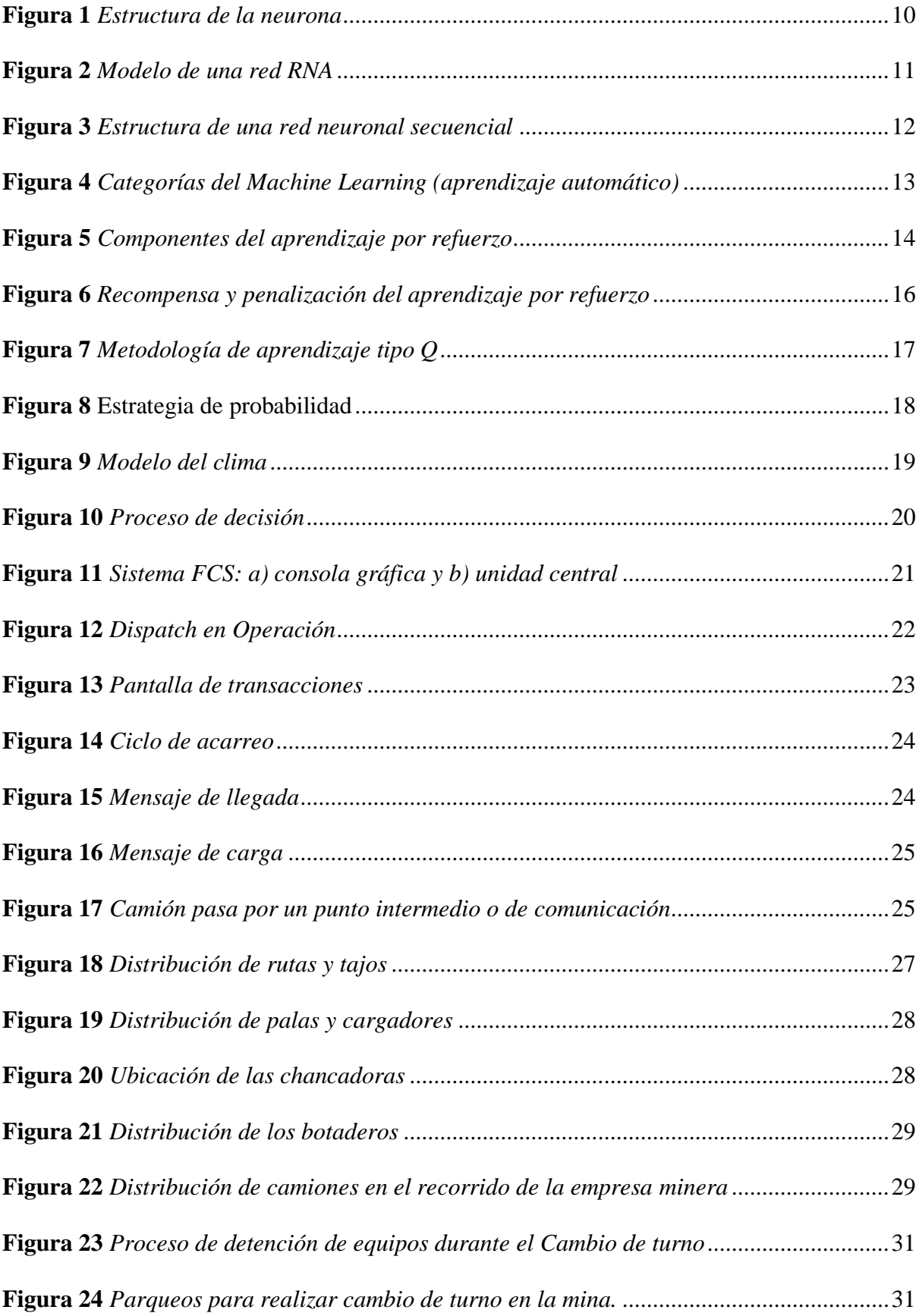

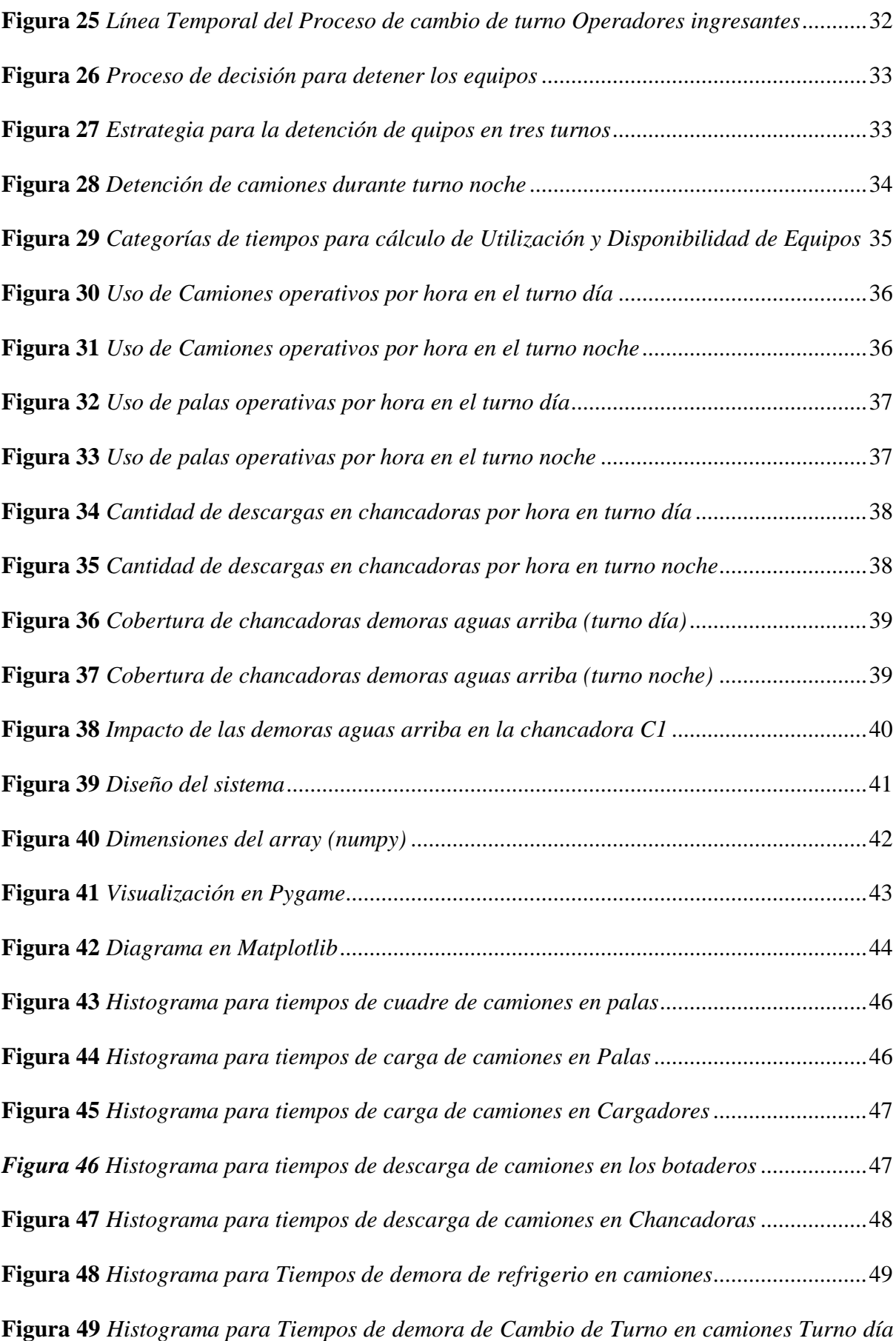

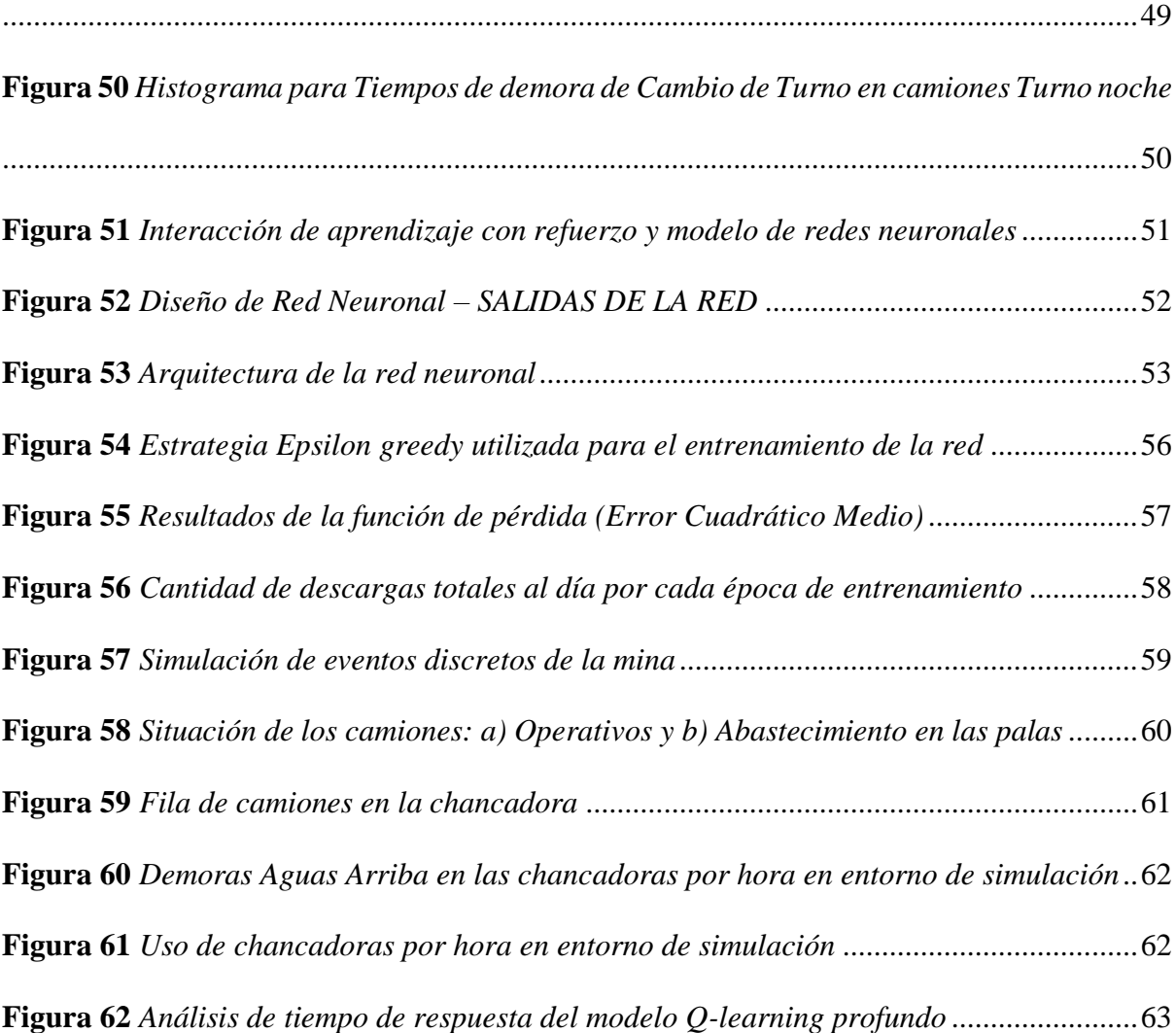

#### <span id="page-19-0"></span>**Introducción**

El presente proyecto de tesis tiene como fin realizar un modelo de redes neuronales para maximizar la cobertura de camiones en chancadoras para Soc. Minera Cerro Verde S.A.A. Por ende, se propone los siguientes esquemas capitulares:

En el Capítulo I se expone los ASPECTOS DE LA INVESTIGACIÓN que indican la situación problemática con relación al costo de la industria minera y sistema de gestión de flota hacia algunas empresas, entre ellas está Soc. Minera Cerro Verde S.A.A. Por consiguiente, se enlistan los objetivos y diseño teórico del presente trabajo.

En el Capítulo II se detalla el MARCO TEÓRICO, el cuál brinda información esencial sobre las redes neuronales, tipos de aprendizaje, cadenas de Markov y sistema de gestión de flotas mineras Dispatch.

En el Capítulo III se realiza el DISEÑO DEL SISTEMA que abarca la situación actual de la empresa minera y el desarrollo específico del modelo de la red neuronal elaborado en Python. En el Capítulo IV se presentan los RESULTADOS, el cuál muestra las pruebas de funcionamientos del modelo.

Finalmente, se destacan las CONCLUSIONES Y RECOMENDACIONES del trabajo basados en los objetivos específicos y desarrollo del proyecto práctico.

#### <span id="page-20-0"></span>**Capítulo I**

#### <span id="page-20-1"></span>**Aspectos De La Investigación**

#### <span id="page-20-2"></span>**1.1 Planteamiento de la Investigación**

#### <span id="page-20-3"></span>**1.1.1 Síntesis de la Situación Problemática**

Dentro de los costos más altos de la industria minera se encuentran los costos asociados al acarreo y carguío de mineral. Los costos operativos de acarreo y carguío en minas de tajo abierto representan aproximadamente el 50 % del costo total. Por ende, los desafíos para cumplir los planes diarios de tonelaje en la actividad minera se encuentran en periodos en los que se tiene déficit de camiones y palas. Estos tiempos, se traducen en una menor capacidad para mover material, ya sea como desmonte para continuar con el avance la mina o material llevado a los procesos de chancado (Moradi Afrapoli y Askari-Nasab, 2019).

Una correcta gestión de los recursos ayuda de manera notable, lo que conlleva a que la gran mayoría de la actividad minera cuente con un sistema de gestión de flota. Este tiene la intención de maximizar la producción de la mina, minimizar el uso de stockpiles, alimentar la chancadora de acuerdo con los objetivos y cumplir con las restricciones de mezcla de leyes. Sin embargo, los sistemas de gestión de flota cuentan con múltiples opciones que son configuradas por el operador del sistema de gestión de flota bajo su criterio y experiencia entre ellas se pueden mencionar la utilización y prioridades en las palas y chancadoras. Las decisiones de despacho impactan considerablemente la eficiencia de la operación y son de extrema importancia ya que una gran parte de los costos de la minería están asociados con las actividades de camión pala (de Carvalho & Dimitrakopoulos, 2021; Moradi Afrapoli y Askari-Nasab, 2019).

Existen muchas empresas que ofrecen sistemas de gestión de flota minera, entre ellos los que ofrecen mayor demanda están el Modular Mining Systems, Jigsaw Software y Wenco

instalados en 200, 130 y 65 mineras; respectivamente. Sin embargo, Micro mine con sistema Pitram y Caterpillar con CAT MINESTAR FEET son los próximos líderes en sistemas de gestión de flotas mineras (Moradi Afrapoli y Askari-Nasab, 2019).

En Perú, la gran minería también utiliza diferentes softwares de gestión de flota, dentro de los más importantes se encuentran el Modular Mining Systems, Jigsaw Software y Cat Minestar que cuentan con oficinas en Lima y son los principales proveedores de este tipo de software. En Arequipa, la empresa Sociedad Minera Cerro Verde S.A.A. cuenta con el software de gestión de flota de Modular Mining Systems S.R.L., en esta empresa se ha identificado que durante el cambio de turno, refrigerio y periodos de voladura se tienen déficit de camiones y de equipos de carguío representando estos momentos desafíos que son manejados por el operador de despacho de acuerdo con su criterio y experiencia.

#### <span id="page-21-0"></span>**1.1.2 Formulación del Problema de investigación**

¿Cómo un modelo de redes neuronales puede maximizar la cobertura de camiones en chancadoras para Soc. Minera Cerro Verde S.A.A. durante periodos de baja capacidad de acarreo?

#### <span id="page-21-1"></span>**1.1.3 Hipótesis**

El uso de un Modelo de Redes Neuronales de aprendizaje profundo por refuerzo Q- learning con un tiempo de procesamiento menor de cinco minutos permite maximizar la cobertura de camiones en chancadoras y asegurar al menos un 90 % de cobertura de camiones durante horas de baja capacidad de acarreo.

#### <span id="page-21-2"></span>**1.1.4 Objetivos**

#### • **Objetivo General**

Demostrar que un modelo de redes neuronales de aprendizaje profundo por refuerzo Q-learning con un tiempo de procesamiento menor de cinco minutos asegure al menos un 90 % de cobertura de camiones durante horas de baja capacidad de acarreo.

#### • **Objetivos Específicos.**

- ➢ Realizar un estudio de la cobertura de camiones en chancadoras durante los periodos de baja capacidad de acarreo como son el refrigerio y cambio de turno.
- ➢ Identificar las variables que sirvan como recompensa y otorguen penalización en el modelo de redes neuronales.
- ➢ Diseñar e implementar un entorno que permita entrenar el modelo de redes neuronales.
- ➢ Realizar simulaciones y analizar la cobertura de camiones en chancadoras luego de implementar el modelo de redes neuronales.

#### <span id="page-22-0"></span>**1.2 Diseño Teórico**

#### <span id="page-22-1"></span>**1.2.1 Antecedentes Internacionales**

- Según (Zhang et al., 2020), El dinamismo del proceso de despacho es uno de los temas centrales de la optimización de operaciones en industrias tradicionales como la minería, ya que busca la asignación inteligente de los recursos adecuados en el momento y lugar adecuado. La automatización basada en datos está remodelando este campo. En su artículo, sugieren un innovador enfoque de aprendizaje profundo por refuerzo multiagente para resolver el problema de dinamismo del proceso de despacho. En su artículo demuestran que el método propuesto supera significativamente al método más adoptado por la industria en un 5.56% en términos de productividad.
- Según (De Carvalho y Dimitrakopoulos, 2021) desarrolló el proyecto "Integrating Production Planning with Truck-Dispatching Decisions through Reinforcement Learning While Managing Uncertainty" cuya finalidad es mejorar la adherencia al plan operativo y la utilización de la flota en un complejo contexto minero. Varias fuentes de incertidumbre operativa que surgen de las actividades de carga, transporte

y descarga pueden influir en la estrategia de despacho. Dada una secuencia fija de extracción de los bloques de mineral proporcionada por un plan de corto plazo, un modelo de simulador de eventos discretos emula la interacción que surgen de estas operaciones mineras. La repetición continua de este simulador y una función de recompensa, asociando un valor de puntuación a cada decisión de despacho, generan experiencias de muestra para entrenar un modelo de aprendizaje profundo por refuerzo de Q-learning. Los resultados muestran que el método basado en DDQN proporciona un flujo de procesamiento en los molinos con mayor throughput así mismo genera colas más cortas en diferentes destinos lo que demuestra una mejor utilización de la flota.

• Según (Bnouachir et al., 2020) desarrolló el tema "Intelligent Fleet Management System for Open Pit Mine" donde menciona que los sistemas de gestión de flotas actualmente cuentan con una arquitectura de control tradicional. Además, se convierte en un cuello de botella crítico en entornos abiertos y dinámicos donde la escalabilidad y la autonomía son factores clave para su éxito. En este artículo, se propone una arquitectura inteligente distribuida del Sistema de Gestión de Flotas para una mina a cielo abierto que permite el control de los vehículos mineros en tiempo real, de acuerdo con los requerimientos de los usuarios. Enriquecido por una capa de inteligencia posible gracias al uso de algoritmos de inteligencia artificial de alto rendimiento y un mecanismo de percepción confiable y eficiente basado en tecnologías de IoT y gobernado por un sistema de decisión inteligente e integrado que permite que el sistema de gestión de flota mejore su agilidad. Finalmente, este estudio propuso un modelo compuesto por tres capas: la capa del vehículo, la capa de procesamiento y la capa de decisión. Implementaron la primera versión de esta arquitectura y la probaron en la mina experimental Benguerir para mejorar y ampliar

su alcance de aplicación.

- Según (Baek y Choi, 2020) que desarrolló el tema "Deep Neural Network for Predicting Ore Production by Truck-Haulage Systems in Open-Pit Mines" utiliza un modelo de red neuronal profunda y el sistema de camiones a cielo abierto con el propósito de predecir el material durante el día. Se emplea como nodos de entrada, las condiciones de transporte y los tiempos de operación. Para verificar la eficacia del método propuesto, se generaron datos de entrenamiento para los modelos DNN procesando los datos de paquetes recolectados durante 2 meses. Finalmente, los resultados obtenidos en el estudio predijeron que la producción de mineral de la mañana y tarde es 11,40 y 8,87 %; respectivamente. Además, el error entre las producciones de mineral real y prevista en un día es de aproximadamente 4,17 %. Por consiguiente, se espera que el método de predicción de la producción de mineral propuesto pueda eliminar los problemas encontrados por 6 los métodos convencionales de simulación de sistemas de transporte de camiones basados en algoritmos complejos.
- Según (Moradi Afrapoli y Askari-Nasab, 2019) desarrollo el tema "En Mining fleet management systems: a review of models and algorithms" tiene como objetivo revisar los modelos y algoritmos de los sistemas de gestión de flotas mineras. El propósito es comprender los algoritmos detrás de los sistemas de gestión de flotas y las soluciones académicas propuestas para identificar cualquier brecha en la literatura actual y abrir oportunidades y establecer preguntas de investigación sobre la planificación operativa integrada de simulación y optimización. Además, se revisa los sistemas de gestión de flotas industriales y los principales algoritmos; este sistema abarca tres problemas, tales como: despacho en tiempo real, optimización de la producción y ruta corta. Finalmente, las limitaciones de los algoritmos se documentan bajo términos de

viabilidad y optimización. Los resultados permiten evaluar los vínculos lógicos entre los componentes principales de un marco de planificación operativa de simulación y optimización con la teoría actual de los sistemas de gestión de flotas.

#### <span id="page-25-0"></span>**1.2.2 Antecedentes Nacionales**

• En "Aplicación de redes neuronales artificiales para la predicción de la recuperación de planta concentradora en Minsur S.A. – Unidad San Rafael" (Carrión, 2018) se plantea que la problemática yace en la escases de mineral debido al tonelaje y algunas leyes, por lo que se hace necesario buscar un método de optimización de los procesos a fin de obtener recuperaciones de mineral en la planta concentradora. Para ello, se indaga modelos como la regresión lineal y el backpropagation que se aplican en el procesamiento de minerales, este último genera una distribución de pesos a través del aprendizaje.

#### <span id="page-25-1"></span>**1.2.3 Definición y Operacionalización de Variables**

• Se tiene una variable independiente X denominada como el modelo de redes neuronales y una variable dependiente Y que es la cobertura de camiones en chancadoras, se detalla en las Tablas 1 y 2; respectivamente.

#### <span id="page-25-2"></span>**Tabla 1**

*Variable independiente*

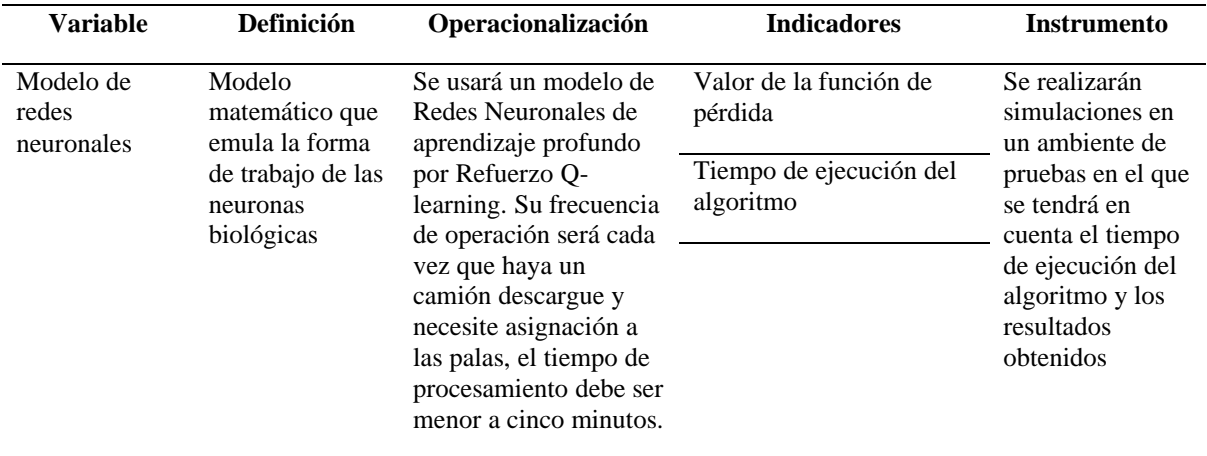

#### <span id="page-26-2"></span>**Tabla 2**

*Variable dependiente*

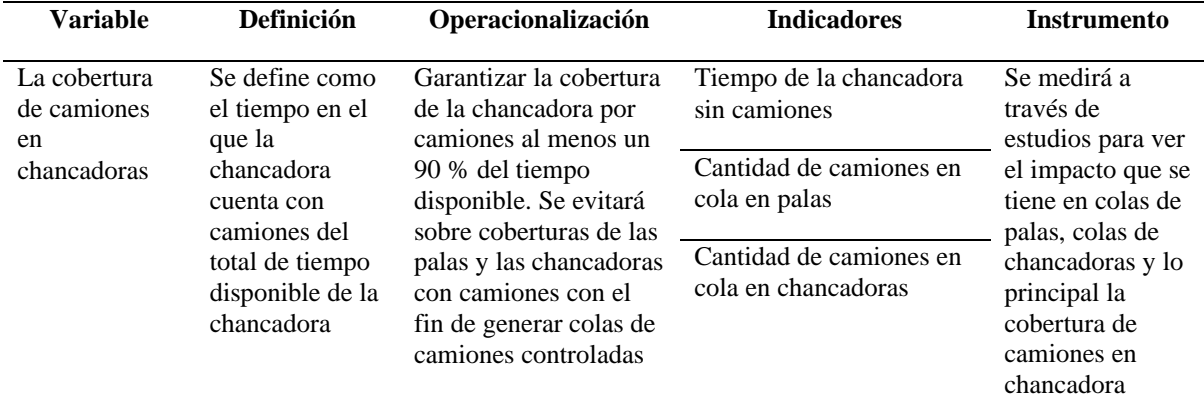

#### <span id="page-26-0"></span>**1.3 Diseño Metodológico**

#### <span id="page-26-1"></span>**1.3.1 Diseño de contrastación de hipótesis.**

El desarrollo del presente proyecto contempla un estudio sobre la situación actual de Soc. Minera Cerro Verde, donde se analiza el tiempo que la chancadora tiene camiones cada hora cuando es impactado por el déficit de equipos durante horas de refrigerio y cambio de turno. Luego, se procede con el diseño del modelo de red neuronal de aprendizaje por refuerzo profundo Q-learning. Para el caso del entorno, se extrae del estudio de la situación actual la cantidad de equipos, los tiempos del ciclo de acarreo y demoras durante refrigerio y cambio de turno para ser simulados. Los agentes son definidos como los camiones, las posibles acciones serán equivalentes a la cantidad de palas, por lo que el camión solo tendrá opción a elegir una pala y la recompensa, priorizará el movimiento de material mineral sobre el estéril y penalizará colas en palas y chancadoras. Se entrenará la red, probando distintas configuraciones de hiper-parámetros mediante el lenguaje de programación Python. Finalmente, se realizarán pruebas en el entorno de simulación con la red entrenada para comparar los tiempos que las chancadoras no tuvieron camiones con el estudio realizado de la situación actual, también se realizará una prueba de tiempo de ejecución del algoritmo.

#### <span id="page-27-0"></span>**1.3.2 Población y Muestra**

- Se tiene una población finita de 3 chancadoras.
- La muestra corresponde al mismo número de la población, debido a que es un estudio de caso.

#### <span id="page-27-1"></span>**1.3.3 Técnicas, Instrumentos, equipos y materiales.**

Como sustento teórico se empleará los modelos de redes neuronales por lo cual se hará uso de síntesis bibliográfica respaldada por libros. Además, se utilizará un software que permita generar un entorno en el cual pueda desarrollarse el aprendizaje profundo por refuerzo Qlearning. Por consiguiente, se cuenta con el software de Modular Mining Systems denominado Dispatch. Finalmente, para realizar simulaciones se hará uso de Python, el cual mediante otras librerías compatibles se procederá con las simulaciones y entrenamiento de la red neuronal.

## <span id="page-28-0"></span>**Capítulo II**

### <span id="page-28-1"></span>**Marco Teórico**

#### <span id="page-28-2"></span>**2.1 Modelo Biológico de las Neuronas**

La neurona es una célula que está en el sistema nervioso, la cual funciona como unidad principal del tejido. Además, dirige los estímulos capaces de comunicarse entre sí, lo que no hace el resto de las células corporales. Así mismo, el cerebro humano posee más 100 mil millones de neuronas, junto con un promedio aproximado de 7 mil conexiones sinápticas con otras neuronas (Hagan et al., 2014). Por otro lado, las neuronas se distinguen de otras debido a la estructura tal como se indica en la Figura 1, donde se compone de los siguientes elementos (Andrade Tepán, 2013):

- Las dendritas (medio de entrada) son pequeñas ramificaciones encargadas de hacer sinapsis con las terminaciones del axón de otras neuronas.
- En cambio, el axón (medio de salida) forma parte de las células Schwann encargadas de trasladar los estímulos nerviosos desde el cuerpo de estas.

#### <span id="page-28-4"></span>**Figura 1**

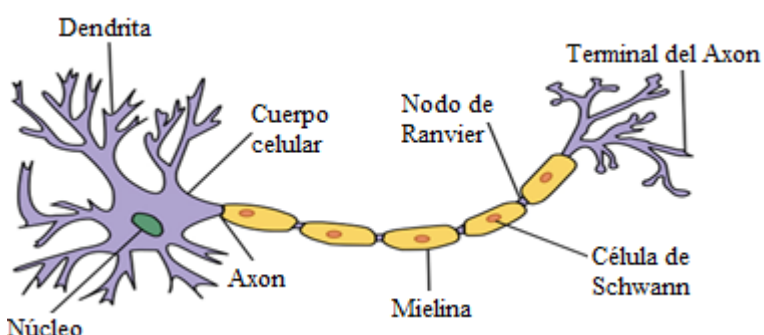

*Estructura de la neurona*

Nota: Tomado de (Andrade Tepán, 2013)

#### <span id="page-28-3"></span>**2.2 Redes Neuronales Artificiales RNA**

La red RNA se define como una norma matemática que busca imitar la conducta del cerebro humano, el cual forma un sistema que cuente con las facultades de representar actividades

inteligentes, es decir, que cuente con la capacidad de poder aprender y resolver tareas asignadas. En la Figura 2 se visualiza que la variable  $x_j = \{x_1, x_2, \ldots, x_n\}$  es una representación de las entradas de la red RNA, el cual se encarga de recibir toda la información, previo a la colocación de los pesos expresados como  $w_{ij} = \{w_{1j}, w_{2j}, \dots, w_{nj}\}.$ Mientras tanto, en el núcleo se desarrollan todas las actividades que permiten resolver la salida de la neurona, este proceso depende mucho de la red con la que se esté trabajando. Por último, la salida se encarga de reintegrar la respuesta de la neurona (Toral Barrera, 2018).

#### <span id="page-29-0"></span>**Figura 2**

*Modelo de una red RNA*

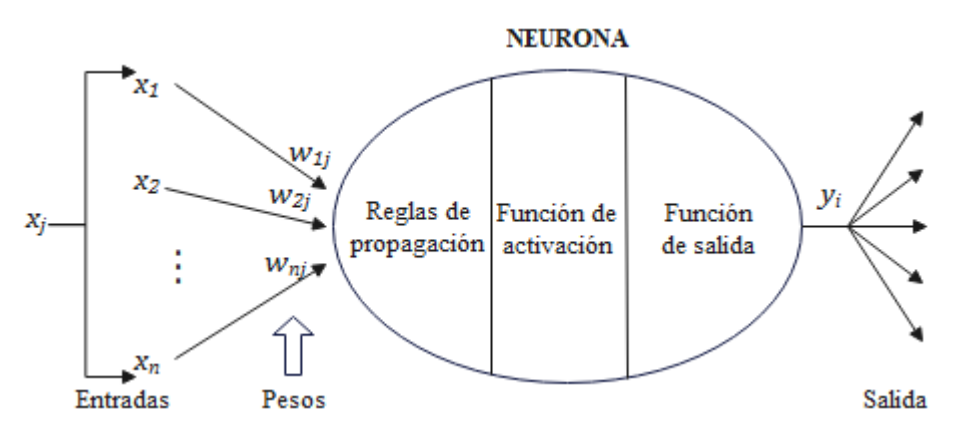

A continuación, se detalla los componentes internos de la neurona en una red RNA (Toral Barrera, 2018):

• Regla de propagación: incorpora la investigación procedente de las neuronas artificiales, facilitando la estimación eventual postsináptico de la neurona. Además, establece el posible resultado de correlación de las neuronas, tal como se expresa en la Ecuación 1.

$$
net_i(t) = \sum_{j=1}^{n} w_{ij} \times x_j(t)
$$
 Ec. 1

• Función de activación  $a_i(t)$ : abastece la situación permanente de activación de la neurona, es decir, esta se encarga del funcionamiento de la neurona basado en el

potencial  $net_i(t)$  al estado de implementación de la neurona anterior  $a_i(t - 1)$ , tal como se expresa en la Ecuación 2. Sin embargo, se suele obviar el estado anterior  $a_i(t-1)$  ya que en la mayoría de los modelos no es necesario el uso esta variable.

$$
a_i(t) = f(a_i(t-1), net_i(t)) \rightarrow a_i(t) = f(net_i(t))
$$
 Ec. 2

• Función de salida: como su nombre lo indica, simboliza la salida vigente de la neurona y se expresa en base a la activación vista en la Ecuación 3.

$$
y_i(t) = a_i(t) = f(net_i(t))
$$
 Ec. 3

#### <span id="page-30-0"></span>**2.2.1 Estructura**

En general, las redes neuronales presentan varias etapas ya sea de entrada, ocultas y de salida, tal como se presenta en la Figura 3; es importante recalcar que la fase oculta puede contener múltiples capas. Para mejor sustentación, se describen el significado de cada etapa mencionada (Ruiz et al., 2001):

#### <span id="page-30-1"></span>**Figura 3**

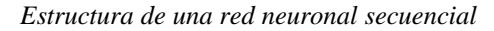

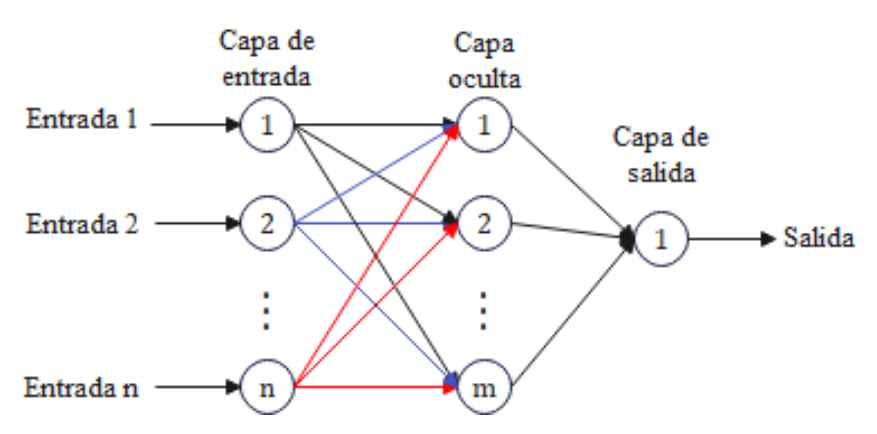

- Capa Entrada: recibe información (datos) directamente de fuentes externas a la red.
- Capas Ocultas: son dependientes de la red ya que no presentan un contacto directo con el entorno externo y el número de grados ocultos son de un valor mayor e igual a cero. Además, las neuronas se conectan de diferentes maneras; por ejemplo, en la Figura 3 se dice que las capas están totalmente conectadas.

• Capa de salida: transmite la información de la red al exterior.

#### <span id="page-31-0"></span>**2.2.2 Fases de una red neuronal**

Las redes neuronales contienen una fase de entrenamiento y otra de validación, en la primera se define el tipo de estructura de la red, luego pasa a través de una serie de capas transformadas y activadas a fin de lograr el entrenamiento adecuado. Finalmente, la solución presenta mejores resultados cuando se utiliza una gran cantidad de datos en la entrada. Sin embargo, ante nuevos casos el entrenamiento de la red pueda que no sea aceptable, por lo que se genera la fase de validación y escoge un segundo conjunto de datos para controlar el proceso de aprendizaje. De esta forma, la red neuronal procesa información que no le fue entregada en el proceso de entrenamiento (Toral Barrera, 2018).

#### <span id="page-31-1"></span>**2.3 Aprendizaje automático**

El aprendizaje automático forma parte de la inteligencia artificial, el cual brinda al ordenador la facultad de aprender sin la necesidad de ser programados. Así mismo, emplea algoritmos para localizar patrones de los datos y lograr construir un modelo predicción o clasificación para la resolución de problemas específicos. Ante ello, los algoritmos se rigen bajo tres formas de aprendizaje, supervisado, por refuerzo y no supervisado vistos en la Figura 4 (Torres.AI, 2021).

#### <span id="page-31-2"></span>**Figura 4**

*Categorías del Machine Learning (aprendizaje automático)*

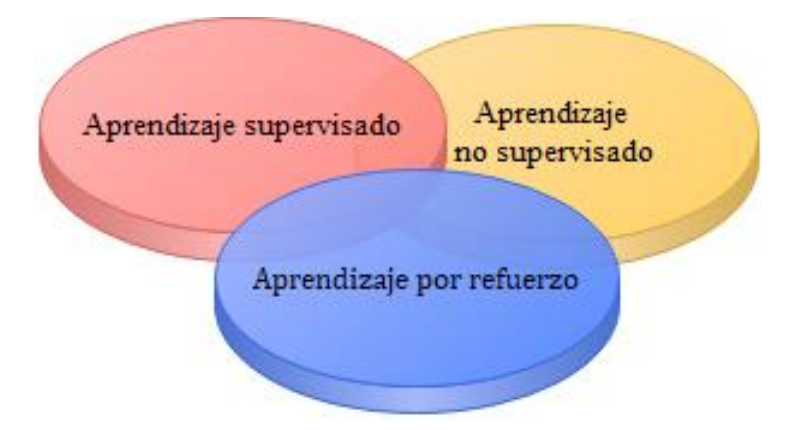

El aprendizaje de tipo supervisado utiliza un modelo capaz de aprender y hacer mapeos unitarios, es decir, una entrada/salida. Además, cuenta con etiquetas que implican usar datos, entre ellos donde se incluye la solución en la fase de entrenamiento. En caso de que el aprendizaje sea no supervisado, los datos no cuentan con etiquetas y por tanto el algoritmo debe clasificar la información por sí mismo. Por último, se tiene el aprendizaje por refuerzo, el cual es una ciencia que establece programas computarizados y muestran una inteligencia parecida a la inteligencia humana (Torres.AI, 2021).

#### <span id="page-32-0"></span>**2.4 Aprendizaje por refuerzo**

El aprendizaje por refuerzo desarrolla un modelo como agente que sondea un campo desconocido y establece los hechos a desarrollar mediante la prueba y error. En pocas palabras, este modelo debe aprender solo a través de recompensas y castigos mediante las acciones realizadas por el agente (Torres.AI, 2021).

#### <span id="page-32-1"></span>**2.4.1 Componentes**

A través de la Figura 5 se observa los componentes principales del aprendizaje por refuerzo y se describen a continuación (Lapan, 2018):

#### <span id="page-32-2"></span>**Figura 5**

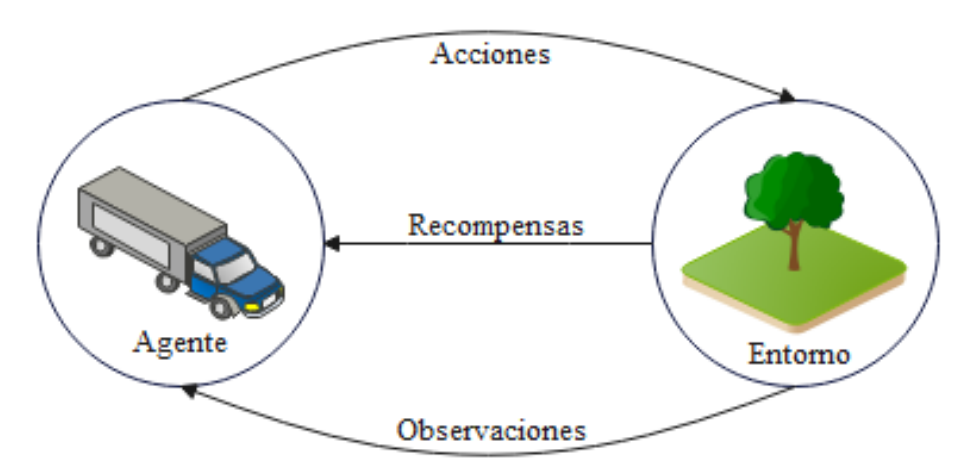

*Componentes del aprendizaje por refuerzo*

- Agente: se encarga de la interacción con el entorno efectuando ciertas acciones, tomando investigación y a su vez recibiendo recompensas por el mismo. En resumen, el agente resuelve problemas de forma más eficiente.
- Entorno o ambiente: es un factor que se limita ya sea por las retribuciones (adquiridos del entorno), acciones (desarrolladas por el agente o ingresos al ambiente) y observaciones (información extra de las recompensas que adquiere el agente).
- Recompensa: es un valor cuantitativo positivo o negativo que se obtiene del entorno y que brinda una retroalimentación al agente.
- Acción: es un comportamiento del agente desarrolla en el entorno y pueden ser rotaciones aceptadas por el juego u actividades. En el aprendizaje por refuerzo existen dos tipos de acciones, discretas y continuas. La primera se conforma como un grupo finito de cosas excluyentes en las que un agente pueda desplazarse de izquierda a derecha o viceversa. Por otro lado, las acciones continuas cuentan con valores relacionados con la acción, como por ejemplo la acción del volante de conducción de automóviles con ángulo de dirección y dirección diferente.
- Observaciones: se desarrolla como una parte referencial que el entorno le proporciona al agente e indica que es lo que sucede a su alrededor, este tipo de información es significante para la nueva recompensa ya que contiene datos sobre los premios o castigos, junto con la puntuación adquirida.

#### <span id="page-33-0"></span>**2.4.2 Función de la recompensa**

Para iniciar, se conoce que los agentes siempre empiezan en "blanco", eso implica que ingresan sin ningún tipo de conocimiento ni mucho menos conocen el tipo de comportamiento que deben desarrollar. Luego, el agente empieza a tomar acciones aleatorias y mediante ellas recibe pistas que le permiten reconocer si lo que está desarrollando es correcto o erróneo, por lo que recibe un premio o castigo; respectivamente, como se aprecia

#### en la Figura 6 (Lapan, 2018).

#### <span id="page-34-1"></span>**Figura 6**

*Recompensa y penalización del aprendizaje por refuerzo*

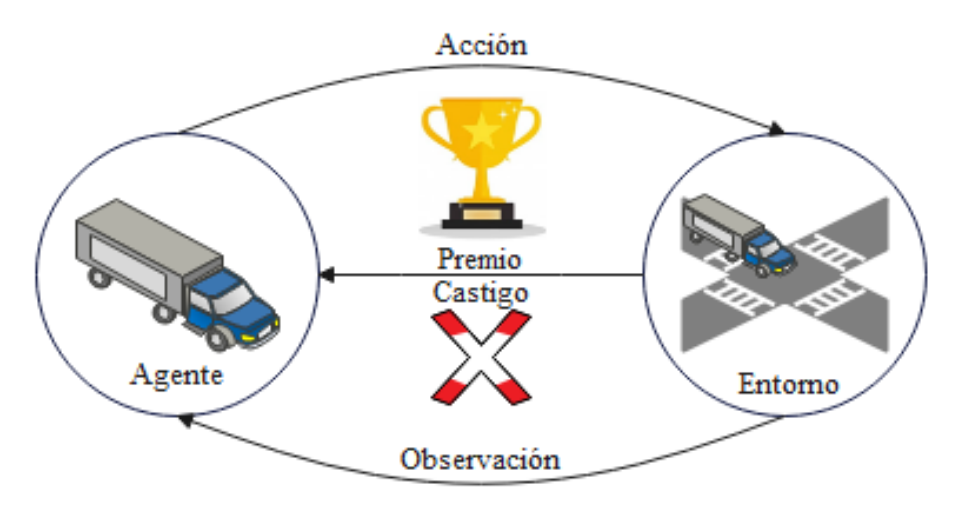

Se sitúa un ejemplo, donde la acción del agente premia con 100 puntos cuando llega a la meta, entonces existe mayor probabilidad de que vuelva elegir ese camino. Sin embargo, si le cambian el camino hacia el objetivo el agente puede generar equivocaciones. En resumen, lo que se busca es alcanzar un equilibrio entre examinar lo desconocido y los recursos del entorno. De ese modo, el agente debe analizar el medio e ir aprendiendo durante el desplazamiento para obtener premios y evitar en lo posible los castigos (Bagnato, 2020).

#### <span id="page-34-0"></span>**2.4.3 Aprendizaje Q**

Q-Learning es parte de la metodología del aprendizaje por refuerzo, el cual combate las dificultades de aprendizaje para el control de agentes autónomos. Esto se produce por medio de pruebas y error dentro de un entorno dinámico, el cual brinda una señal que permita mejorar cada una de las acciones realizadas. Además, cuenta con la posibilidad de solucionar problemas de decisión, donde el beneficio de una acción está sujeta a una cadena de decisiones markovianos. En tiempo real, el agente se encuentra en cierta posición  $s_0$  del entorno, luego toma una acción  $a_0$  generando un nuevo estado y recompensa  $r_0$ , y así sucesivamente tal como se presenta en la Figura 7 (Printista et al., 2000).

#### <span id="page-35-0"></span>**Figura 7**

*Metodología de aprendizaje tipo Q*

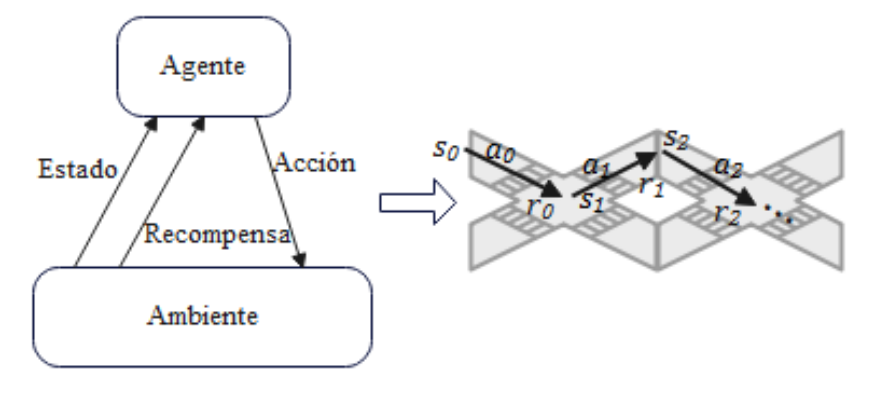

El agente desarrolla una serie de acciones cuyos valores son definidos por la función de recompensa a lo largo del tiempo, como resultado el agente decide que acción tomar durante cada paso para maximizar el valor de recompensa. En general, se habla del entorno y tarea sin influencias externas previas, por lo que satisface la propiedad markoviana y se definen como un conjunto de estados S y acciones A posibles, probabilidades de transición  $P(s, a, s')$ , recompensas esperadas  $R(s, a, s')$  y acumuladas  $R_t$  en el futuro, vistos en la Ecuación 4; donde  $\gamma$  es un factor de descuento cuyo valor oscila entre 0 a 1 (Printista et al., 2000).

$$
S = \{s_0, s_1, s_2, ..., s_n\}
$$
  
\n
$$
A = \{a_0, a_1, a_2, ..., a_n\}
$$
  
\n
$$
P(s, a, s') = P\{s_{t+1} = s' | s_t = s, a_t = a\}
$$
  
\n
$$
R(s, a, s') = E\{r_{t+1} | s_t = s, a_t = a, s_{t+1} = s'\}^2
$$
  
\n
$$
R_t = \sum_{k=0}^{\infty} \gamma^k r_{t+k+1}
$$

Aplicando los métodos de la teoría de control, se aplica un algoritmo capaz de efectuar mejores predicciones en cada episodio, cuyo valor ∝ ∈ (0, 1) va actualizando los valores de  $Q(s, a)$ , tal como se observa en la Ecuación 5. Este factor suele reducirse paso a paso o mantenerse firme, dependiendo de si se trabaja o no en un entorno estático (Printista et al., 2000).

$$
Q(s, a) = Q(s, a) + \alpha \left[ r + \gamma max_{a'} Q(s', a') - Q(s, a) \right]
$$
 Ec. 5
El aprendizaje por refuerzo emplea ciertos criterios, detallados a continuación (Buedo Risueño, 2020):

- Define un número de episodios, el cual va registrando en una lista los valores de pérdida.
- Se establece acciones aleatorias bajo alguna política, por ejemplo, se puede tomar una dirección hacia delante, atrás, izquierda o derecha de un camino (ver Figura 7).
- Cada acción  $\alpha$  conlleva una recompensa  $r$  y se genera un nuevo estado  $s_{t+1}$ .
- Reúne la transición  $(s, a, r, s')$  en el almacén de la experiencia (ver Figura 8), brindando actualizaciones por lotes en línea; donde cada experiencia se genera basado en probabilidades, tomando como valor  $\varepsilon$  para designar acciones y posteriormente, guardarlos en una lista. Por consiguiente, se descompone en tensores de mini lotes separados y realiza la iteración de esta y calcula las actualizaciones de los valores Q del mini lote. Luego, se almacena en una matriz final  $(Y)$  y se almacena el estado  $s$  de cada memoria en una variable  $X$  para formar un mini lote de entrenamiento por lotes (Zai y Brown, 2020).

## **Figura 8**

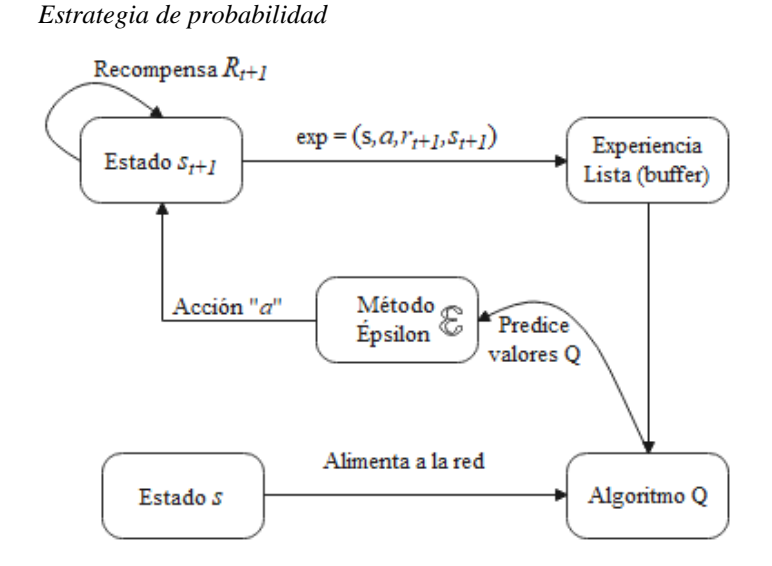

• Luego, cuantifica el valor de Q acumulado.

• Y determina la función de pérdida a través del descenso del gradiente, el cuál disminuye el error dado en la predicción de la red neuronal.

## **2.5 Cadena de Markov**

Los modelos ocultos de Markov forman parte de una estrategia matemática probabilística para definir procesos y estados que no son notables y mensurables de forma directa, al contrario, esto se da a través de efectos externos e indagación (Marcano, 2010). Además, se lo puede definir como a un conjunto de estados finitos, es decir, las observaciones forman secuencias de una cadena. Por ejemplo, el clima de una ciudad puede ser un día de lluvia o sol, el cual conforma un estado, una secuencia de esa observación a lo largo del tiempo conforma una cadena de estados. Pues bien, se pretende conocer la probabilidad de los días lluviosos en verano e invierno y hacer inclusión de la temporada. Al tener un día soleado, se presenta una probabilidad del 80% de que al siguiente día sea soleado, mientras que existe un 20% de probabilidad de que el siguiente día sea lluvioso; por otro lado, al ver un día lluvioso, se presentara un 10% de probabilidad de una mejora en el clima, a su vez un 90% de que el siguiente día se lluvioso, ver la Figura 9 (Lapan, 2018).

#### **Figura 9**

*Modelo del clima*

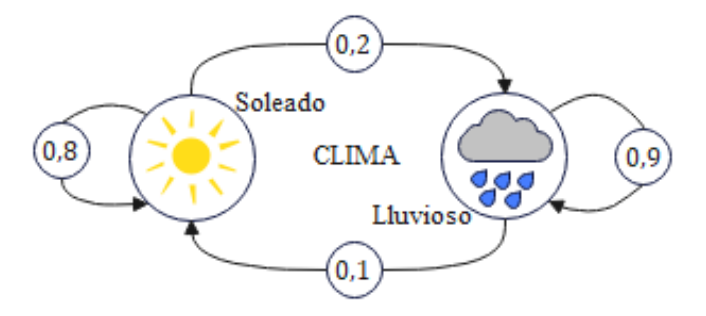

#### **2.5.1 Proceso de recompensa y decisión**

Para entregar las recompensas, se generaliza el modelo de Markov por lo que necesita agregar un valor a la transición de un estado a otro y capturar la dinámica del sistema. Las

recompensas se expresan de varias maneras, entre ellas la más generalizada es mediante la determinación de una matriz cuadrada bidimensional con el propósito de conseguir recompensas buenas o malas. Por medio de la Figura 10 se observa una matriz tridimensional conformada de los estados (origen, destino) y acciones; Sin embargo, se lo puede generalizar como una matriz de 2 dimensiones. (Lapan, 2018).

#### **Figura 10**

*Proceso de decisión*

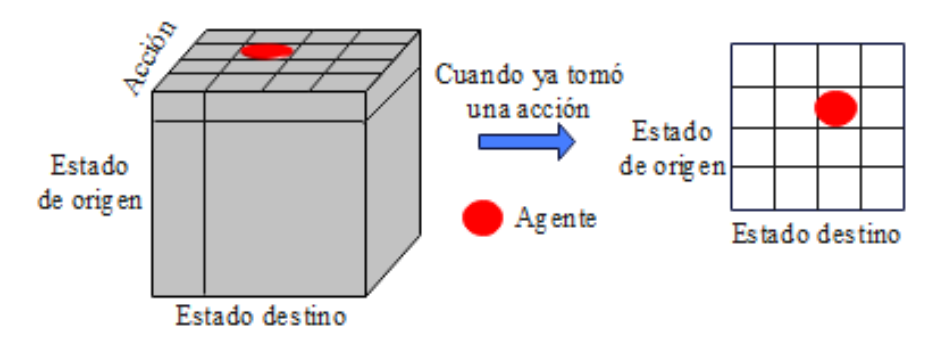

Los agentes no observan las transiciones del estado, al contrario, cuentan con la facilidad de poder escoger una acción activa. Es decir, para cada estado, no se cuenta con una lista de números, pero si se cuenta con una matriz donde la magnitud de profundidad cuenta con las acciones del agente, mientras que la otra medida es el estado de destino, la cual salta después de la ejecución (Lapan, 2018).

#### **2.5.2 Utilidades y problemas relacionados al modelo oculto**

Los procedimientos del entorno producen salidas o datos que son tratados como señales discretas o continuas; así mismos son o no estacionarias dependiendo de cómo varíen o no las propiedades estadísticas. Además, existe la necesidad de realizar modelos para dichas señales con el objetivo de que se puedan describir teóricamente, simular, controlar, hasta lograr construir los procesos generadores. En el momento que se desarrolla un modelo oculto de Markov *M* y la sucesión de observaciones  $y = \{y(1), y(2), \ldots, y(t), \ldots, y(T)\}\$ se presentan tres problemas muy frecuentes, tales como (Maldonado, 2012):

- La evaluación para calcular eficientemente la probabilidad de que las observaciones sean generadas por el modelo  $P(y/M)$ .
- La decodificación para detectar la secuencia de estados y obtener un máximo  $P(\gamma/M)$ .
- Y el entrenamiento para medir el mejor conjunto y maximizar  $P(y/M)$ .

## **2.6 Sistema de gestión de flota minera**

Como se ha mencionado en el Apartado 1.2.1 existen diversos softwares de administración minera a gran escala; en este caso se menciona sobre el sistema Dispatch que presenta características ya sea para la comunicación de datos, sensor de posicionamiento global GPS para palas, perforadoras y tractores, delegar asignaciones automáticas a camiones de acarreo en las minas a cielo abierto, entre otras (MMS, 2016).

## **2.6.1 Componentes**

Dispatch es un sistema con funciones óptimas y confiables por lo que contiene diversos componentes, entre los principales están (MMS, 2016):

• Un sistema computarizado de campo PTX, compuesto de una consola gráfica y la unidad central, visto en la Figura 11.a) y b); respectivamente, los cuales son instalados en los camiones, equipos auxiliares, palas y trituradoras.

## **Figura 11**

*Sistema FCS: a) consola gráfica y b) unidad central*

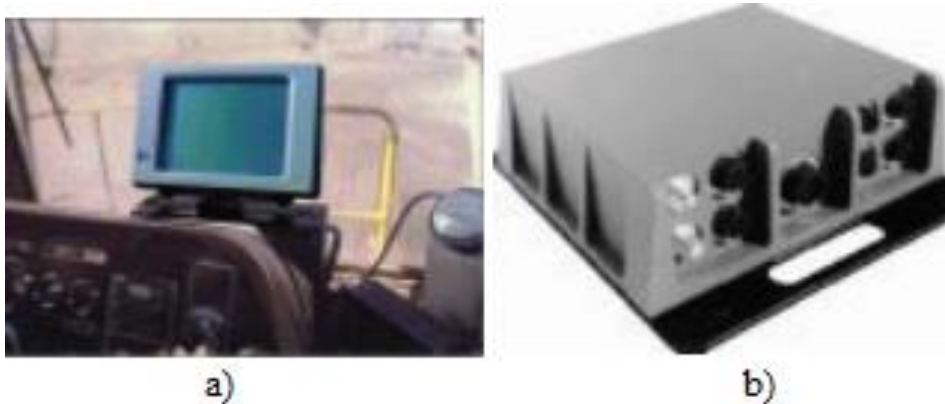

Nota: Tomado de Modular Mining Systems (MMS, 2016)

- Tecnologías GPS e infrarroja IR.
- El enlace de radio de datos, un computador base en el centro de información cuyo propósito es dar asignaciones automáticas a los camiones de acarreo, tal como se presenta en la Figura 12.

*Dispatch en Operación*

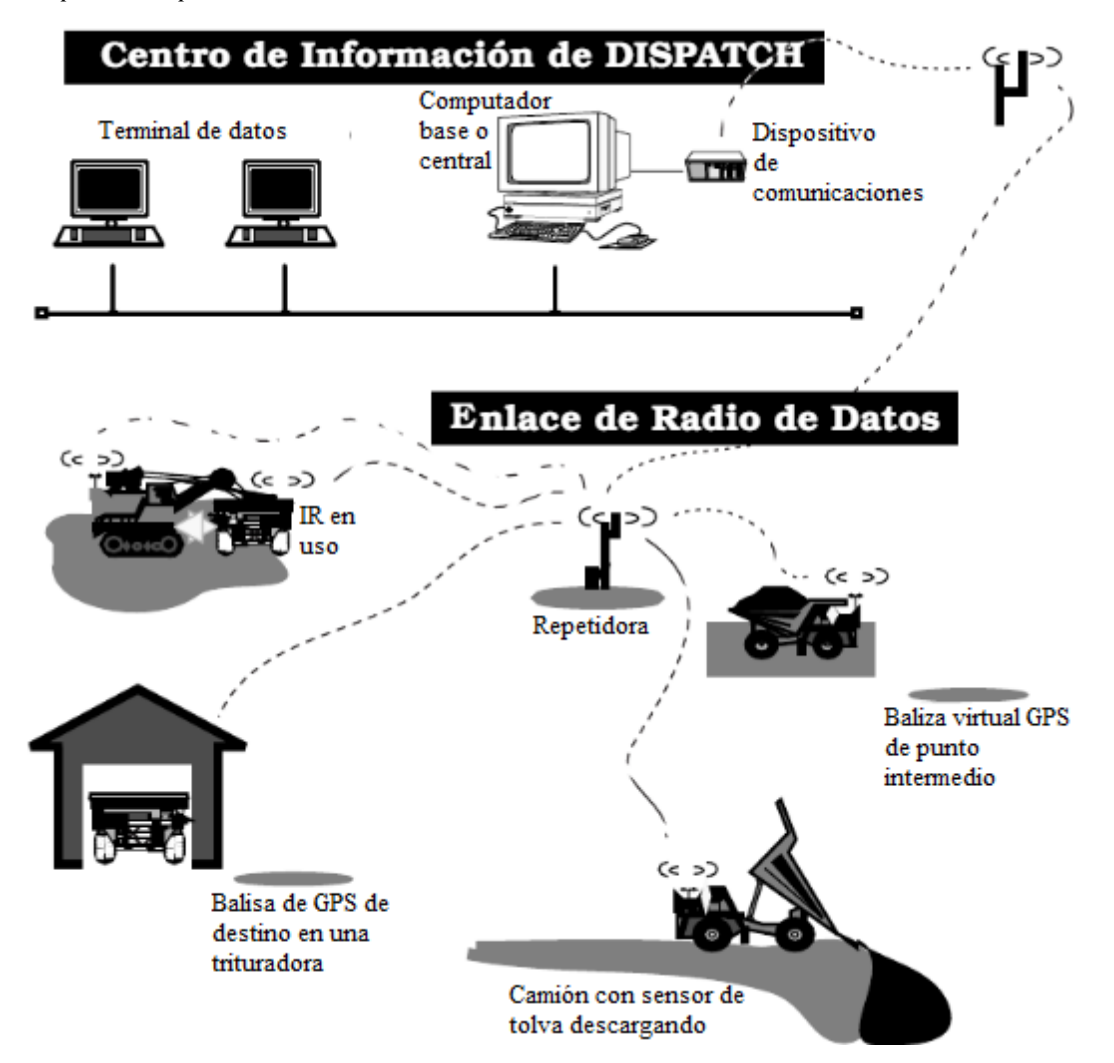

Nota: Tomado de Modular Mining Systems (MMS, 2016)

## **2.6.2 Proceso de acarreo**

El proceso de acarreo parte del inicio de turno, donde cada operador ingresa al sistema Dispatch para posterior registro tanto del usuario como del camión, pala o chancadora, estos datos son enviados al centro de información. Una vez confirmado el registro, se envía un

mensaje al operador sobre la continuidad y revisiones obligatorias del equipo. Por

consiguiente, se indica una pantalla de transacciones en la Figura 13, donde el operador y

equipo está listo para proceder con el ciclo de acarreo.

## **Figura 13**

*Pantalla de transacciones*

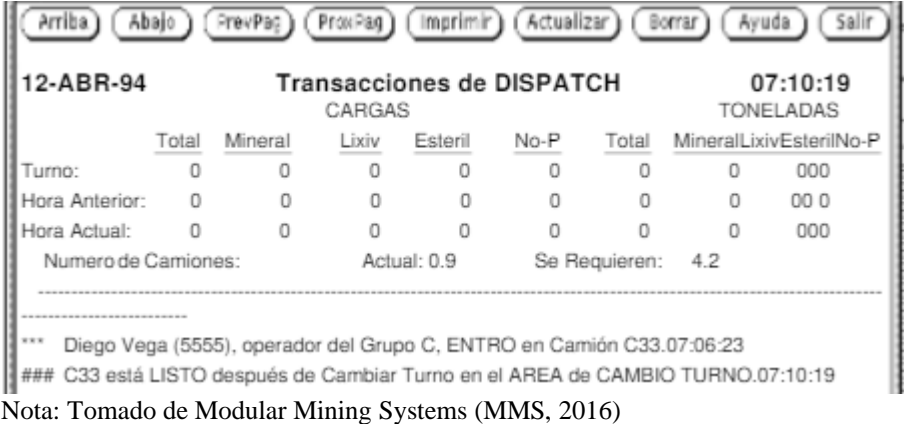

A continuación, se describe una serie de pasos en la Figura 14 para un típico ciclo de acarreo

(MMS, 2016):

- De entrada, se observa como el camión va hacia la pala y una vez que entre al área de cobertura de la baliza, este informa a Dispatch (despliega un mensaje en la pantalla de transacciones al operador) que el camión ha llegado a su primer destino, tal como se indica en la Figura 14.
- Por consiguiente, se procede con la carga al camión y una vez completado este proceso, es informado al sistema Dispatch.

*Ciclo de acarreo*

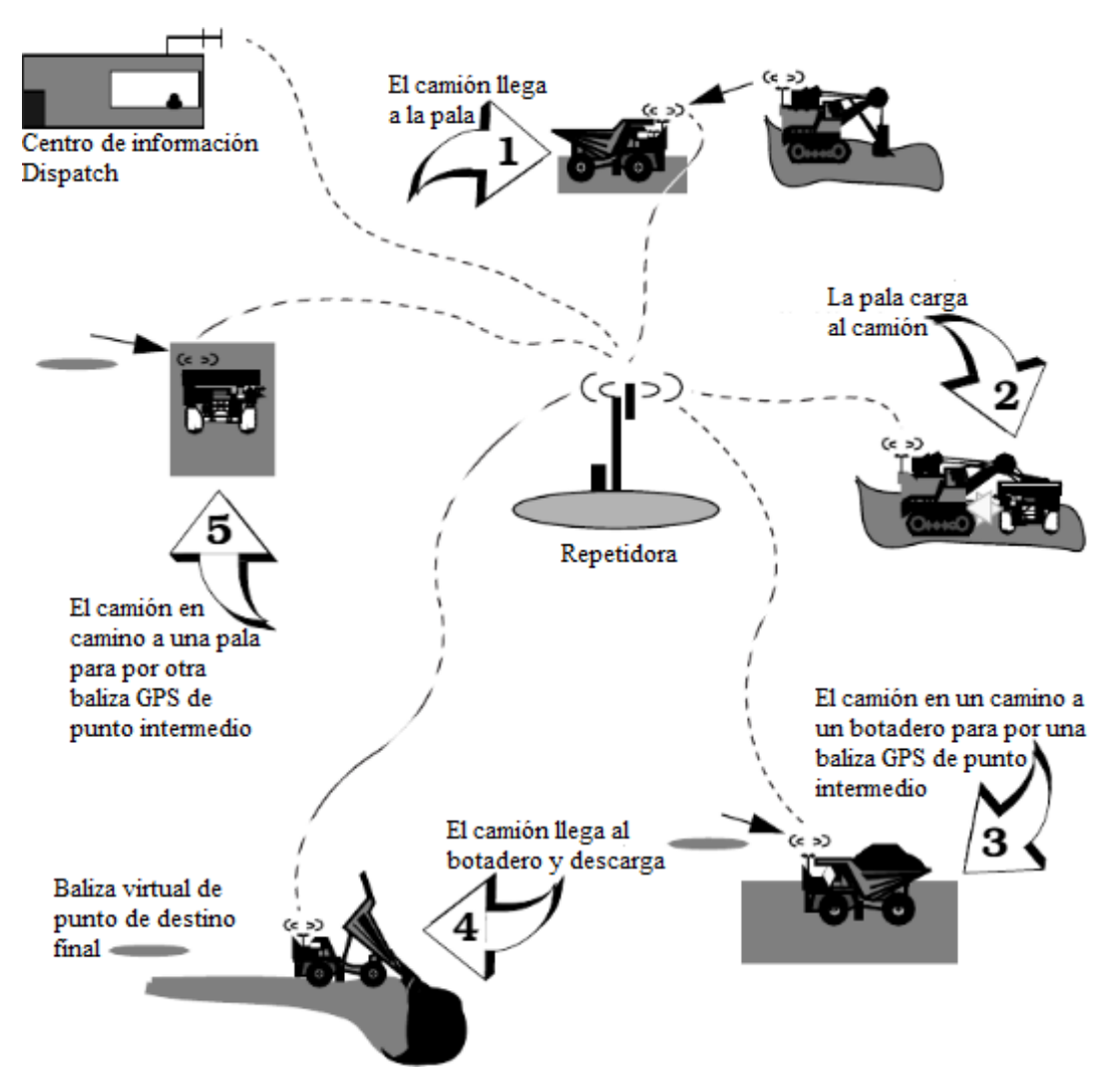

Nota: Tomado de Modular Mining Systems (MMS, 2016)

#### **Figura 15**

*Mensaje de llegada*

#### 12-ABR-94 **Transacciones de DISPATCH** 07:10:19

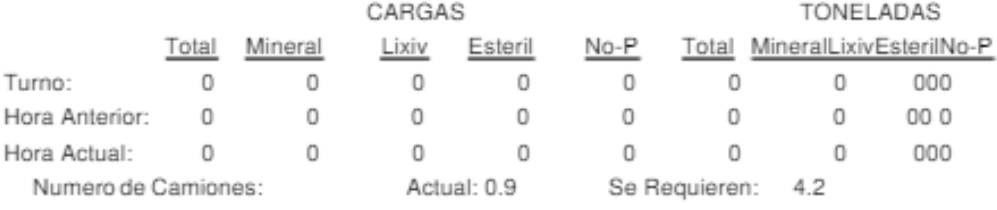

Diego Vega (5555), operador del Grupo C, ENTRO en Camión C33.07:06:23

### C33 está LISTO después del Cambio de Turno en AREA de CAM. TURNO.07:10:19

\*\*\* C33 asignado desde el AREA de CAM. TURNO a la Pala P2.07:10:19

C33 debe llegar a Pala P2 en 3.5 minutos.07:10:19

C33 llegó a Pala P2 (650 Galones)07:13:50

Nota: Tomado de Modular Mining Systems (MMS, 2016)

• Luego, el software examina a que chancadora debe enviar la carga, esto lo hace

acorde al material registrado y disponibilidad de las zonas de descarga, como se ve en

la Figura 16.

## **Figura 16**

#### *Mensaje de carga*

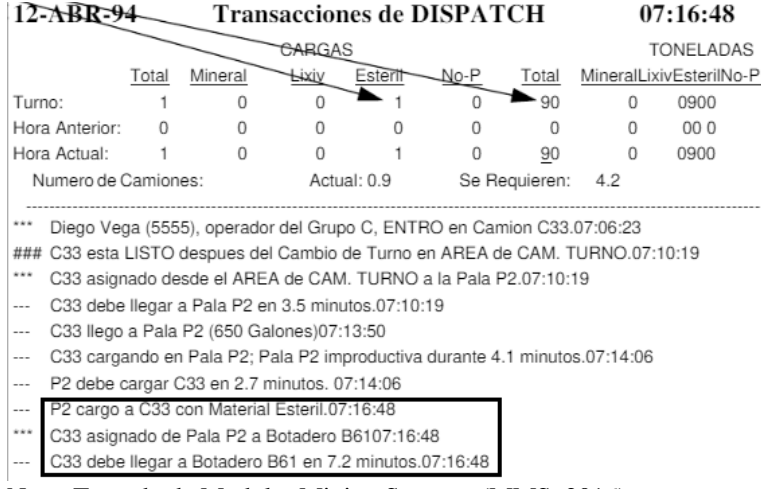

Nota: Tomado de Modular Mining Systems (MMS, 2016)

• Previo a que llegue el camión a la chancadora, pasa por una baliza virtual intermedia

(punto de comunicación), cuya función es de monitorear el tiempo que se tarda

durante el ciclo de acarreo, tal como se observa en la Figura 17.

## **Figura 17**

#### *Camión pasa por un punto intermedio o de comunicación*

- C33 debe llegar a Pala P2 en 3.5 minutos.07:10:19
- --- C33 llego a Pala P2 (650 Galones)07:13:50
- --- C33 cargando en Pala P2; Pala P2 improductiva durante 4.1 minutos.07:14:06
- --- P2 debe cargar C33 en 2.7 minutos. 07:14:06
- -- P2 cargo a C33 con Material Esteril.07:16:48
- \*\*\* C33 asignado de Pala P2 a Botadero B6107:16:48
- C33 debe llegar a Botadero B61 en 7.2 minutos.07:16:48

C33 llego al "punto de comunicacion" PC00107:20:01

Nota: Tomado de Modular Mining Systems (MMS, 2016)

• Pasa un tiempo y el camión llega al destino final que es la chancadora; ante ello, el

software ha determinado en tiempo real el proceso de acarreo. Finalmente, el camión

pasa por otro punto intermedio, previo a la llegada a otra pala y así sucesivamente se

repite el ciclo.

Existen descansos tales como el refrigerio de los operadores, cambio de turno,

mantenimiento, reabastecimiento de combustible y procesos de voladura que se producen en las minas, por lo que Dispatch realiza cálculos de optimización y asignación antes de que los operadores entren al sistema (MMS, 2016).

## **Capítulo III**

## **Diseño Del Sistema**

## **3.1 Situación Actual de la Empresa Sociedad Minera Cerro Verde S.A.A.**

Sociedad Minera Cerro Verde S.A.A es una de las empresas más conocidas del sector minero en Perú, el cual está enfocada a la extracción/producción del cobre y molibdeno en un 18.2 y 27%; respectivamente (Cerro Verde, 2022).

## **3.1.1 Equipos operativos**

Actualmente, la empresa minera cuenta dispone de 110 camiones, 13 palas, 2 cargadores, y 3 chancadoras primarias, los cuales se encuentran distribuidos entre los tajos de Santa Rosa y Cerro verde, tal como se presenta en la Figura 18. Además, cuenta con una integración entre los tajos de Santa Rosa y Cerro Verde.

#### **Figura 18**

*Distribución de rutas y tajos*

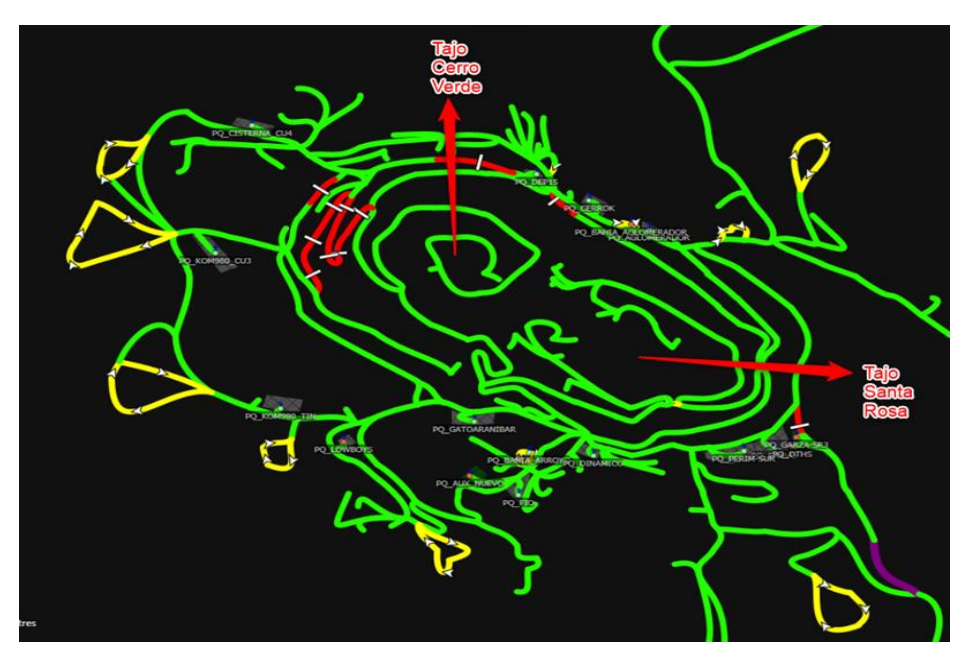

En la Figura 19 se observa la distribución de las palas y cargadores, donde es importante mencionar, que las palas pueden cambiar de ubicación dependiendo de la necesidad operativa y el plan de minado diario.

*Distribución de palas y cargadores*

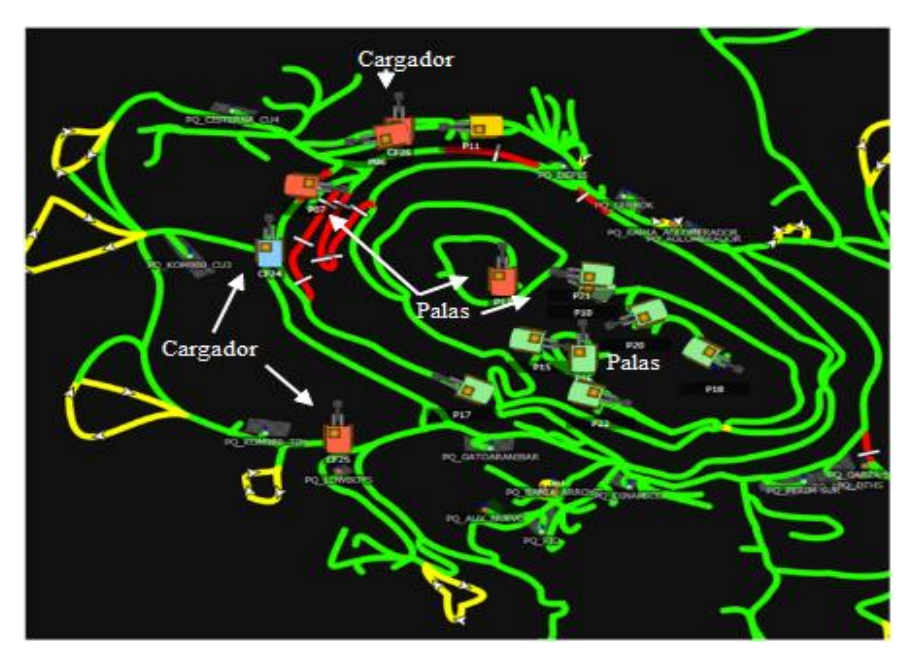

En cambio, las chancadoras son posiciones fijas, es decir, no cambian de ubicación, tal como

se presenta en la Figura 20.

#### **Figura 20**

*Ubicación de las chancadoras*

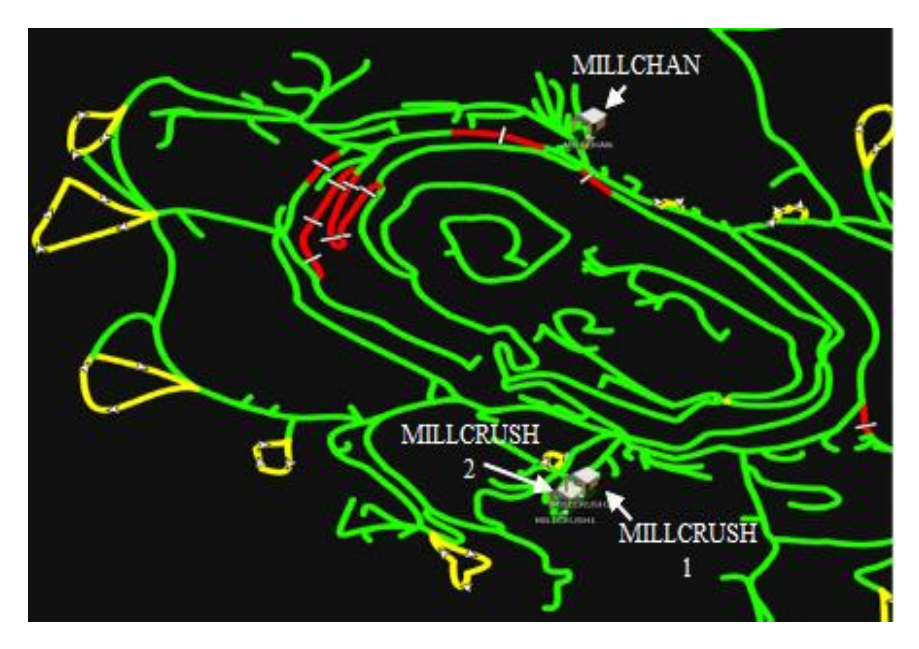

Por medio de la Figura 21 se observa algunos botaderos, donde se aloja el material estéril o contenido de bajo rendimiento, los cuales son apilados en montones fuera del área de

## procesos.

## **Figura 21**

*Distribución de los botaderos*

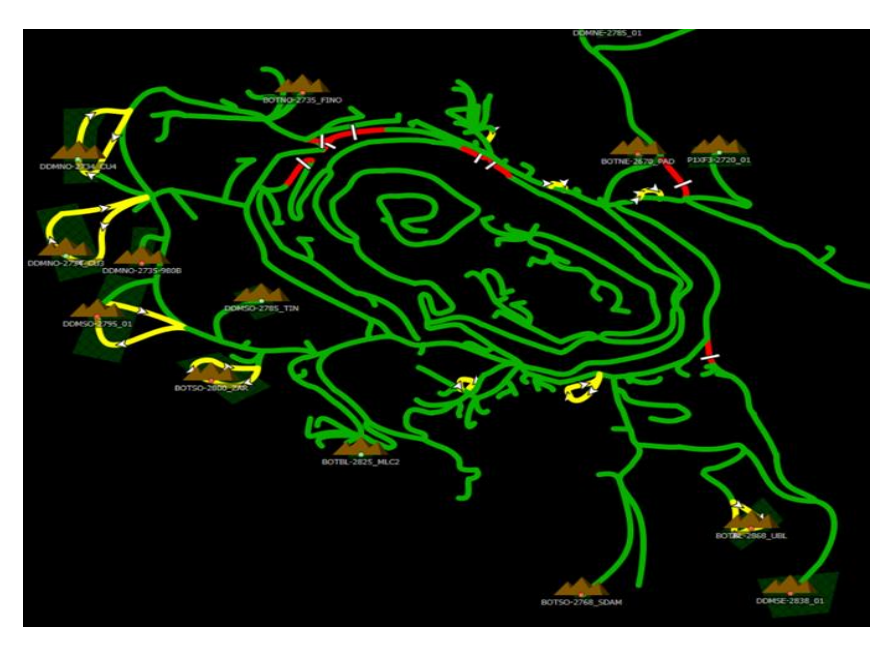

Por último, a través de la Figura 22 se observa como los camiones se encuentran distribuidos en la mina acorde al plan operativo, estos a su vez son controlados por la configuración del sistema Dispatch.

## **Figura 22**

*Distribución de camiones en el recorrido de la empresa minera*

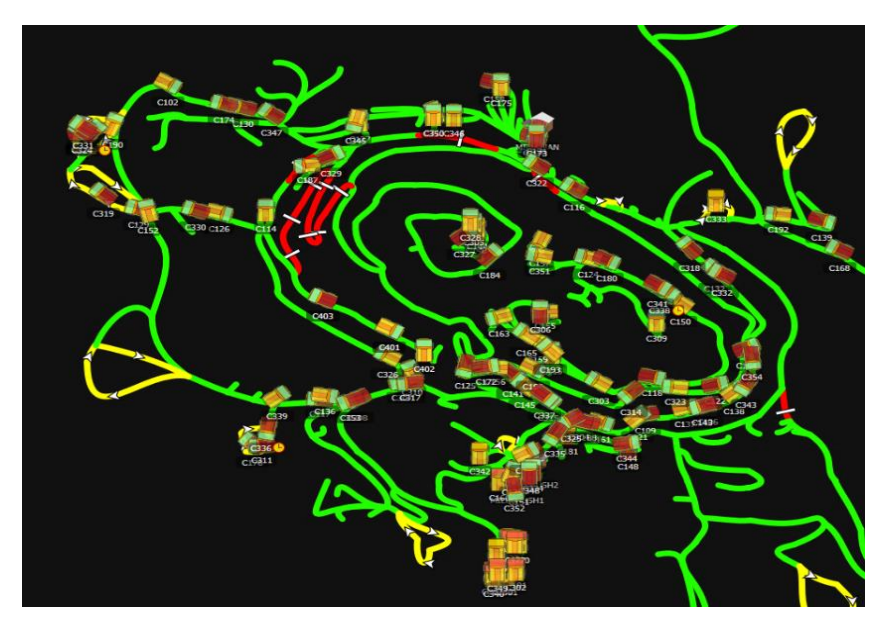

El propósito de la actividad minera consiste en trasladar el material con ley de mineral a las chancadoras. Actualmente, la cantidad de equipos se encuentran eficientemente dimensionados permitiendo mantener el objetivo de cubrir a la chancadora cuando todos los equipos se encuentran operativos. De igual manera no todos los camiones van a la chancadora, debido a que, para el avance de la mina es necesario ir descubriendo el mineral, por lo cual, se requiere desplazar el material estéril, más conocido como desmonte, todos los días. Durante las horas en las que se cuenta con el total de los equipos, no hay dificultad para cubrir a la chancadora con camiones, sin embargo, existen ciertos periodos de tiempo cuyos equipos operativos se detienen ya sea para hacer el relevo de operador (cambio de turno) o debido al refrigerio. Por consiguiente, las chancadoras bajan su cobertura de camiones y se presenta un déficit de camiones y palas en la mina.

#### **3.1.2 Cambio de turno**

Las actividades de la mina se realizan las 24 horas del día, siendo distribuidas en dos fases horarias de 12 horas, por lo que se tiene el cambio de turno a las 07:30 horas y 19:30 horas, en cada uno de estos eventos, se detienen todos los camiones y palas de manera sistemática. Con la finalidad de no dejar desbastecida a la chancadora, cada uno de estos eventos no se puede ejecutar en un solo paso y por lo tanto se realiza el cambio de turno en dos rondas separadas en el tiempo. La Figura 23 muestra un gráfico de la distribución en el tiempo cada minuto de la detención de equipos durante las horas de cambio de turno, se puede apreciar las dos rondas.

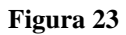

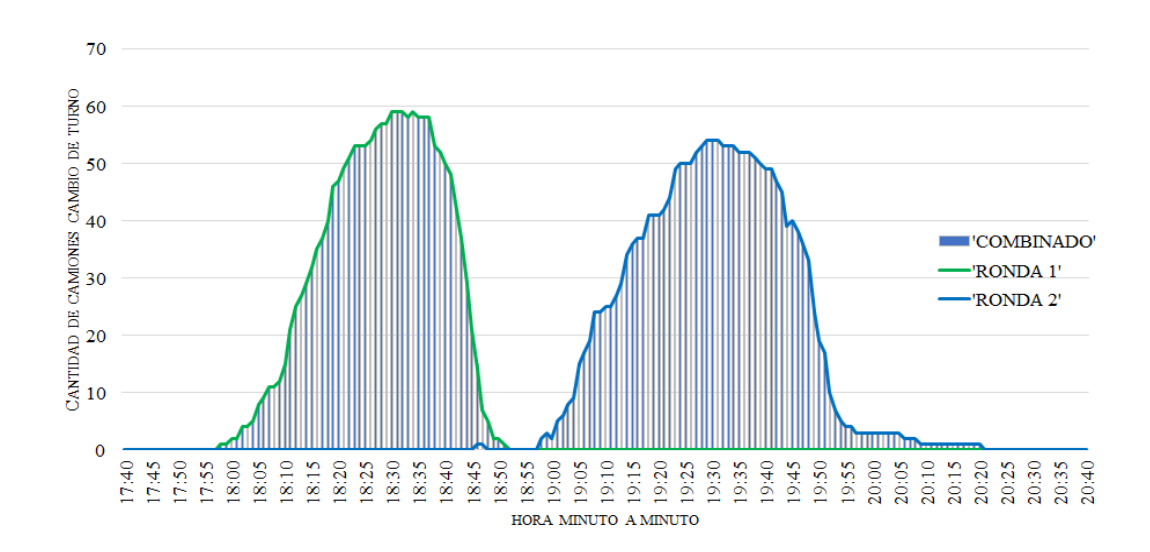

*Proceso de detención de equipos durante el Cambio de turno*

En la Figura 24 se indica los parqueos para detener los equipos durante las horas de cambio

de turno.

## **Figura 24**

*Parqueos para realizar cambio de turno en la mina.*

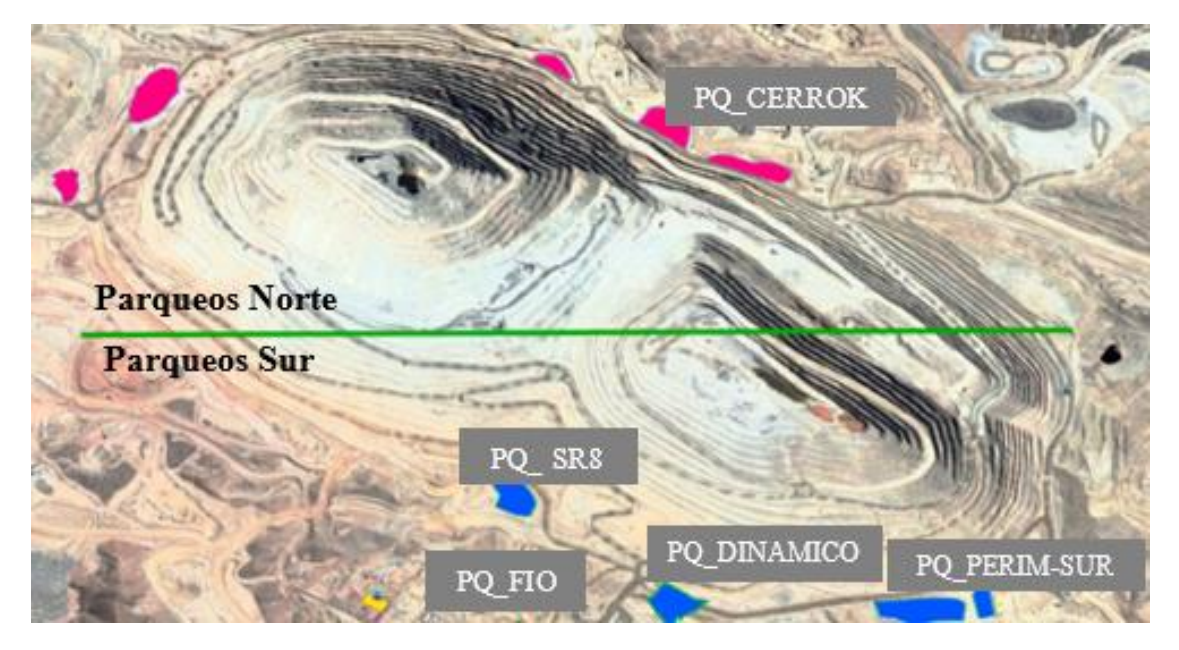

Finalmente, en la Figura 25 mostramos un gráfico donde se aprecia el proceso y la línea de tiempo de los eventos acontecidos durante el cambio de turno para los operadores ingresantes.

#### **Figura 25**

*Línea Temporal del Proceso de cambio de turno Operadores ingresantes*

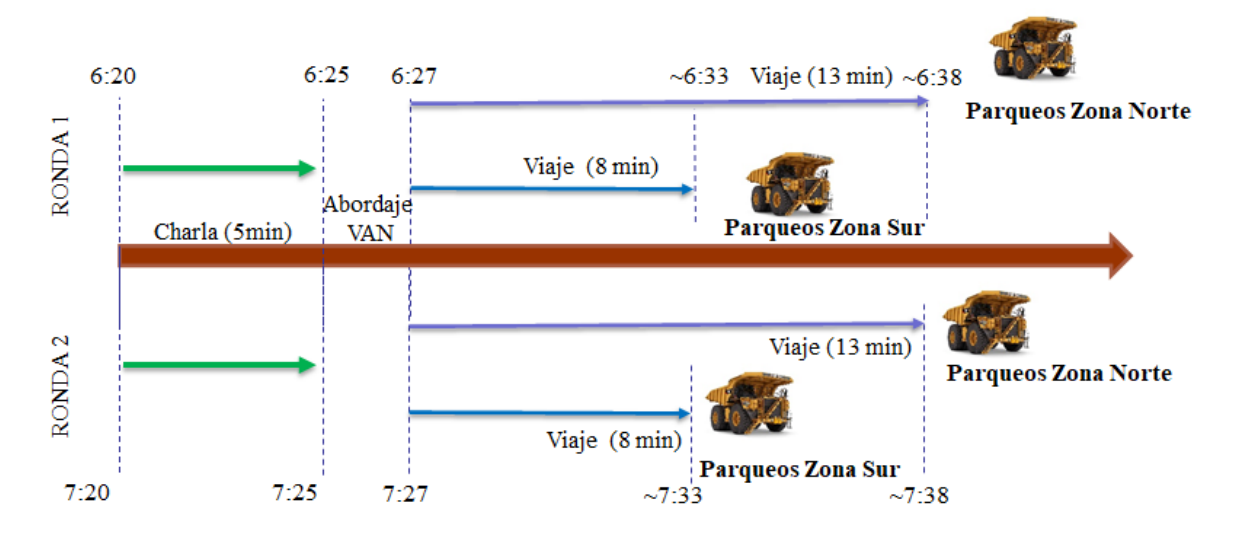

#### **3.1.3 Refrigerio**

Durante las actividades en la mina se realiza una detención operativa de los equipos cuando llega la hora de los refrigerios, de igual manera que en cambio de turno, no se pueden detener todos los equipos en una sola ronda, por lo que en este caso los equipos son detenidos en tres rondas en los horarios de 11:30-12:30, 12:30-13:30 y 13:30-14:30; el cual detiene aproximadamente un tercio de la flota en cada ronda de parada en los equipos. La Figura 26 muestra el proceso de toma de decisión de los supervisores para seleccionar a los equipos que bajan en cada una de las rondas.

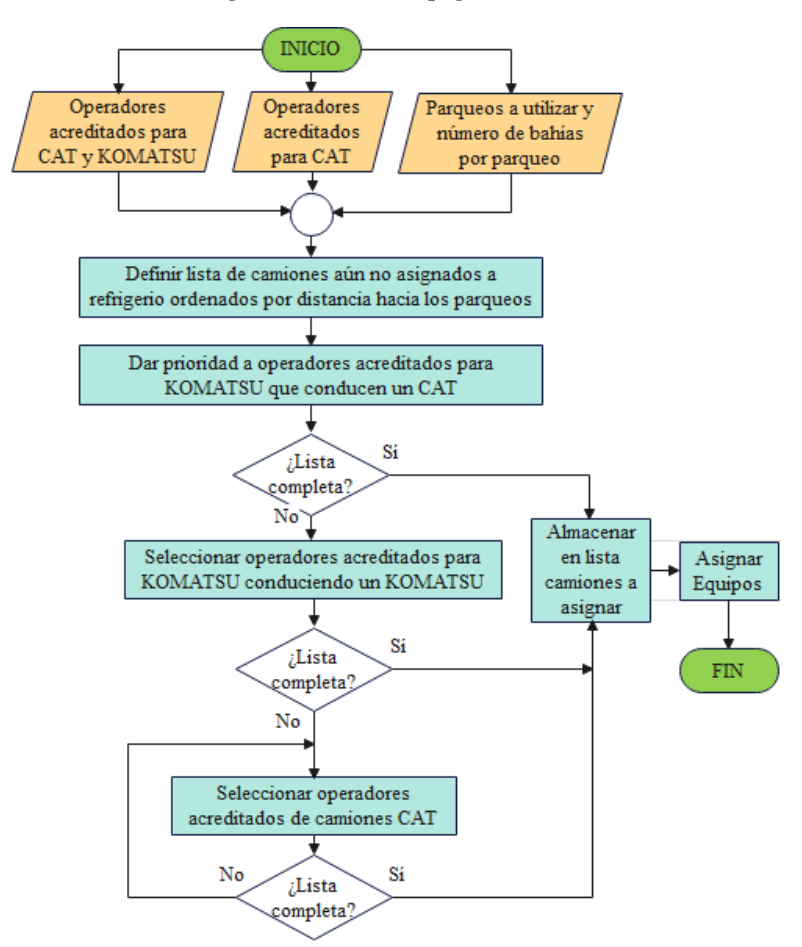

*Proceso de decisión para detener los equipos*

La Figura 27 muestra la línea de tiempo de la detención operativa de equipos al refrigerio y su regreso a la operación.

## **Figura 27**

*Estrategia para la detención de quipos en tres turnos* 

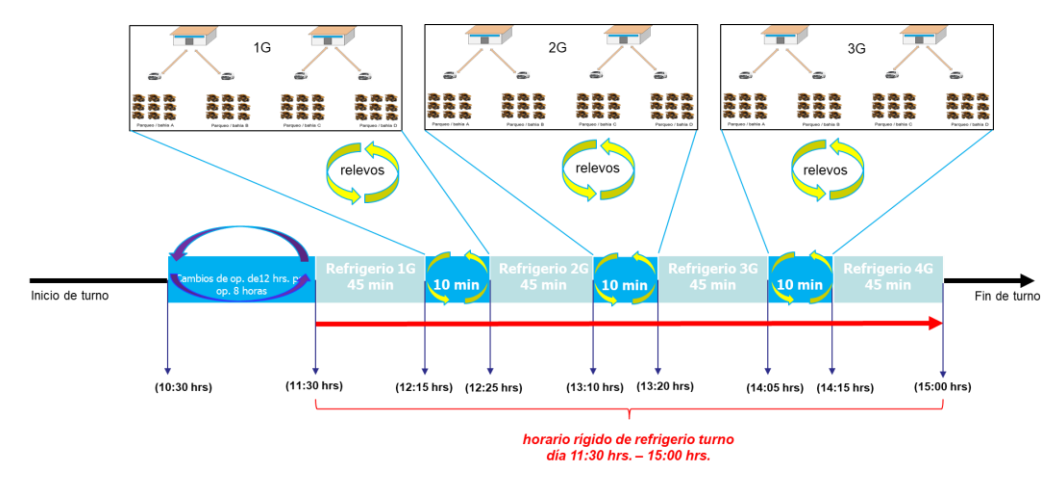

Finalmente, en la Figura 28 se muestra un gráfico de cada minuto durante el proceso de refrigerio donde se identifica la distribución de camiones con la demora categoría refrigerio.

#### **Figura 28**

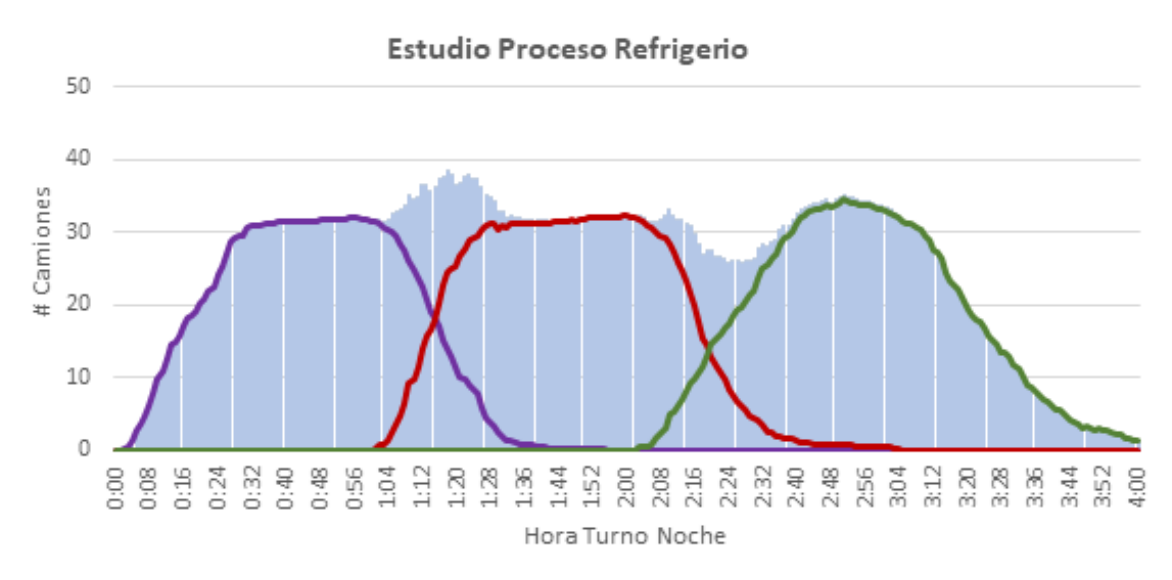

*Detención de camiones durante turno noche*

## **3.1.4 Análisis de camiones operativos por hora**

Para calcular el tiempo operativo de los camiones en la empresa minera, se hace uso del sistema Dispatch, cada camión cuenta con una pantalla abordo, en la cual, codifican sus categorías para poder obtener un correcto cálculo de porcentaje de disponibilidad y porcentaje de utilización de los equipos. Por medio de la Figura 29 se observa como el tiempo calendario  $T_c$  se distribuye en el tiempo disponible  $T_p$  y malogrado (no disponible); a su vez, cada uno de ellos tienen subcategorías, como en el caso del tiempo disponible que se divide en el tiempo Operativo  $T<sub>0</sub>$ , Demoras Operativas y demoras no operativas, estás subcategorías nos permiten calcular, cuanto del tiempo disponible fue usado el equipo, a esto se le llama utilización del equipo.

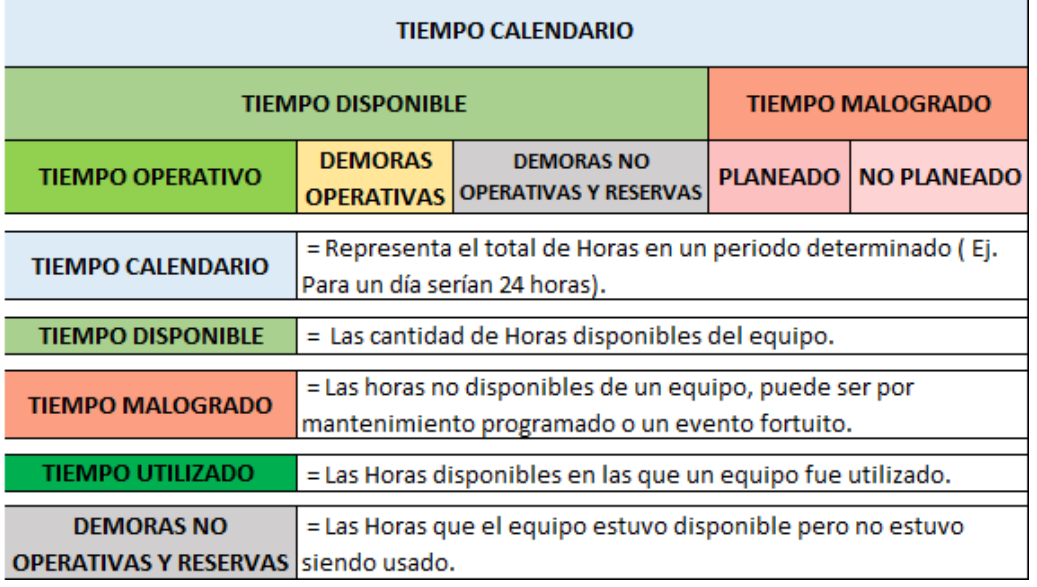

*Categorías de tiempos para cálculo de Utilización y Disponibilidad de Equipos*

El cálculo de la disponibilidad  $D\%$  expresado en porcentaje se define como la razón entre el tiempo disponible y calendario, tal como se presenta en la Ecuación 6.

$$
D\% = \frac{T_D}{T_C} \times 100 [%]
$$
 Ec. 6

En cambio, para determinar el porcentaje de utilización  $U\%$  se define como la relación entre el tiempo operativo  $T_0$  y disponible  $T_D$ , visto en la Ecuación 7.

$$
U\% = \frac{T_O}{T_D} \times 100 \, [\%]
$$
 \tEc. 7

En segunda instancia, se ha realizado un estudio basado en la información del mes de abril del presente año (2022), con el propósito de calcular la cantidad de camiones operativos en mina por hora; donde se establece los tiempos  $T<sub>o</sub>$  de todos los camiones en cada hora, lo cual nos permite estimar la cantidad de camiones operativos en la empresa minera durante esa hora. Por medio, de las Figuras 30 y 31 se observa como disminuye la cantidad de camiones durante el proceso de cambio de turno y refrigerio ya sea en el turno día o noche. A pesar de que los horarios son similares para los eventos de cambio de turno y refrigerio, los turnos día

y noche presentan características distintas.

#### **Figura 30**

*Uso de Camiones operativos por hora en el turno día*

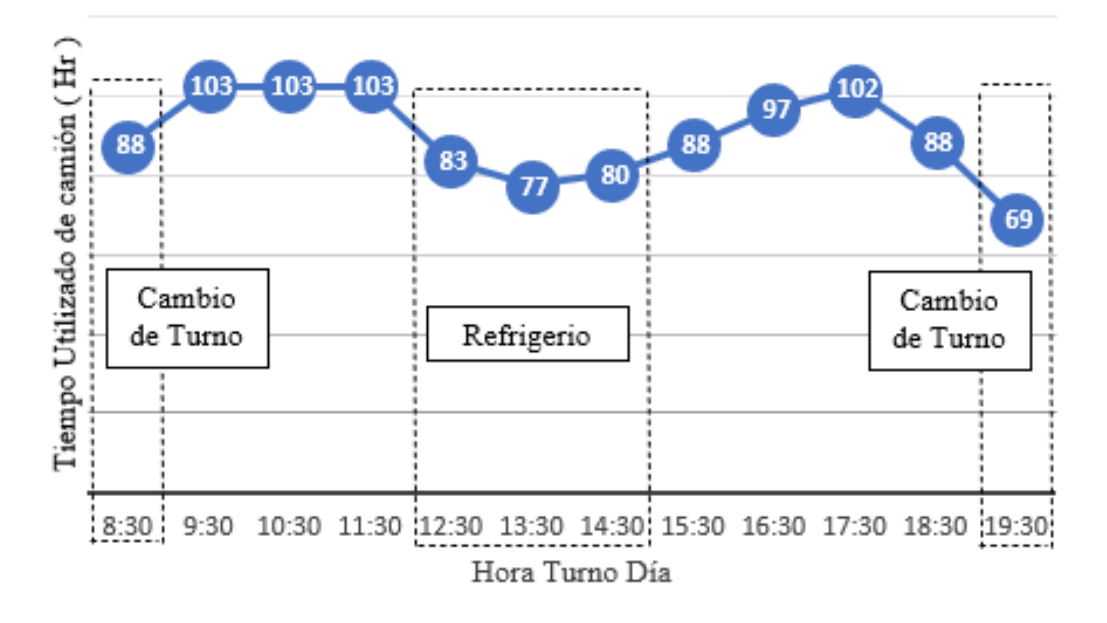

## **Figura 31**

*Uso de Camiones operativos por hora en el turno noche*

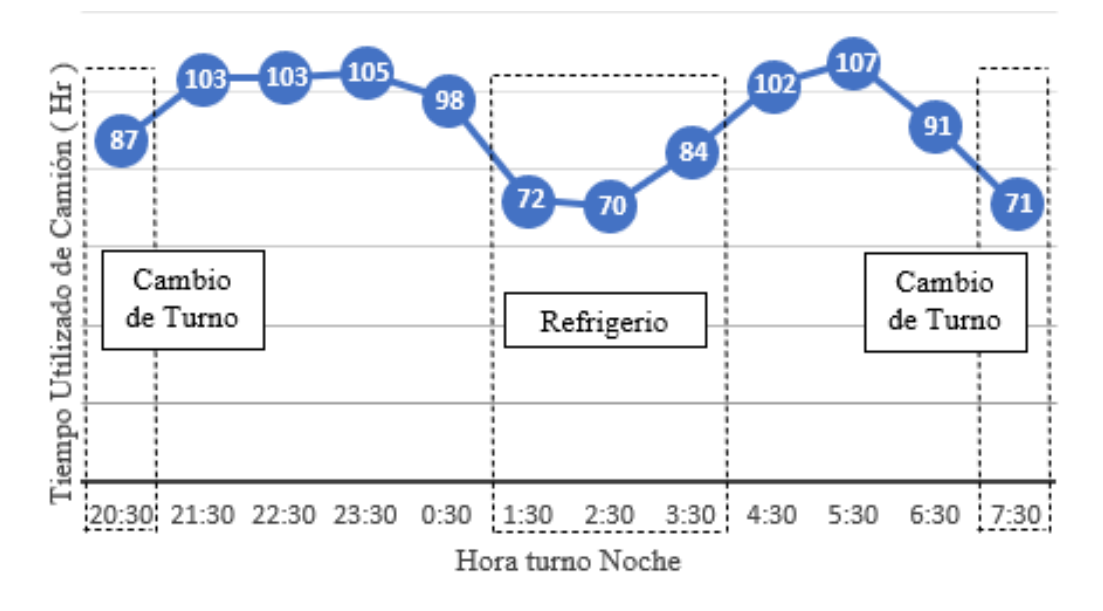

Los operadores de palas de igual manera realizan el cambio de turno y refrigerio, en estos casos los operadores suelen tener algunos relevos con el propósito de que en todo momento haya palas operativas. Sin embargo, por simple inspección se observa en las Figuras 32 y 33 como baja de una a cuatro unidades la cantidad de palas disponibles.

*Uso de palas operativas por hora en el turno día* 

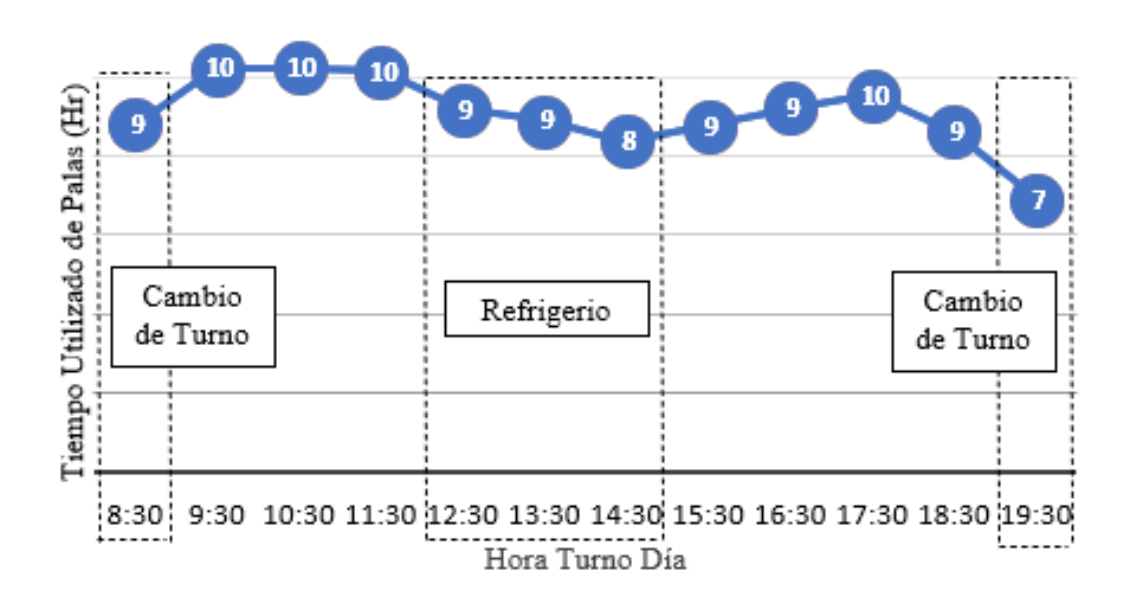

#### **Figura 33**

*Uso de palas operativas por hora en el turno noche*

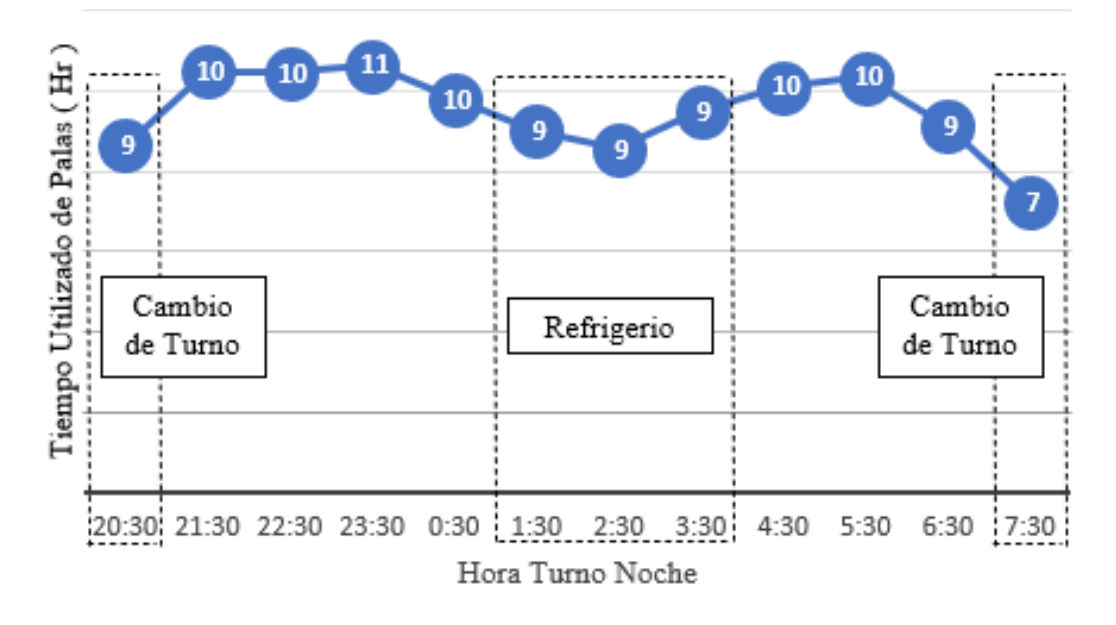

Estos procesos mencionados se reflejan de igual manera, en el tonelaje por hora alimentado a las chancadoras, en las Figuras 34 y 35 en los turnos día y noche, respectivamente,

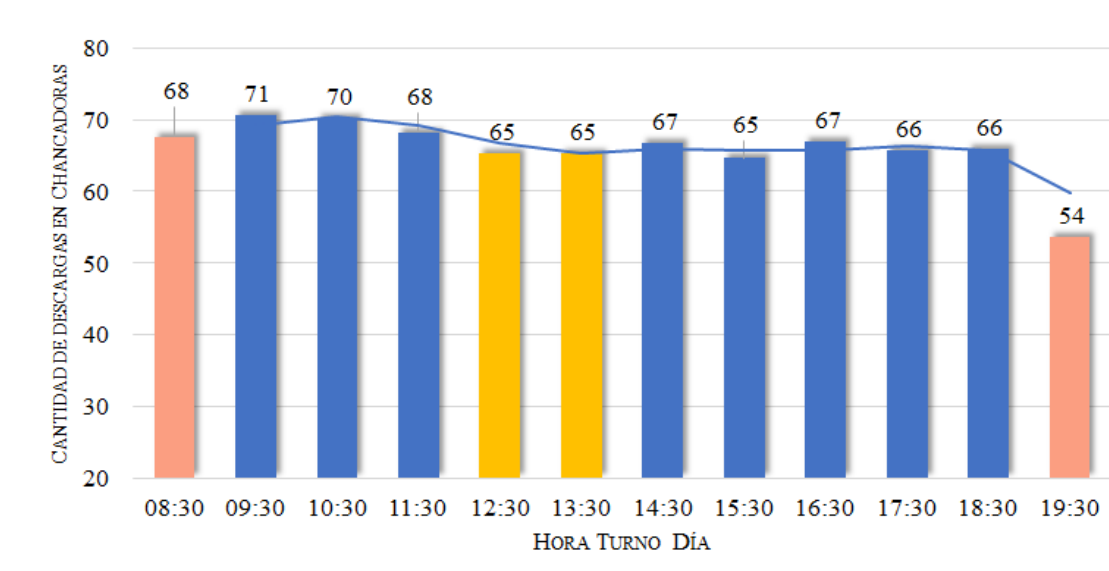

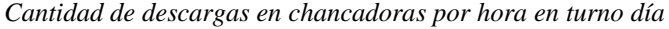

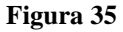

*Cantidad de descargas en chancadoras por hora en turno noche* 

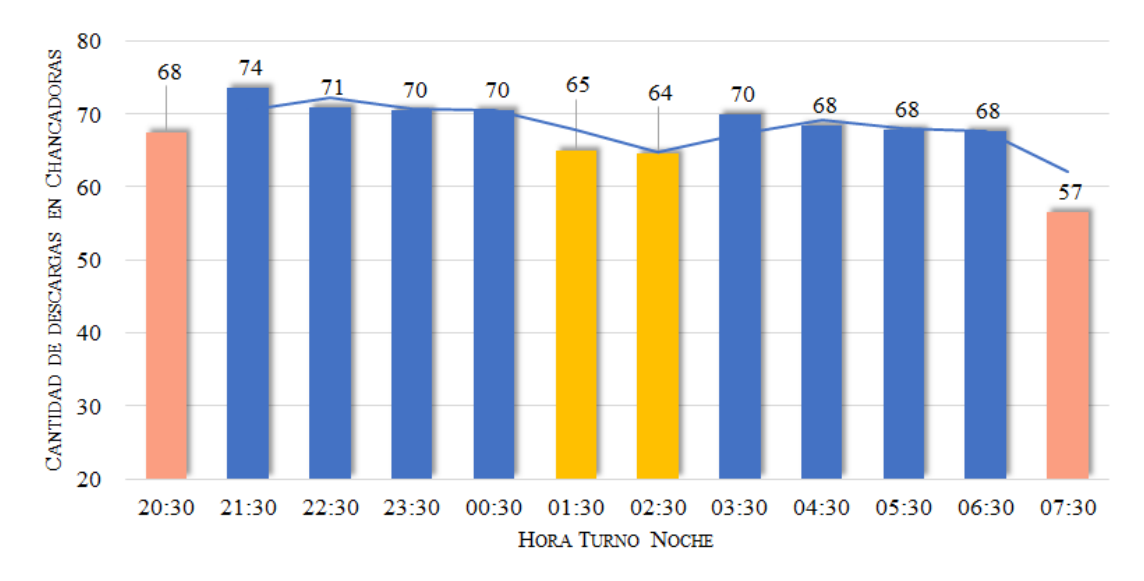

En las chancadoras existe un evento denominado "Demoras Aguas Arriba" que indica el porcentaje de tiempo en el que NO hubo camiones en las chancadoras. Además, se analiza este evento en una de las chancadoras para verificar el impacto en los horarios de cambio de turno y refrigerio. Los resultados los podemos ver en las Figuras 36 y 37.

*Cobertura de chancadoras demoras aguas arriba (turno día)* 

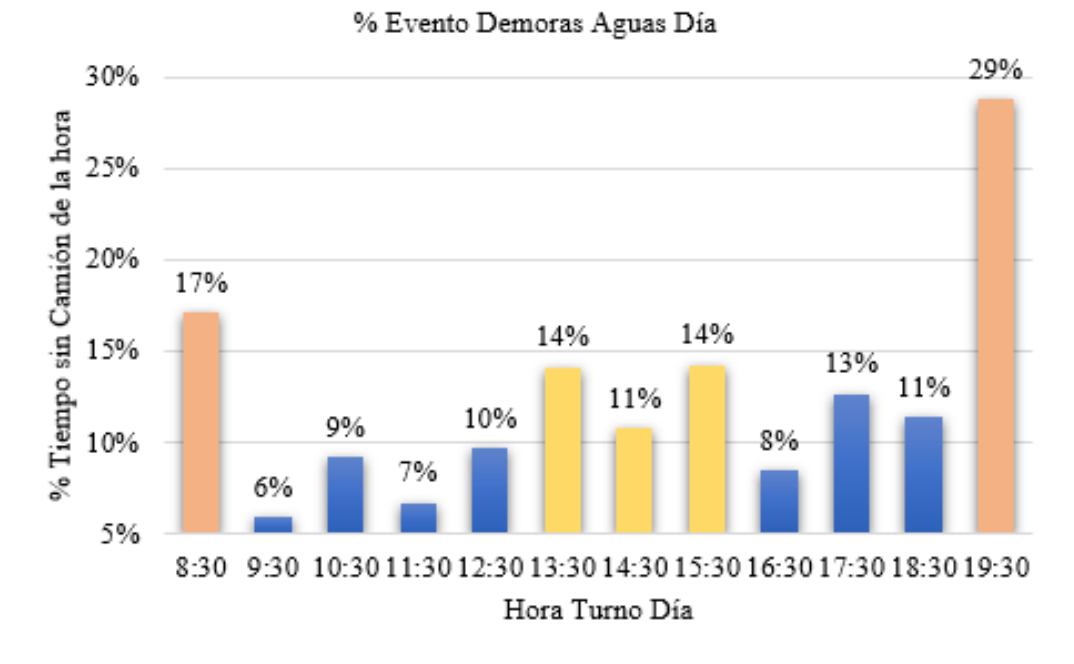

# **Figura 37**

*Cobertura de chancadoras demoras aguas arriba (turno noche)*

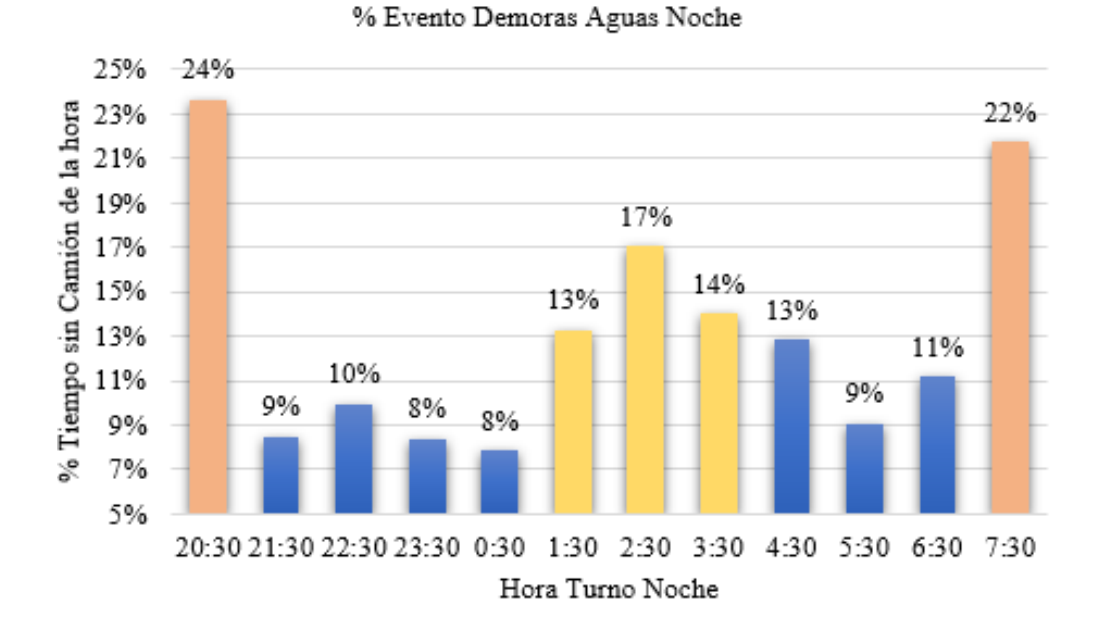

En el mes de abril del 2022 se observa el impacto (12 %) que tiene en la utilización de una de las chancadoras el evento de Demoras Aguas Arriba, es decir, el tiempo que la chancadora no tuvo camión, tal como se presenta en la Figura 38.

*Impacto de las demoras aguas arriba en la chancadora C1*

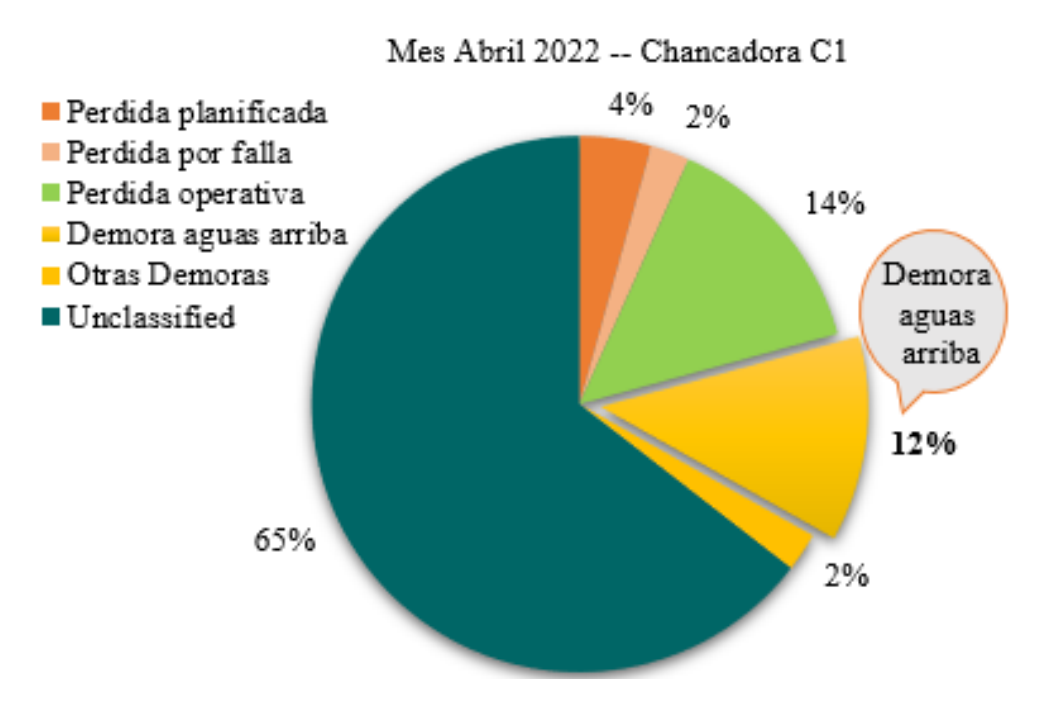

#### **3.2 Diseño Elaborado En Python**

De acuerdo con la teoría revisada en el apartado 2.4, se diseña el modelo de redes neuronales de aprendizaje por refuerzo profundo Q-learning. Inicialmente definimos el entorno, el cual utiliza información del apartado 3.1 junto con información de un estudio de tiempos de ciclo de acarreo. Luego, pasamos a definir los agentes, en nuestro caso serán los camiones. Para el caso de las acciones, se considera la posibilidad de dirigirse a las palas disponibles.

Finalmente, se define una ecuación para la recompensa (ver Figura 39).

Usaremos el lenguaje de programación de código abierto Python, junto con algunas librerías que nos permitirán simular el proceso en el tiempo necesario y la librería Pytorch de Python que nos permitirá entrenar el modelo de red neuronal.

*Diseño del sistema*

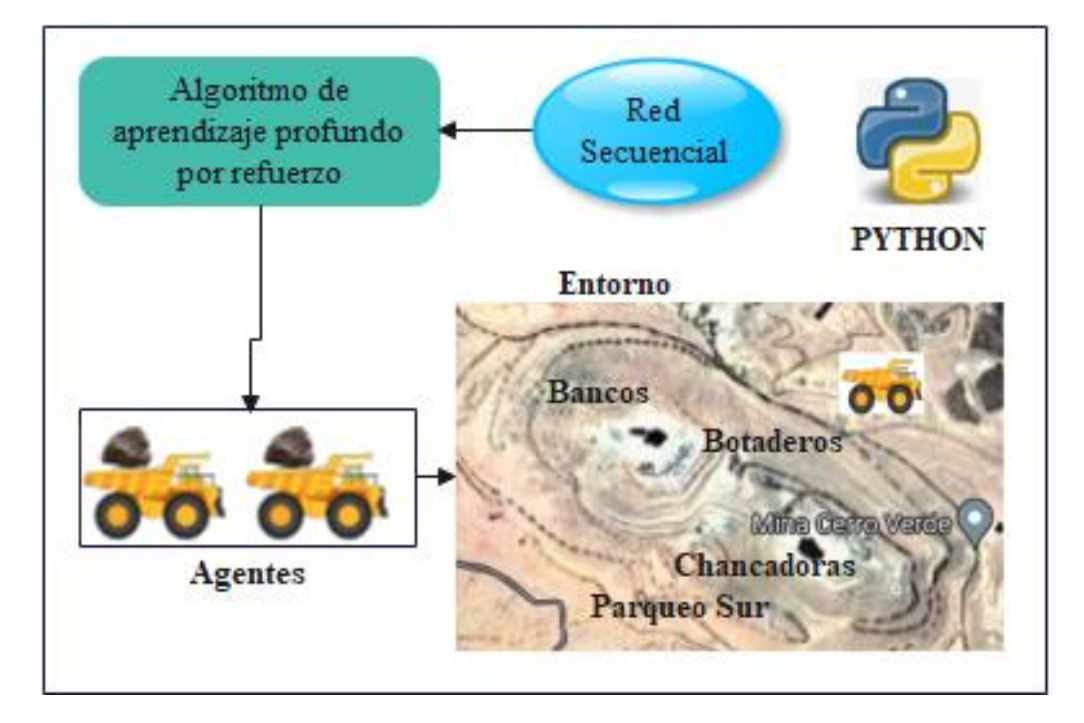

## **3.2.1 Librerías y módulos**

## 3.2.1.1 Simpy

Es una biblioteca que ayuda a la simulación de eventos discretos y emplea funciones de Python para modelar componentes activos denominados agentes, clientes o vehículos. Los procesos van dentro de un entorno, donde los agentes interactúan entre sí y con él, por lo que se crean sucesos y rendimientos *yield*. Por ejemplo, cuando se produce un acontecimiento en el proceso, este último se suspende y se reanuda cuando ocurre el evento. Entre sus características, se puede emplear un tiempo de espera *timeout* para que el proceso se apague y se produzca el evento mencionado. Finalmente, se crea un método denominado Environment o entorno para crear todos los demás sucesos pertenecientes al proceso (Simpy, 2020).

## 3.2.1.2 Numpy

La librería Numpy tiene como finalidad el análisis de datos y cálculo numérico en un alto

volumen de datos, estos a su vez se representan mediante una estructura denominada Array que dependerá del número de dimensiones (1D, 2D, 3D), tal como se muestra en la Figura 38 (Alberca Sánchez, 2022).

## **Figura 40**

*Dimensiones del array (numpy)*

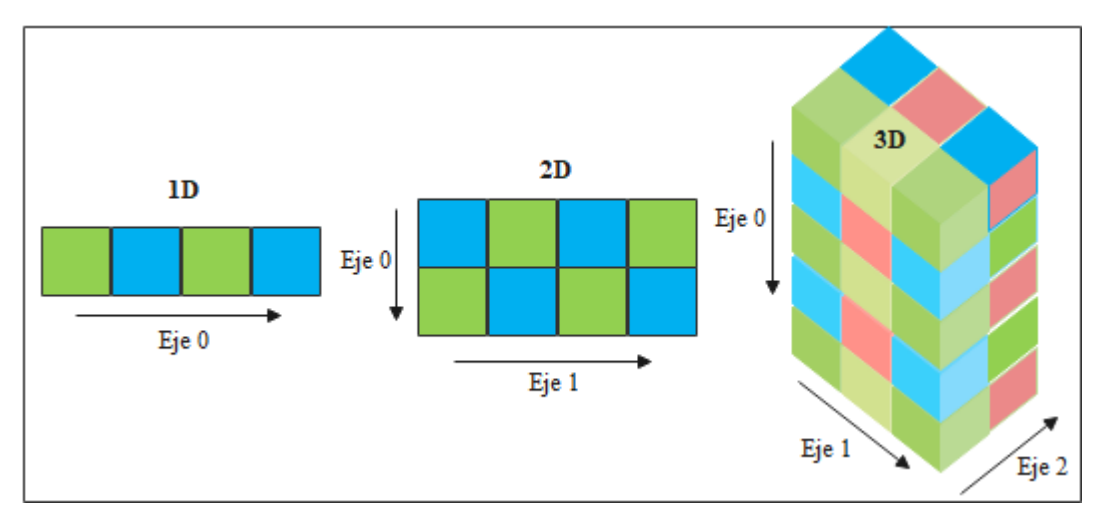

Existen diversas funciones con las que se puede generar un array, tales como (Alberca Sánchez, 2022):

- Una lista o tupla  $np.array(lista)$ .
- Ceros  $np$ .  $zeros$ ( $dimensiones$ ).
- Elementos aleatorios  $np.random.random$ ,  $random(dimensions)$ , entre otros.

## 3.2.1.3 PyTorch

La librería PyTorch tiene como propósito optimizar el aprendizaje profundo a través de tensores (estructuras multidimensionales) y mediante la unidad de procesamiento gráfico GPU. A continuación, se define algunos bloques de construcción de las redes neuronales (PyTorch, 2022):

- Modelo de red neuronal secuencial denominado torch. nn. Sequential().
- Transformación lineal de la salida y en función de una entrada x, tal que  $y = xA^T + b$  $y$  se expresa como *torch.nn. Linear* $(x, y)$ .
- Capa de activación que rectifica elemento a elemento desde 0 hasta un valor máximo  $t$ orch. nn.  $ReLU()$ .
- Función de pérdida en base al error mínimo cuadrado torch. nn. MSELoss().
- Optimizador tipo Adam que depende del modelo de la red neuronal y tasa de aprendizaje  $lr$ , expresado como torch. optim.  $Adam(modelo, lr)$ .

## 3.2.1.4 Pygame

Pygame utiliza una secuencia de módulos orientada en general a los videojuegos, eso implica una creación de programas multimedia compatibles con Python. A continuación, se describen algunos comandos (Pygame, 2022):

• Pygame.image.load() realiza la apertura de una imagen, el cual admite formatos bmp, gif, jpeg, png, entre otros; tal como se presenta en la Figura 41.

## **Figura 41**

*Visualización en Pygame*

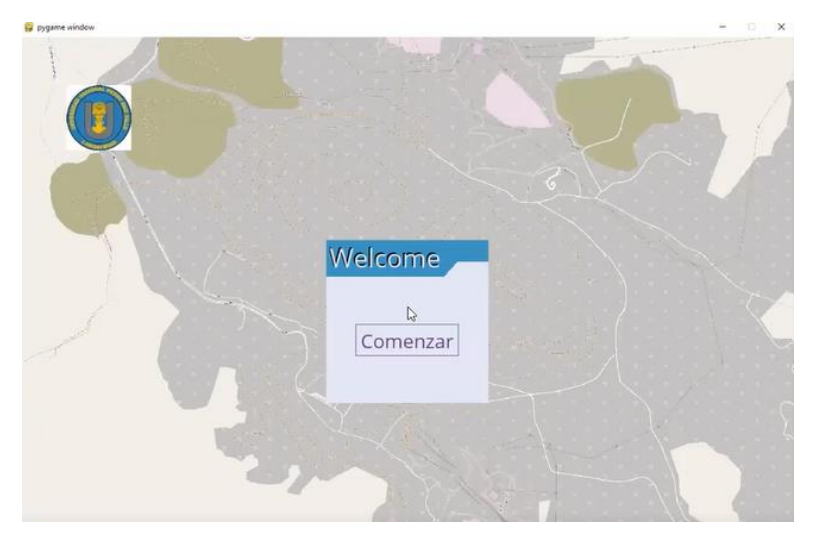

- Pygame.transform.scale() hace un escalamiento del tamaño de la figura.
- Pygame.display.set\_mode() inicializa la pantalla a ser visualizada.
- Pygame.transform.flip() voltea la imagen vertical y horizontalmente.
- Pygame.font.SysFont() define el tipo y tamaño de las letras.

## 3.2.1.5 Matplotlib

Esta biblioteca tiene la capacidad de hacer figuras animadas, estáticas e interactivas, según se presenta en la Figura 42 (Matplotlib, 2021).

## **Figura 42**

*Diagrama en Matplotlib*

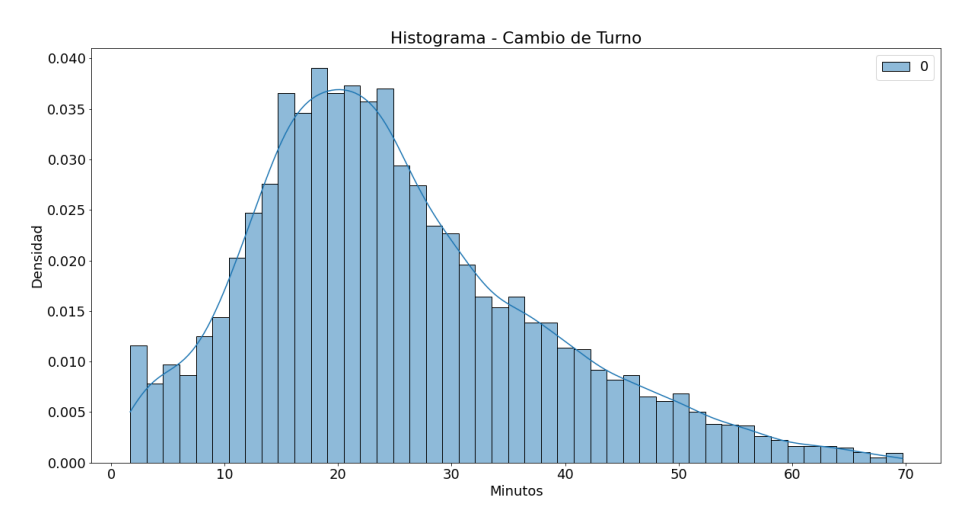

## 3.2.1.6 Módulos y bibliotecas internas de Python

Existen una gran cantidad de módulos dentro de Python que realizan funciones como generadores, contenedores, aritméticas, entre otras detalladas a continuación (Python, 2022):

- Se utiliza un contenedor generalizado de colas *collection. deque*( $)$  para devolver un elemento emergente seguro.
- El módulo Random genera números aleatorios de un rango establecido, ya sea de tipo:
	- o Entero random. randit $(m, n)$ ; donde  $m \, y \, n$  son números pertenecientes a los números naturales.
	- $o$  random. sample(población, k) que devuelve una lista de elementos únicos  $k$ , de la población.
	- o Distribución normal random. normalvariate( $\mu$ ,  $\sigma$ ); donde  $\mu$  representa la media y  $\sigma$  es la desviación estándar.
- Pickle es un módulo encargado de ensamblar estructuras de datos mediante protocolos binarios, es decir, que el objeto se convierte en una secuencia de bytes.
- Mediante la biblioteca  $openyx$ l permite leer (load workbook) y escribir archivos de Excel.

#### **3.2.2 Designación del tiempo de acarreo y equipos**

Se realiza un análisis durante el ciclo de acarreo en un periodo de 30 días con la finalidad de obtener los tiempos durante las demoras debido al refrigerio y cambio de turno, traslado de camiones, cuadre y carga de palas, descarga en chancadoras y botaderos. Además, se utiliza un script en transact-SQL y el sistema Dispatch para determinar y extraer los tiempos de acarreo; respectivamente. Con el uso del Dispatch se hace uso de la media móvil de los cuatro últimos viajes a través del sensor de posicionamiento global GPS ubicado en cada uno de los equipos.

De la empresa minera, se seleccionan 15 palas cuya posición no es fija, 4 botaderos (desmonte), 3 chancadoras y un parqueo de camiones en la zona sur de la Empresa Minera. Además, Dispatch brinda información con coordenadas mina; por lo que se realiza una conversión al mapa cartográfico WGS84, es decir, en coordenadas de longitud y latitud; tal como se indican en los Anexos 1 al 3. Por consiguiente, se realizaron 252 combinaciones entre las diversas localizaciones de carga y descarga. En cambio, para la ubicación del parqueo de camiones se utiliza 50 combinaciones.

#### 3.2.2.1 Cuadre de camiones y carga de palas

El cuadre de los camiones en la pala corresponde al tiempo que se demora el camión, desde que llega a la pala, hasta ubicarse en posición para ser cargado por la pala. En la Figura 43 se observa un estudio estadístico para determinar el tiempo de cuadre ante el uso de diversos camiones, donde se destaca una media  $\mu = 1.09$  mins y desviación estándar  $\sigma = 0.54$  mins.

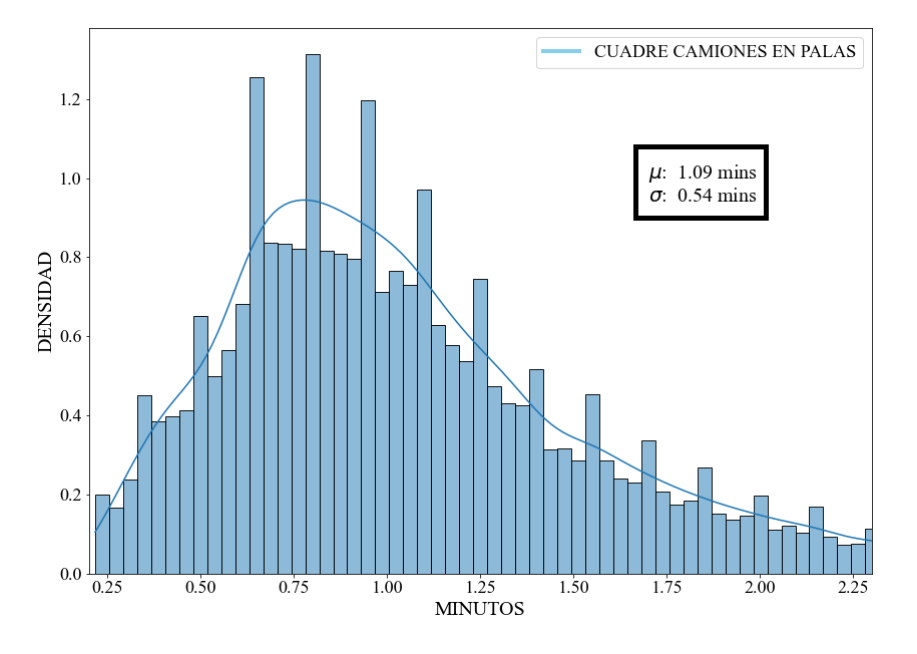

*Histograma para tiempos de cuadre de camiones en palas*

Para el estudio de tiempos de carga de las palas, se ha dividido la información en dos categorías, una enfocada en las palas ( $\mu = 1.30$  mins,  $\sigma = 0.45$  mins) y otra en los cargadores ( $\mu = 4.80$  mins,  $\sigma = 1.32$  mins), tal como se muestran en las Figuras 44 y 45; respectivamente.

#### **Figura 44**

*Histograma para tiempos de carga de camiones en Palas*

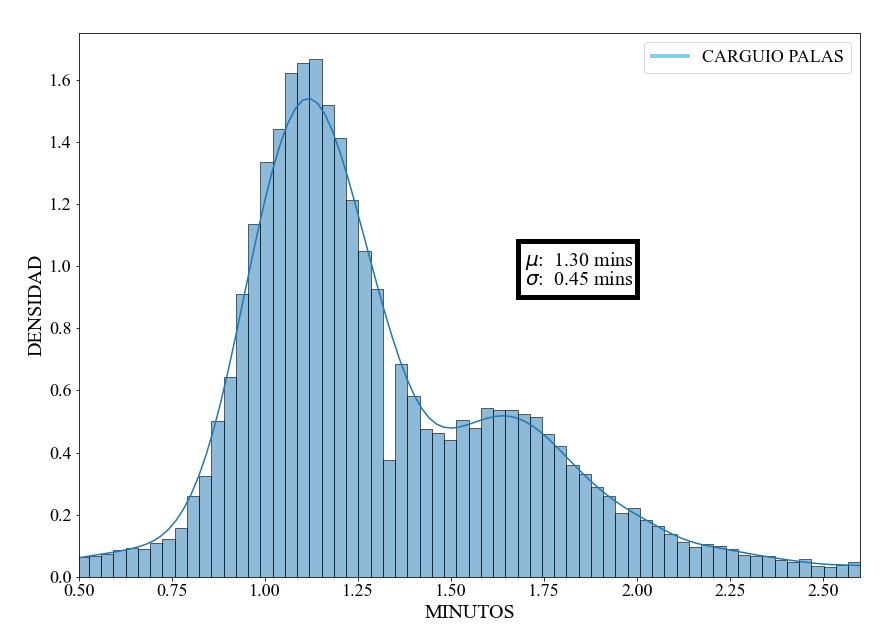

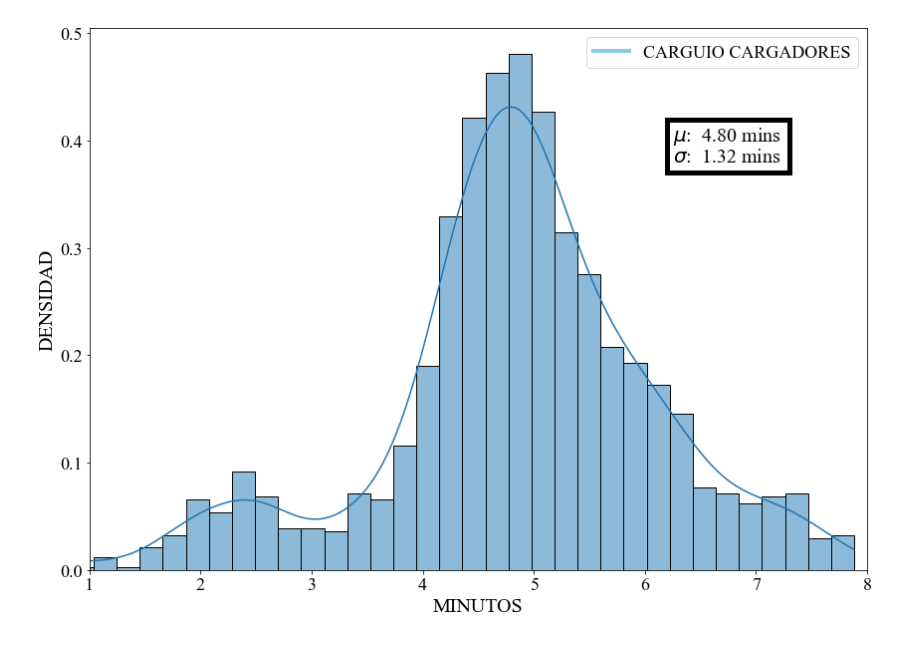

*Histograma para tiempos de carga de camiones en Cargadores*

## 3.2.2.2 Descarga en botaderos y chancadoras

En el caso de los botaderos se tiene un tiempo de cuadre uniforme, debido a que no cuenta con restricciones, es decir, que no se producen colas durante el desmonte de material posee una  $\mu = 1.62$  mins y  $\sigma = 0.45$  mins, visto en la Figura 46.

#### *Figura 46*

*Histograma para tiempos de descarga de camiones en los botaderos*

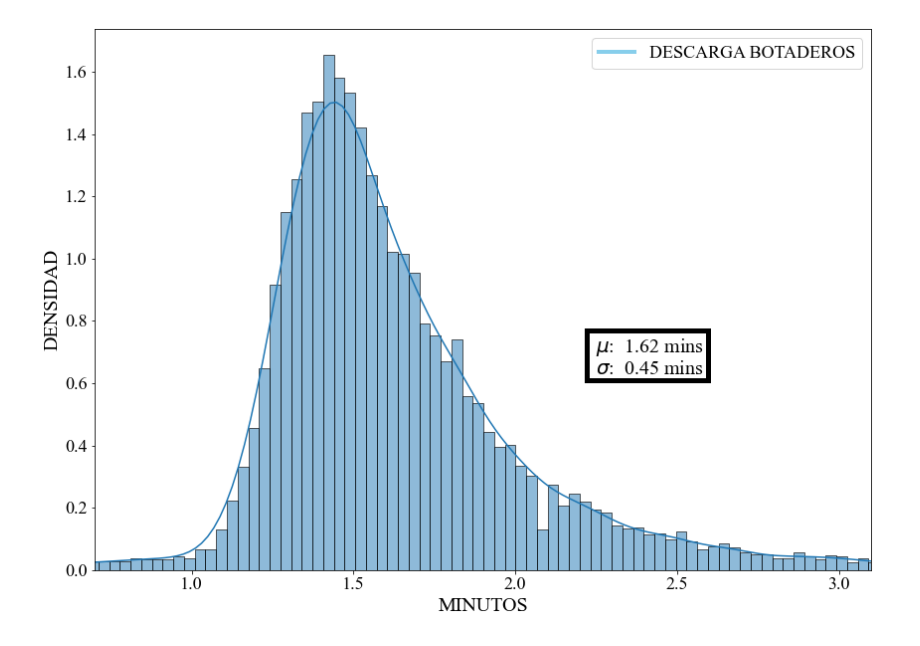

En el caso de las chancadoras se forman colas de camiones, por lo que, a diferencia de los botaderos, presentan restricciones al momento de dar pase a los equipos. En la Figura 47 se observa los valores de tiempo de descarga en las chancadoras que tienen unas estadísticas de  $\mu = 2.25$  mins y  $\sigma = 0.89$  mins, la desviación estándar alta se debe a que los tiempos de descarga son variados y dependen de las características mineralógicas del material (como dureza, fractura, entre otros).

#### **Figura 47**

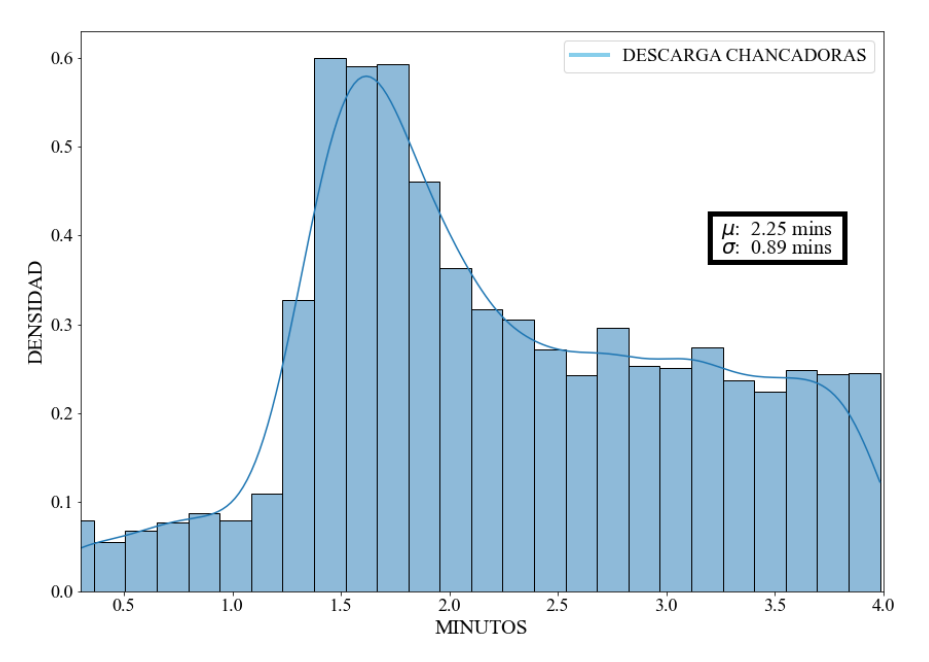

*Histograma para tiempos de descarga de camiones en Chancadoras* 

3.2.2.3 Demora de los equipos por Refrigerio y Cambio de Turno en la mina A continuación, se analiza los tiempos de demoras existentes en la mina en un periodo de 30 días que corresponden al mes Abril del 2022. Por consiguiente, los datos que se presentan corresponden a la categoría de demoras en camiones por refrigerio y cambio de turno, estas demoras, al igual que los tiempos de ciclo del camión, no son siempre valores fijos, por lo que se generará una curva normal con el promedio y desviación estándar para incluir estas demoras en el simulador de eventos discretos Simpy. En primera instancia, se analiza el refrigerio, para determinar el promedio y desviación estándar el cual presenta estadísticas de

 $\mu = 49.77$  mins y  $\sigma = 6.85$  mins, esto se evidencia en la Figura 48.

#### **Figura 48**

*Histograma para Tiempos de demora de refrigerio en camiones*

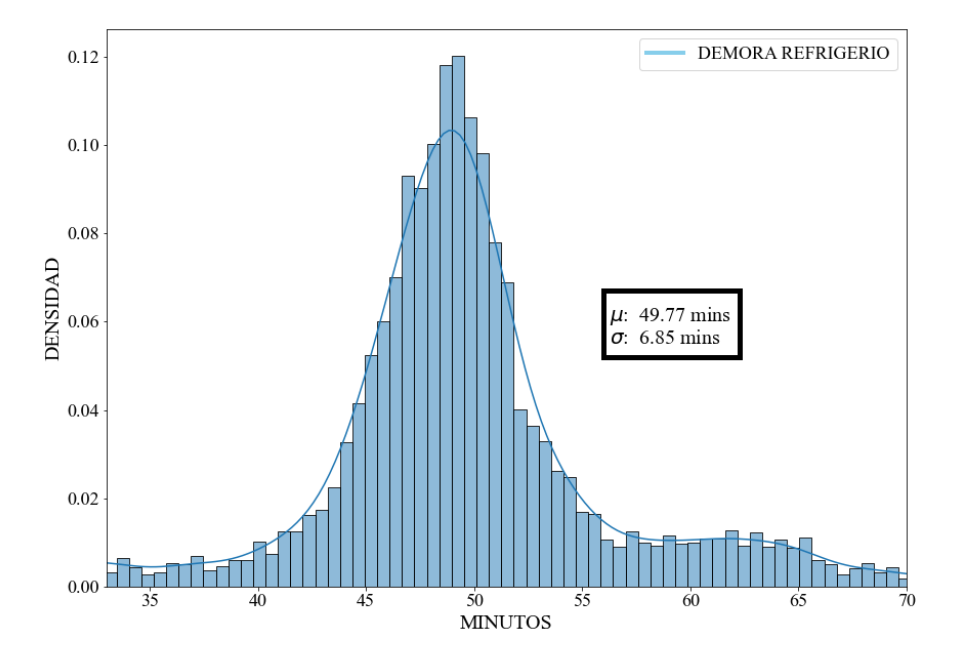

Durante el cambio de turno entre las 18:30 horas a 19:30 horas, correspondiente al turno día, se obtiene una distribución cuyos parámetros son  $\mu = 25.72$  mins y  $\sigma = 13.18$  mins, presentado en la Figura 49.

#### **Figura 49**

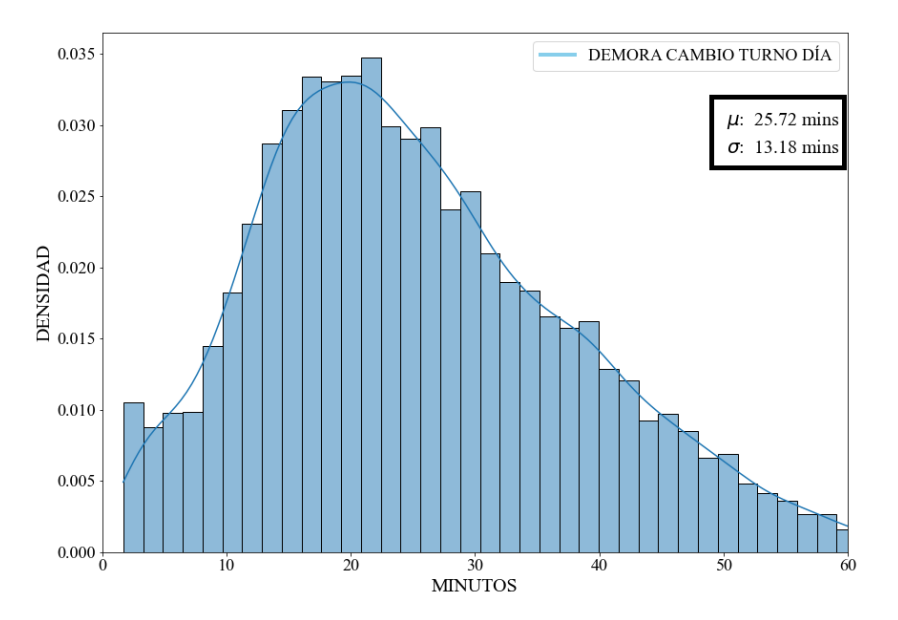

*Histograma para Tiempos de demora de Cambio de Turno en camiones Turno día*

Durante el cambio de turno entre las 06:30 horas a 07:30 horas, correspondiente al turno noche, se obtiene una distribución cuyos parámetros son  $\mu = 25.92$  mins y  $\sigma = 14.79$  mins, presentado en la Figura 50.

## **Figura 50**

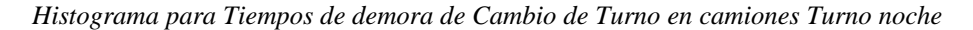

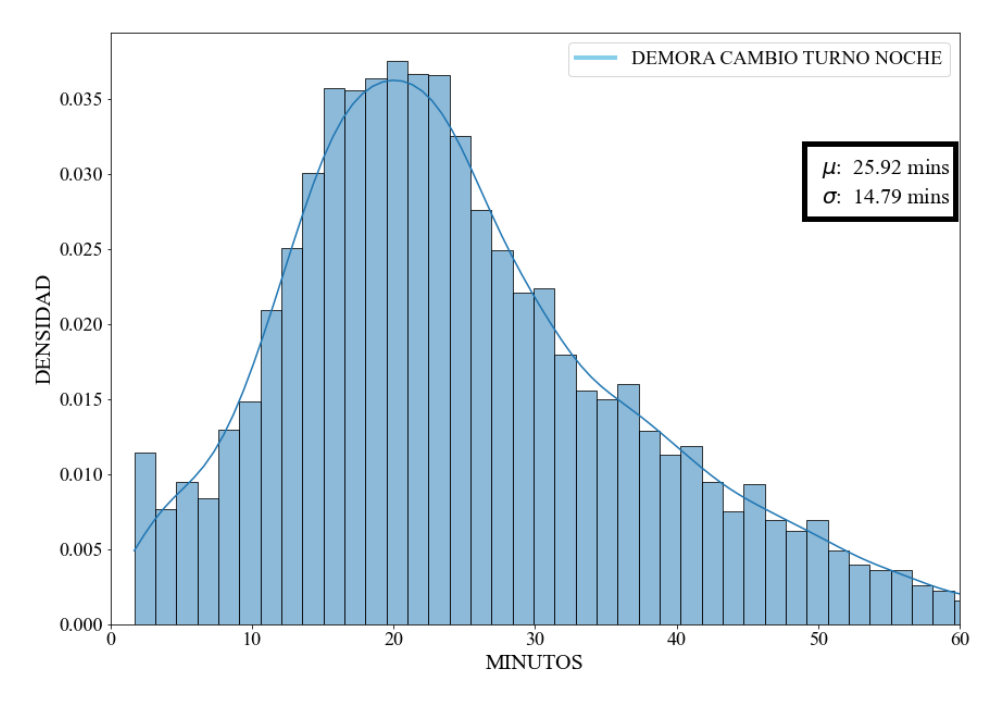

### **3.2.3 Proceso de la red neuronal**

## 3.2.3.1 Modelo de la red neuronal

Acorde con el modelo de aprendizaje por refuerzo profundo Q-learning, la red neuronal recibe como ingreso la observación del agente sobre el entorno y la salida se conforma por el conjunto de valores Q de la observación con cada una de las posibles acciones que el agente puede tomar (ver Figura 51).

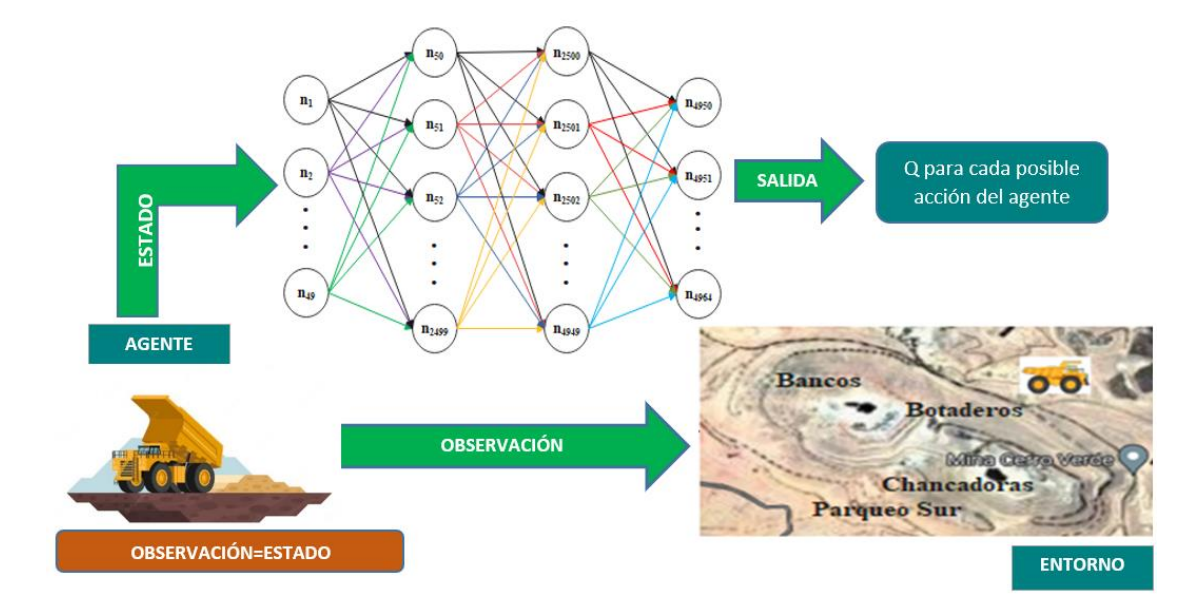

*Interacción de aprendizaje con refuerzo y modelo de redes neuronales*

La observación de cada agente sobre nuestro entorno está definida como los tiempos de viaje hacia cada pala (15 datos), la cola en cada una de las palas (15 datos), la cantidad de equipos en camino a cada pala (15 datos), la cola en cada chancadora (3 datos) y la cantidad de otros agentes en el entorno (1 dato), tal como se observa en la tabla 3, estos 49 datos corresponden a la entrada de red neuronal.

#### **Tabla 3**

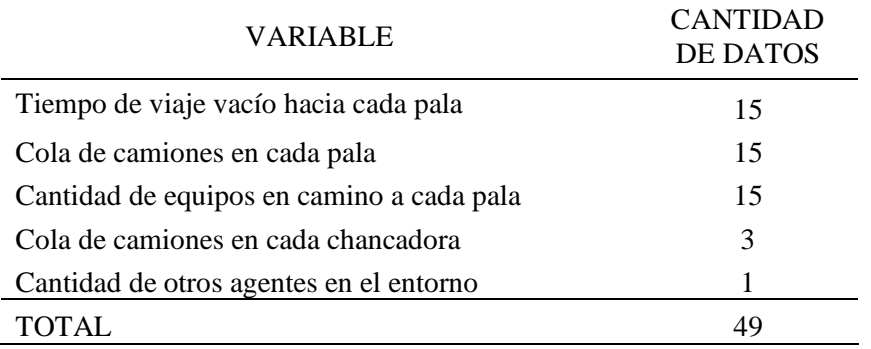

*Diseño de Red Neuronal – ENTRADAS A LA RED*

Para el caso de la salida, acorde a la teoría revisada en el apartado 2.4, cada salida representa el valor Q de dirigirse a cada pala dependiendo de la observación actual del agente (Tabla 4).

#### **Tabla 4**

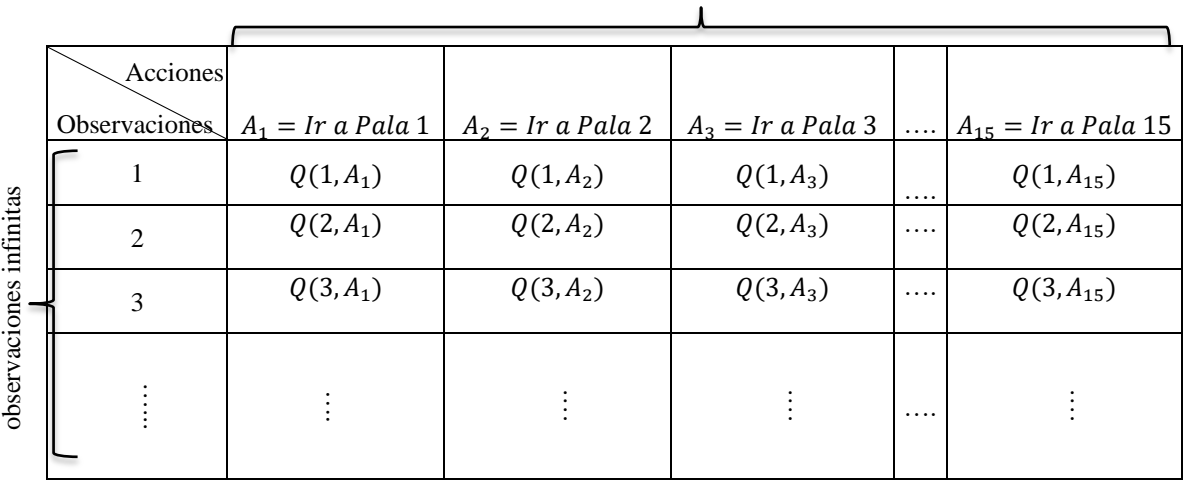

*Valor Q para cada par observación acción* 

Acciones posibles 15= Número de palas

Siendo la mina un ambiente variable, el agente tiene un rango de observaciones infinitas, la red neuronal se encarga de calcular el valor  $Q$  dependiendo del estado actual, tal como visualiza en la figura 52, por esta razón la red tiene 15 salidas, que corresponden a la cantidad de palas en la mina.

#### **Figura 52**

*Diseño de Red Neuronal – SALIDAS DE LA RED*

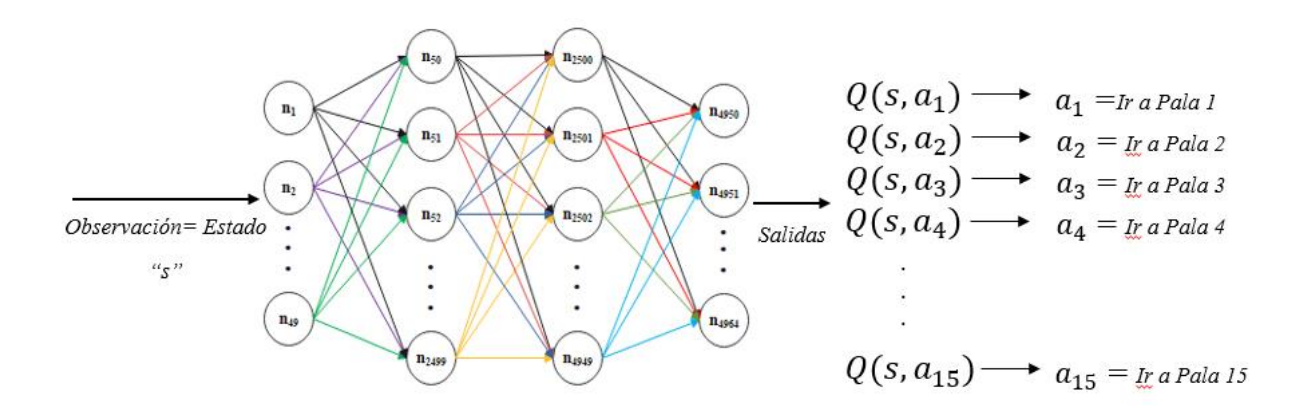

Para el caso de la función de recompensa  $R_t$ , su valor se determina en base a dos variables, primero el tiempo desde que el camión es asignado a una pala hasta que el camión descarga y solicita una nueva asignación, esto se le conoce como tiempo de ciclo total  $\Delta T_{ciclo}$ , este se ve afectado por la cola de camiones en los destinos chancadora o botadero, por lo que un lugar que tenga mucha cola será poco recompensado. En segundo lugar, el material que el agente acarrea, se define la variable tipo de material  $T_{material}$  la cual será 0 o 1 dependiendo si el camión cargó desmonte o mineral; respectivamente. Finalmente, se le proporciona un 50% de recompensa adicional cuando el agente ha cargado mineral, es decir selecciona una pala de mineral como acción, por ende, su descarga va directamente a la chancadora. Esto se ve en la ecuación 8.

$$
R_t = \frac{(T_{material} + 2)}{\Delta T_{ciclo}}
$$
 Ec. 8

Se elabora con Pytorch el modelo de la red neuronal teniendo en consideración todo lo revisado anteriormente, colocando las neuronas de entrada, capas ocultas y salida en 49, 4900 y 15; respectivamente tal como se muestra en la Figura 53.

#### **Figura 53**

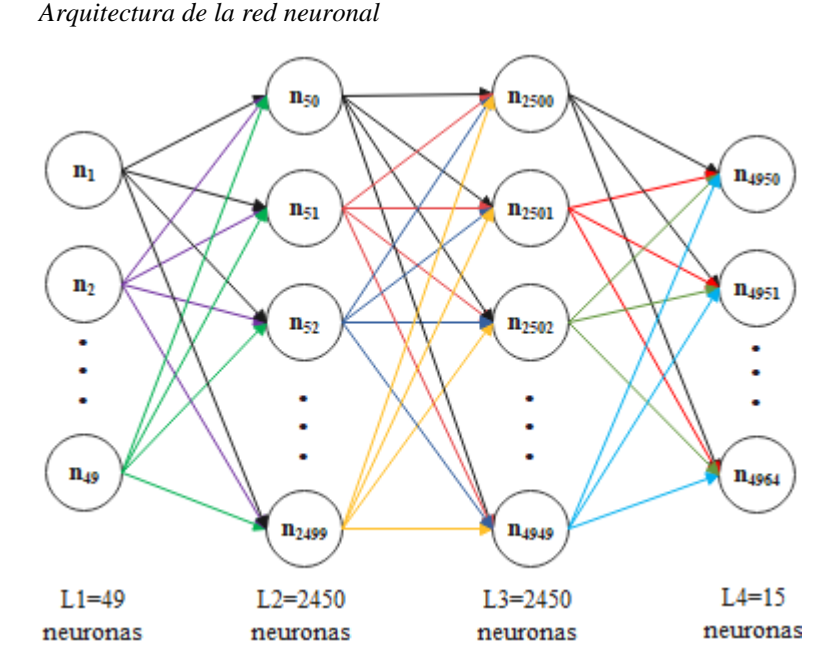

Finalmente, se establecen los hiper-parámetros para entrenar la red neuronal:

• Se utiliza una tasa de aprendizaje  $\alpha = 0.0001$ .
- Se coloca una estrategia de probabilidad  $\varepsilon = 0.8$ .
- Se coloca la función MSELoss() y un optimizador Adam; este último ayuda a actualizar los pesos acorde a los datos de entrenamiento con la finalidad de reducir el error durante el aprendizaje de la red (Zai y Brown, 2020).
- 3.2.3.2 Eventos discretos

A través de la biblioteca Simpy se diseña un objeto en Python que contiene las condiciones de inicio de la mina, es decir, el ambiente, los estados, acciones, cambios de turno, refrigerios, acciones y equipos activos. Además, se detallan los siguientes procesos (ver Figura 54.a) que se realizan durante el ciclo de acarreo:

#### **Figura 54**

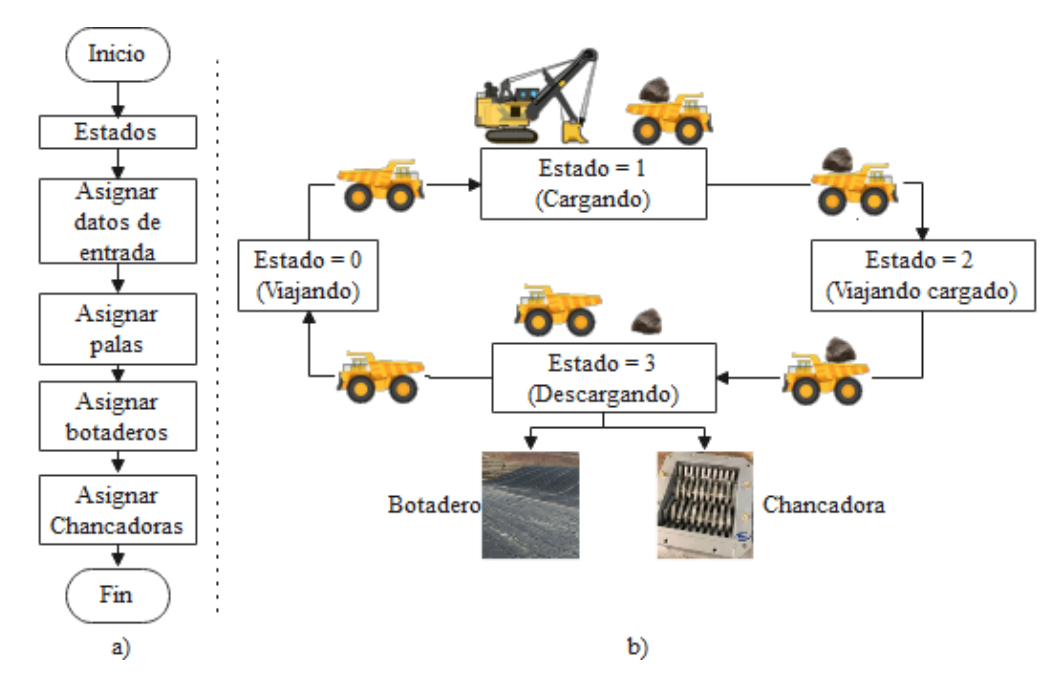

*Diseño de eventos discretos*

- En la Figura 54.b) se observa los estados que poseen los camiones durante el ciclo de acarreo, tales como:
	- o Cuando el estado es igual a cero, implica que los camiones están viajando desde el punto de origen hacia la pala más cercana.
	- o En caso de que el estado sea igual a uno, indica que el camión se cuadró con la

pala y se está llevando a cabo la carga de material.

- $\circ$  Luego, el camión sigue su camino preestablecido (*estado* = 2) hasta llegar a una chancadora, cuando transporta mineral; caso contrario va hacia el botadero. Por tanto, llegado a este punto se considera un  $estado = 3$  y se procede con la descarga de material. Luego, regresa al punto de origen e inicia un nuevo ciclo.
- Los tiempos de duración en el ciclo de acarreo utilizan las distribuciones normales vistas en el Apartado 3.2.2, dependiendo del estado en el que se encuentren los camiones.
- También se toma en consideración una baja de equipos operativos cuando se encuentren dentro de las horas de refrigerio (11:30 – 14:30) y cambio de turno (6:30 –  $7:30, 18:30 - 19:30$ .
- Por consiguiente, se colocan algunas condiciones que se llevan a cabo dentro de la mina; a su vez corresponden a la capa de entrada del modelo de la red neuronal, detalladas a continuación:
	- o Se colocan los tiempos de viaje vacío de los camiones hacia las 15 palas.
	- o Cantidad de camiones que hay en cada pala.
	- o Cantidad de camiones que hay en cada chancadora.
	- o Camiones asignados y están viajando a cada pala.
- Se asignan las palas y se da la recompensa cuando un camión esté descargado (no posea material) y se establece usando la estrategia épsilon greedy, se designa de forma aleatoria con una probabilidad de ( $\varepsilon = 0.2$ ); caso contrario  $1 - \varepsilon$ , la red estima el valor máximo  $Q$  de las 15 palas y se va guardando las acciones en un vector (ver Apartado 2.4.3). Por último, se asignan los botaderos y chancadoras (ver Figura 54).

#### **Figura 54**

*Estrategia Epsilon greedy utilizada para el entrenamiento de la red*

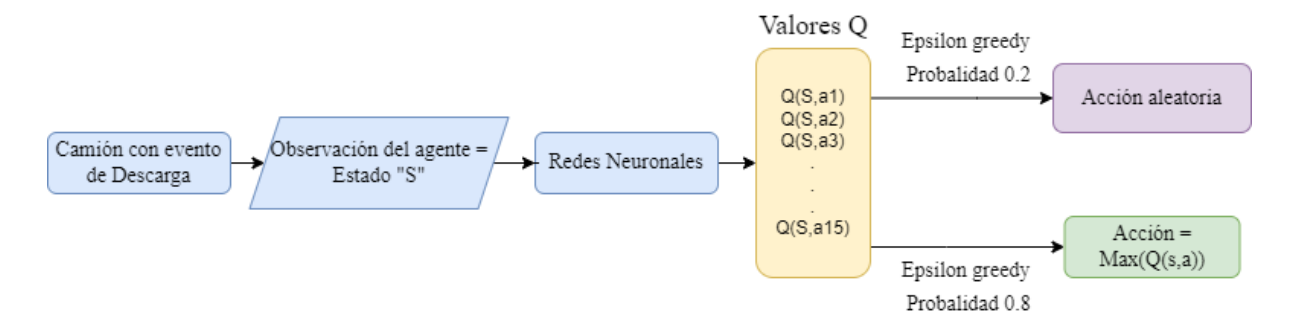

#### 3.2.3.3 Entrenamiento de la red

A continuación, se designan algunos parámetros:

- El tamaño de la memoria, la cantidad total de camiones (110 unidades) y el número de épocas igual a 2500 (criterio de diseño).
- Se crea un vector de experiencia, donde se guardan todos los estados, acciones y recompensa durante un día de simulación en la mina.
- Cada camión, es considerado un agente y se realizan recompensas individuales por agente, su valor se determina en base al tiempo desde que el camión es asignado a una pala hasta que el camión descarga, ya sea en chancadora o botadero, este tiempo de ciclo total incluye la cola que hizo el camión en cierto destino, por lo que un lugar que tenga mucha cola será poco recompensado. En segunda instancia, se le proporciona un 50% de recompensa adicional cuando el agente se mueve hacia palas de mineral, por ende, su descarga va directamente a la chancadora.
- Cuando el tamaño de la experiencia supera cierto valor (10000) se selecciona una muestra, se ingresa en los mini lotes con el propósito de generar el algoritmo de aprendizaje tipo Q, tal como se mencionó en el Apartado 2.4.3.
- Finalmente, se calcula la función de pérdida y se almacena en un archivo el modelo de la red neuronal.

# **Capítulo IV**

# **Pruebas Y Resultados**

## **4.1 Resultado del entrenamiento de la red**

A través de la Figura 55 se visualiza el error cuadrático medio. Este error se utiliza para determinar la función de pérdida durante el entrenamiento de la red neuronal bajo el aprendizaje profundo por refuerzo. Por tanto, permite dar una idea sobre la desviación entre los valores generados en los eventos discretos de las condiciones de la mina y sus correspondientes predicciones, eso implica que, ante una reducción de error, la red se vuelve más eficiente.

#### **Figura 55**

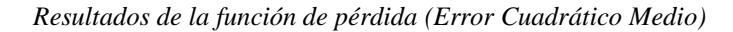

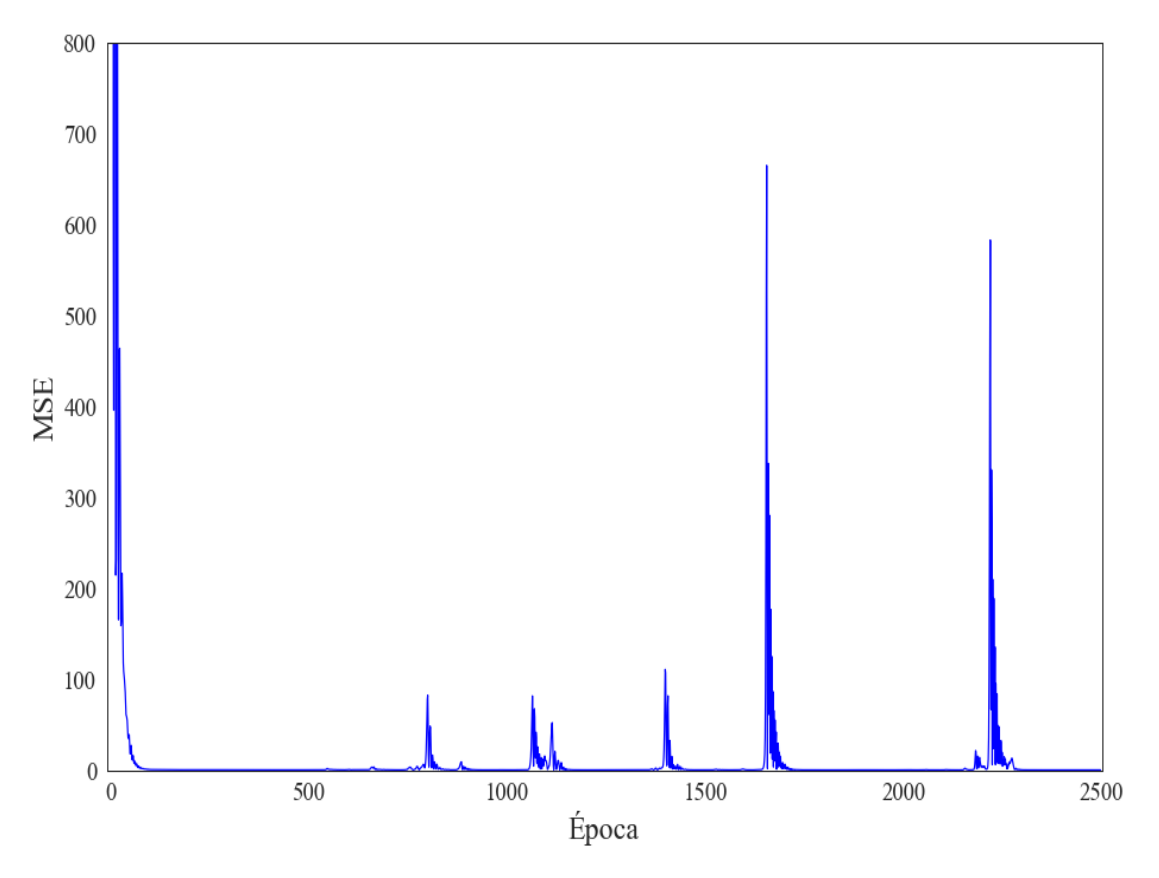

En cada época del entrenamiento se capturó la salida de la cantidad de descargas total del día para ir teniendo una idea del comportamiento en el aspecto de movimiento de material, se

puede evidenciar en la Figura 56 como conforme va ajustando sus parámetros la cantidad de descargas se incrementa. En efecto, se pueden visualizar en altas épocas de entrenamiento picos de valores bajo de descargas, esto tiene explicación en la estrategia épsilon greedy mencionada en el apartado 2.4.3, es normal ver este tipo de comportamientos al entrenar un modelo Q-learning con estrategia de exploración épsilon greedy.

#### **Figura 56**

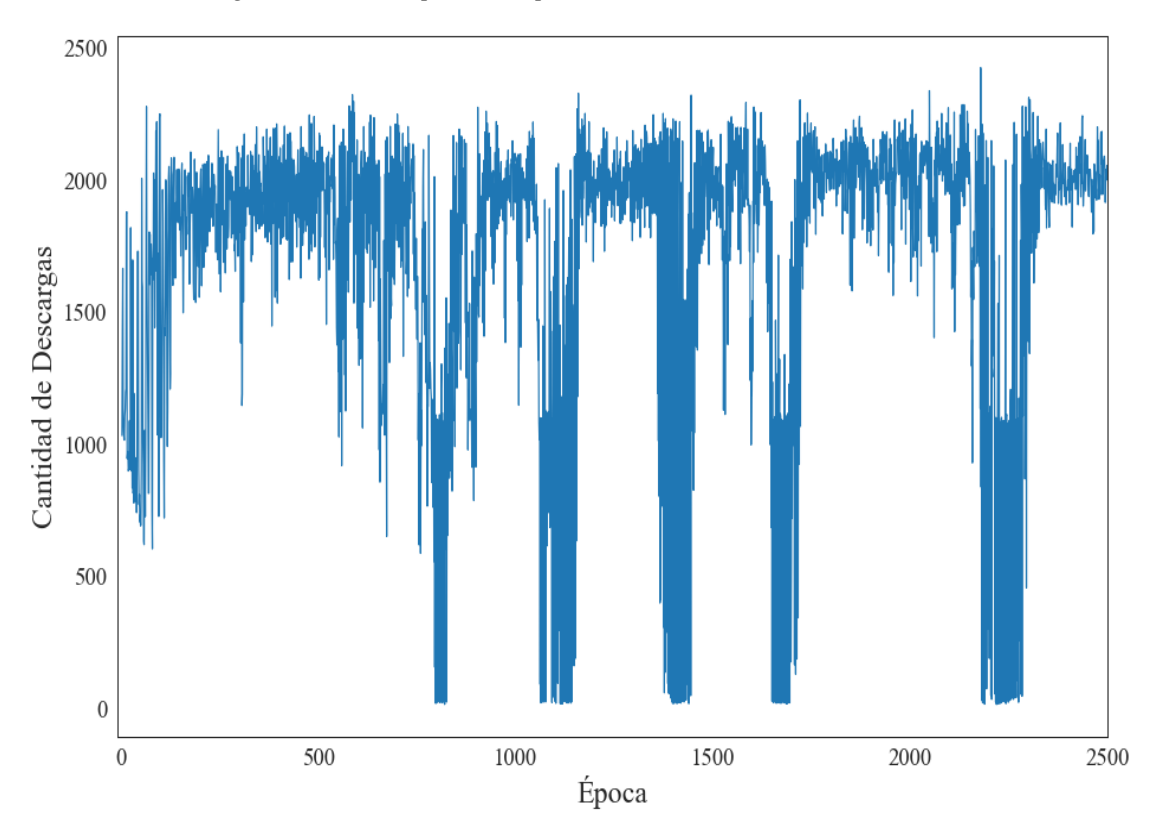

*Cantidad de descargas totales al día por cada época de entrenamiento*

## **4.2 Visualización de eventos en la mina**

Por medio del módulo Pygame se realiza una simulación de los eventos de acarreo en la mina durante un día completo, equivalente a 86400 segundos; como se observa en la Figura 57. Además, se puede controlar la velocidad de operación y observar la situación en cualquier periodo de tiempo.

#### **Figura 57**

*Simulación de eventos discretos de la mina*

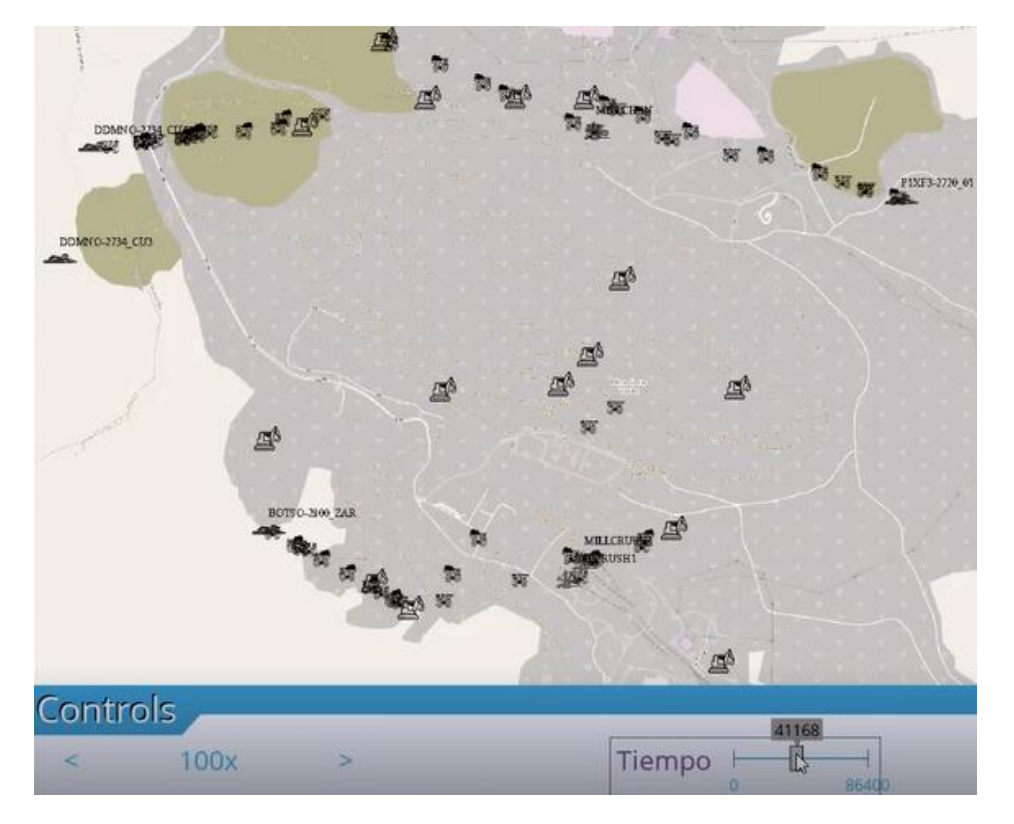

# **4.3 Prueba de la red**

Se efectúa la prueba del sistema, el cual utiliza las mismas librerías y demás condiciones del modelo indicado en los Apartados 3.2.2 y 3.2.3, a excepción del entrenamiento de la red neuronal. A continuación, se detallan los resultados de cada proceso desarrollado en la mina:

- Se realiza un muestreo de cada 10 segundos y se estima que la cantidad total de camiones cargados disminuye a 55 unidades cuando se presenta el evento cambio de turno, a los 25000 y 70000 segundos aproximadamente, equivalente a las 6h56 y 19h26 horas; respectivamente. En cambio, se tiene un estimado de 75 camiones durante el evento refrigerio, entre los 40000 a 50000 segundos o más bien dicho entre 11h06 y 13h53 horas, tal como se muestra en la Figura 58.a).
- De la Figura 58.b) se observa que las condiciones de muestreo son de 10 segundos, por lo que se muestra una baja de camiones durante el cambio de turno y refrigerio a

un total aproximado de 10 y 15 camiones haciendo filas en las palas; respectivamente.

Y dentro de la operación normal de funcionamiento, se prevé entre 20 a 40 camiones

haciendo cola en las palas.

# **Figura 58**

*Situación de los camiones: a) Operativos y b) Abastecimiento en las palas*

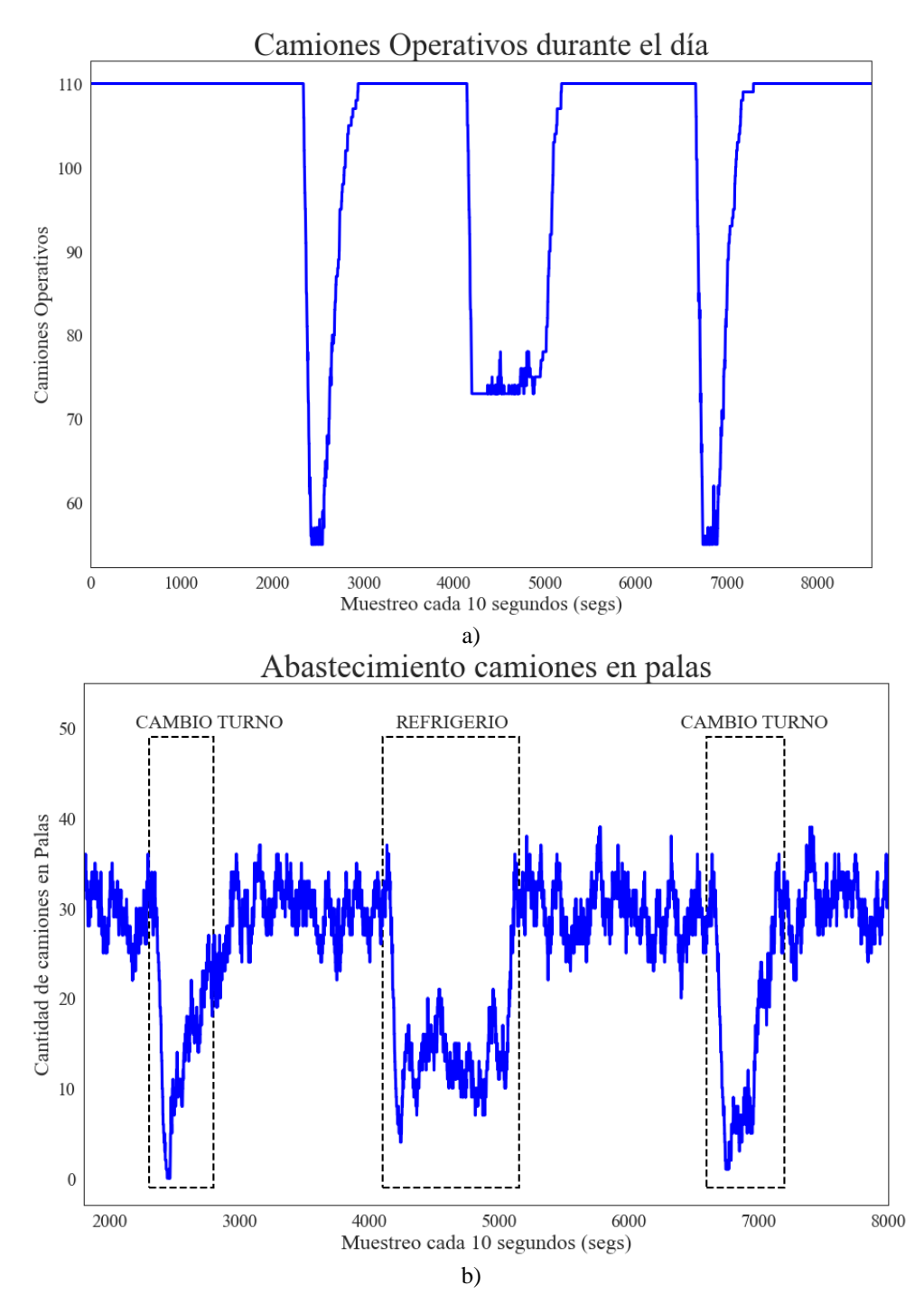

• Se realiza un muestreo cada 10 segundos y se estima que, la cantidad de camiones en las chancadoras disminuye durante el refrigerio (3 - 10 unidades) y cambio de turno (1 – 5 unidades), tal como se indica en la Figura 59. En el resto de las horas, varía entre 7 a 20 camiones aproximadamente.

#### **Figura 59**

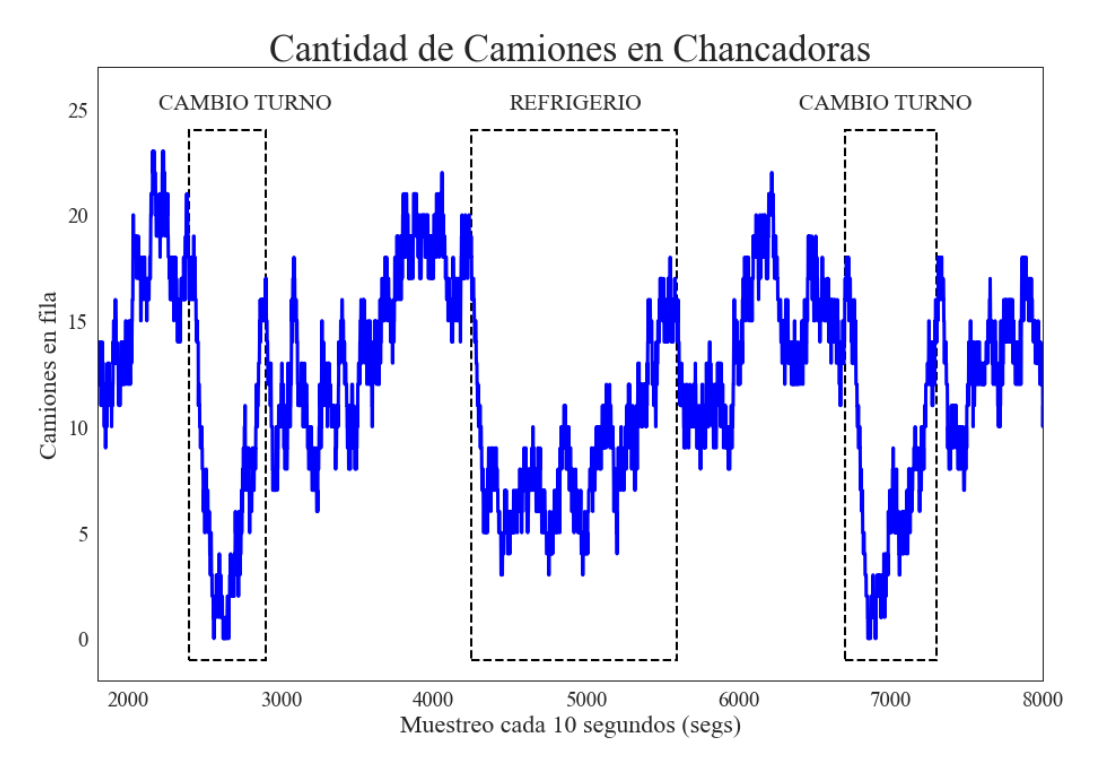

*Fila de camiones en la chancadora*

• Se realiza una simulación del día completo por horas y se analiza el tiempo que las chancadoras no tuvieron camiones, para ello se realiza el cálculo de las demoras aguas arriba con los resultados de la simulación, se verifica que en todas las horas es menor al 10% tal como muestra la Figura 60, se adjunta también la información recolectada en el análisis de la situación actual de las demoras aguas arriba (Apartado 3.1.4).

#### **Figura 60**

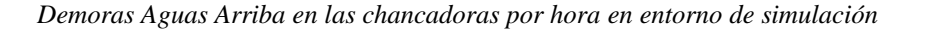

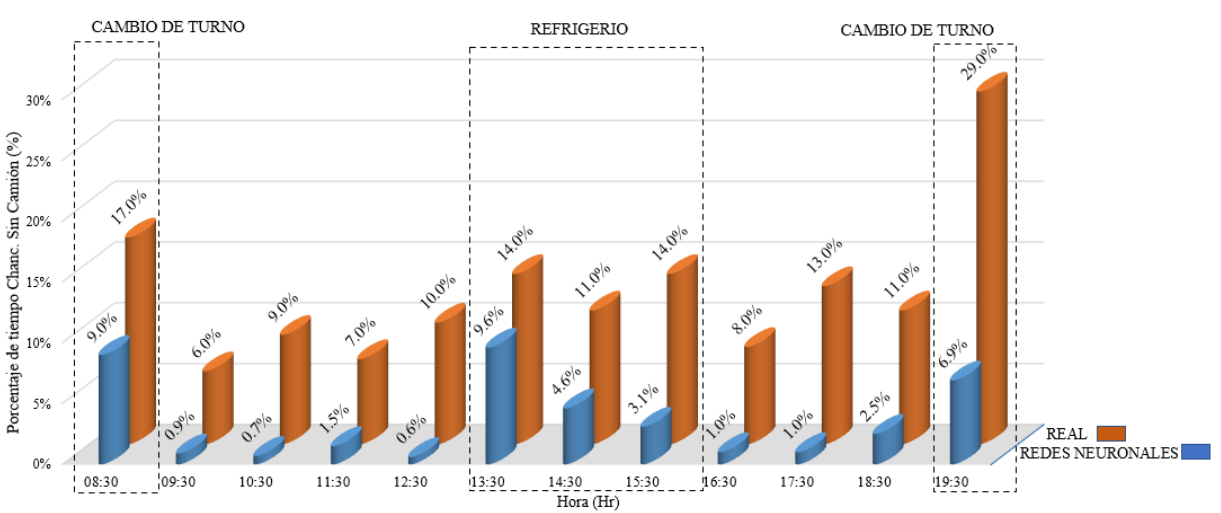

%TIEMPO CHANC. SIN CAMIÓN - "REAL vs. MODELO REDES NEURONALES"

• De los resultados estimamos el uso de la chancadora por hora, se evidencia que opera cerca del 100% en horas sin eventos, en el caso de los eventos cambio de turno y refrigerio, se verifica que operan con un poco más del 90% con camiones, se coloca la información real para poder comparar (ver Figura 61).

#### **Figura 61**

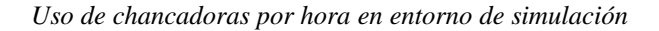

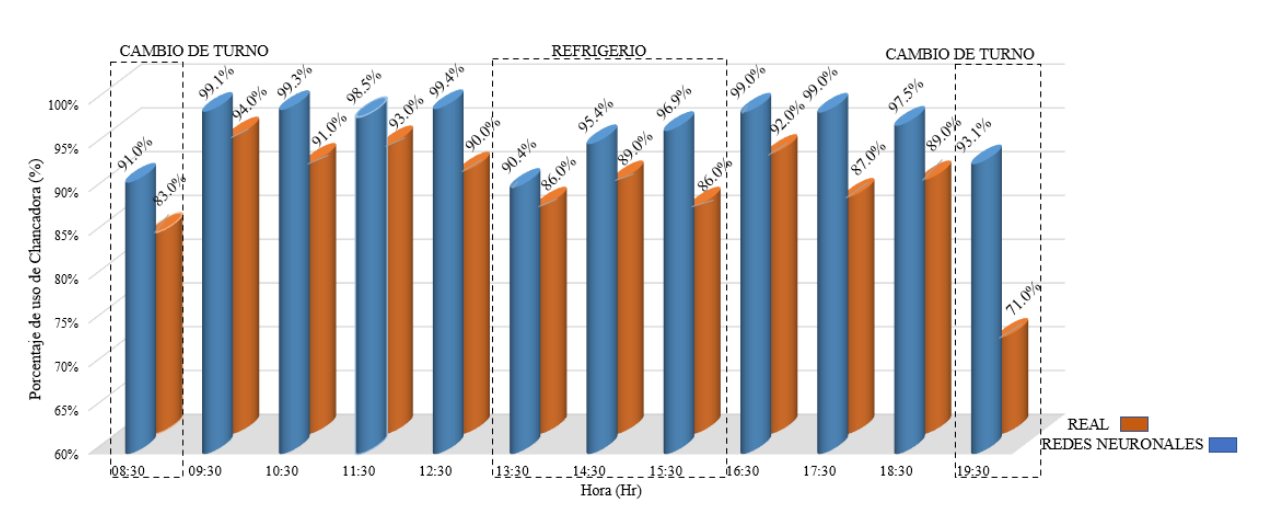

#### %TIEMPO USO CHANC. - "REAL vs MODELO REDES NEURONALES"

• Finalmente, se procede a realizar una prueba para determinar el tiempo de respuesta del algoritmo, se realizaron 1000 ejecuciones del modelo y se capturó el tiempo de ejecución para cada caso teniendo resultados promedios menores a un milisegundo,  $\mu = 0.76$  msegs con  $\sigma = 2.32$  msegs; lo cual se evidencia en la Figura 62.

#### **Figura 62**

*Análisis de tiempo de respuesta del modelo de redes neuronales*

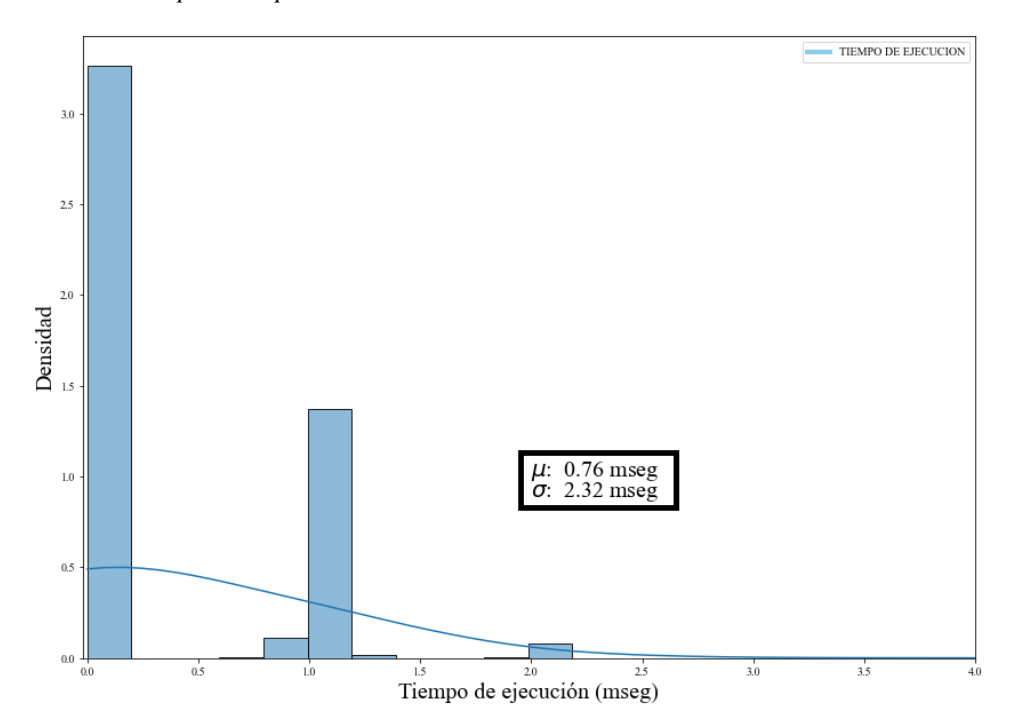

# **Conclusiones**

- Se realiza varios estudios relacionados con el ciclo de acarreo ya sea para el turno día o turno noche, donde se determina una baja de camiones operativos entre el 45 – 60% y 35 – 45% cuando existe cambios de turno y refrigerios; respectivamente. En cambio, cuando se trata del uso de palas presenta una baja de una a cuatro unidades por día en las horas de los eventos indicados anteriormente. Además, existen otro tipo de demoras como las pérdidas planificadas, por falla, operativas en las chancadoras y equipos.
- Para el diseño del aprendizaje por refuerzo profundo Q-learning, se define como el agente a cada camión, las acciones que puede realizar el agente son igual a la cantidad de palas del entorno, por lo que solo puede elegir una de las palas, la observación del agente se compone por los tiempos de viaje a cada pala, la cola de camiones en cada pala y cada chancadora; y la cantidad de camiones en ruta hacia cada pala, para el caso de la recompensa asignamos un peso mayor al mineral y lo dividimos entre el tiempo total de ciclo del agente ; lo cual recompensa la poca cola de camiones y la priorización de mineral.
- Para el diseño del entorno, se realizó un estudio de los tiempos de acarreo, del cual se obtienen las distribuciones de tiempos reales para cada etapa del ciclo de acarreo, de igual manera para las demoras en periodos de cambio de turno y refrigerio y tiempos de viaje, mediante el simulador de eventos discretos Simpy se recrean estas distribuciones de tiempo lo cual contribuye a un entorno muy similar a la realidad que nos permitirá entrenar la red neuronal.
- El modelo de redes neuronales presenta 49 neuronas de entrada, 4900 neuronas en la capa oculta y 15 neuronas en la capa de salida. Se construye el algoritmo de aprendizaje por refuerzo profundo bajo las condiciones de operación día de la mina,

siendo las 49 neuronas de entrada correspondientes a la observación del agente y las 15 neuronas de salida estiman los valores máximos de Q para luego proceder con el entrenamiento de la red.

• Finalmente, en los resultados se observa que el modelo mantiene una cobertura del uso de la chancadora por encima de 90% durante el horario de cambio de turno y refrigerio, con una cola de camiones en las ubicaciones aceptable y con un tiempo de ejecución promedio menor a un milisegundo para cada asignación de camiones a palas.

# **Recomendaciones**

- Las pruebas se realizaron en un computador Intel Core i7 con 8 GB de RAM instalada, por lo que el periodo de entrenamiento de la red neuronal se llevó a cabo en 12 horas para un total de 2500 épocas. En caso de que se desee entrenar nuevamente a la red, tomar en consideración esta condición, se recomienda utilizar mayores recursos de procesamiento en el computador para disminuir el tiempo de entrenamiento de la red.
- Para que el modelo incluya una mayor cantidad de variables, como restricciones en las chancadoras o palas, se sugiere probar una red convolucional y un periodo de entrenamiento con más épocas.
- Analizando la información real de la mina nos encontramos con temas operativos que ocurren diariamente, por ejemplo, cambios en el plan de minado o detenciones no planificadas de equipos, se puede profundizar esta investigación incluyendo estas variables.

# **Bibliografía**

- Alberca Sánchez, A. (2022). *La librería Numpy*. Aprende con Alf. https://aprendeconalf.es/docencia/python/manual/numpy/
- Andrade Tepán, C. (2013). Estudio de los principales tipos de redes neuronales y las herramientas para su aplicación. *Universidad Politécnica Salesiana Sede Cuenca*, 152.
- Baek, J., & Choi, Y. (2020). Deep Neural Network for Predicting Ore Production by Truck-Haulage Systems in Open-Pit Mines. *Applied Sciences*, *10*(5), 1657. https://doi.org/10.3390/app10051657
- Bagnato, J. (2020, diciembre). *Aprendizaje por Refuerzo | Aprende Machine Learning*. https://www.aprendemachinelearning.com/aprendizaje-por-refuerzo/
- Bnouachir, H., Chergui, M., Machkour, N., Zegrari, M., Chakir, A., Deshayes, L., Semmar, A., & Medromi, H. (2020). Intelligent Fleet Management System for Open Pit Mine. *International Journal of Advanced Computer Science and Applications*, *11*(5). https://doi.org/10.14569/IJACSA.2020.0110543
- Buedo Risueño, Á. (2020). Desarrollo de un agente mediante Deep Q-Learning en un entorno de juegos de plataformas. *Universitat Oberta de Catalunya*, 101.
- Carrión, C. (2018). Aplicación de redes neuronales artificiales para la predicción de la recuperación de planta concentradora en minsur s.a. – Unidad san rafael. *Universidad Nacional de San Agustín de Arequipa*, 94.
- Cerro Verde. (2022). *Minería de Cobre y Molibdeno en Arequipa / Sociedad Minera Cerro Verde*. https://www.cerroverde.pe/
- de Carvalho, J. P., & Dimitrakopoulos, R. (2021). Integrating Production Planning with Truck-Dispatching Decisions through Reinforcement Learning While Managing Uncertainty. *Minerals*, *11*(6), 587. https://doi.org/10.3390/min11060587

Hagan, M., Demuth, H., Beale, M., & Orlando de Jesus. (2014). *Neural Network Design* (2da

edicion). https://hagan.okstate.edu/nnd.html

Lapan, M. (2018, junio 24). *Deep Reinforcement Learning Hands-On Pdf—Libribook*. Libribook.Com. https://libribook.com/ebook/12425/deep-reinforcement-learninghands-pdf

Maldonado, L. (2012). *Los modelos ocultos de Markov, MOM*. *14*(3), 7.

Marcano, C. R. (2010). Uso de modelos ocultos de markov para modelar proceso de supresión de efectos nódicos en celdas de reducción electrolítica de aluminio primario. *Universidad, Ciencia y Tecnología*, *14*(55), 103–108.

Matplotlib. (2021). *Matplotlib—Visualization with Python*. https://matplotlib.org/

- MMS. (2016). *Ayuda del Sistema DISPATCH® 6.6.1*. Modular Mining Systems, Inc.
- Moradi Afrapoli, A., & Askari-Nasab, H. (2019). Mining fleet management systems: A review of models and algorithms. *International Journal of Mining, Reclamation and Environment*, *33*(1), 42–60. https://doi.org/10.1080/17480930.2017.1336607
- Printista, A. M., Errecalde, M. L., & Montoya, C. I. (2000). *Una implementación paralela del algoritmo de Q-Learning basada en un esquema de comunicación con caché*. 12.
- Pygame. (2022). *Pygame in all the languages*. Pygame in all the languages. https://www.pygame.org/news
- Python. (2022). *Welcome to Python.org*. Python.Org. https://www.python.org/
- PyTorch. (2022). *PyTorch*. https://www.pytorch.org
- Ruiz, C. A., Basualdo, M. S., & Matich, D. J. (2001). *Redes Neuronales: Conceptos Básicos y Aplicaciones.* 55.
- Simpy. (2020). *Overview—SimPy 4.0.2.dev1+g2973dbe documentation*. https://simpy.readthedocs.io/en/latest/
- Toral Barrera, J. (2018). *Redes Neuronales—Cucei.udg.mx .2. Modelo de una red neuronal Las redes neuronales son modelos matemticos que intentan reproducir el*

*comportamiento del cerebro humano. El principal—[PDF Document]*. fdocuments.es. https://fdocuments.es/document/redes-neuronales-

cuceiudgmxwwwcuceiudgmxsitesdefaultfilespdftoralbarrerajamiearelipdfpdf.html

- Torres.AI, J. (2021, abril 16). Introducción al aprendizaje por refuerzo. *Aprendizaje Por Refuerzo Profundo*. https://medium.com/aprendizaje-por-refuerzo/1 introducci%C3%B3n-al-aprendizaje-por-refuerzo-92c9239aed90
- Zai, A., & Brown, B. (2020). Deep Reinforcement Learning in Action. *Manning Publications Co*, 383.
- Zhang, C., Odonkor, P., Zheng, S., Khorasgani, H., Serita, S., & Gupta, C. (2020). *Dynamic Dispatching for Large-Scale Heterogeneous Fleet via Multi-agent Deep Reinforcement Learning*. https://doi.org/10.48550/arXiv.2008.10713

# **Anexos**

#### **Anexo 1**

Ubicaciones de bancos, botaderos, chancadoras y parqueo de camiones

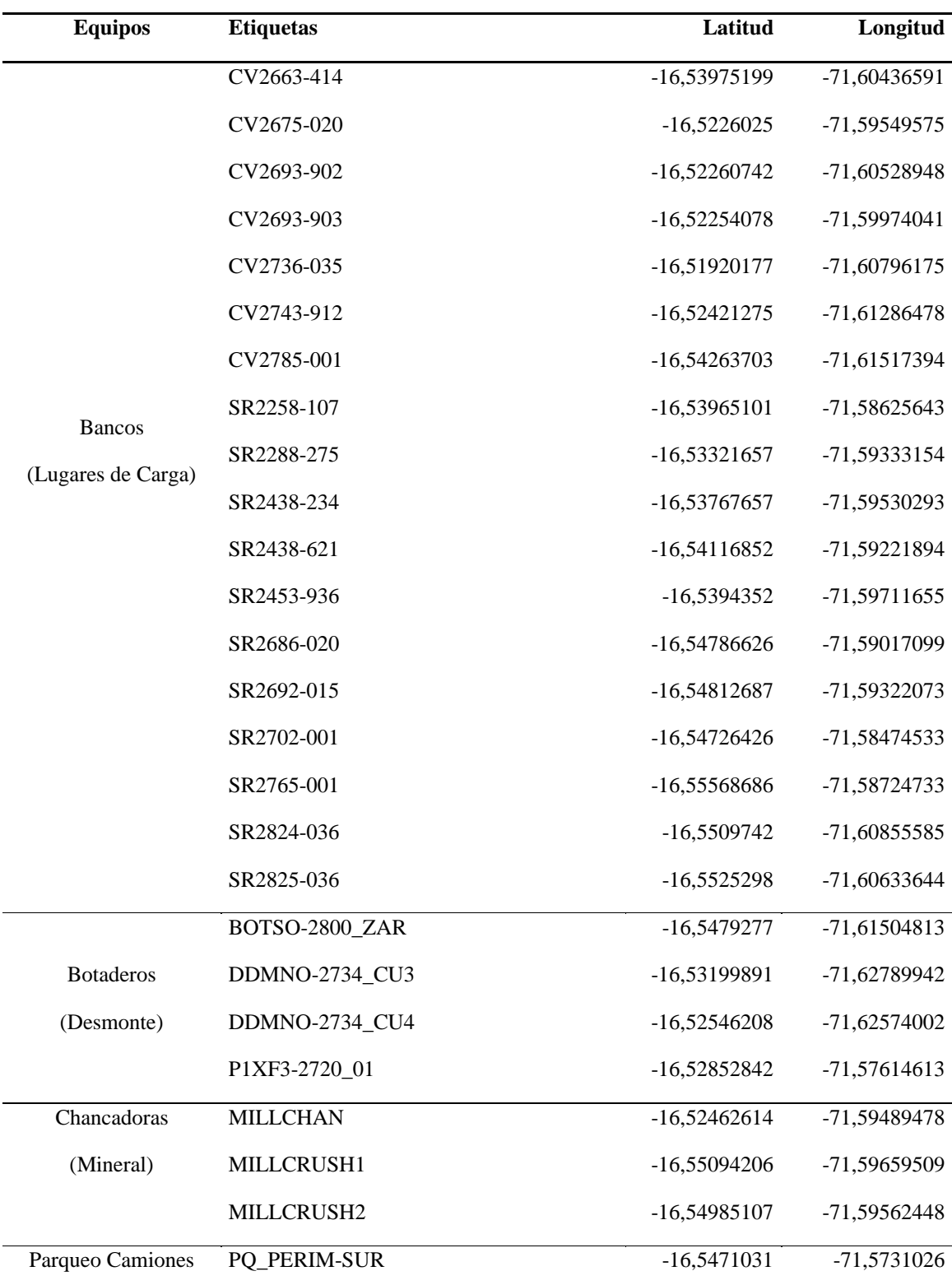

#### **Anexo 2**

Tiempos de viajes – Ciclos

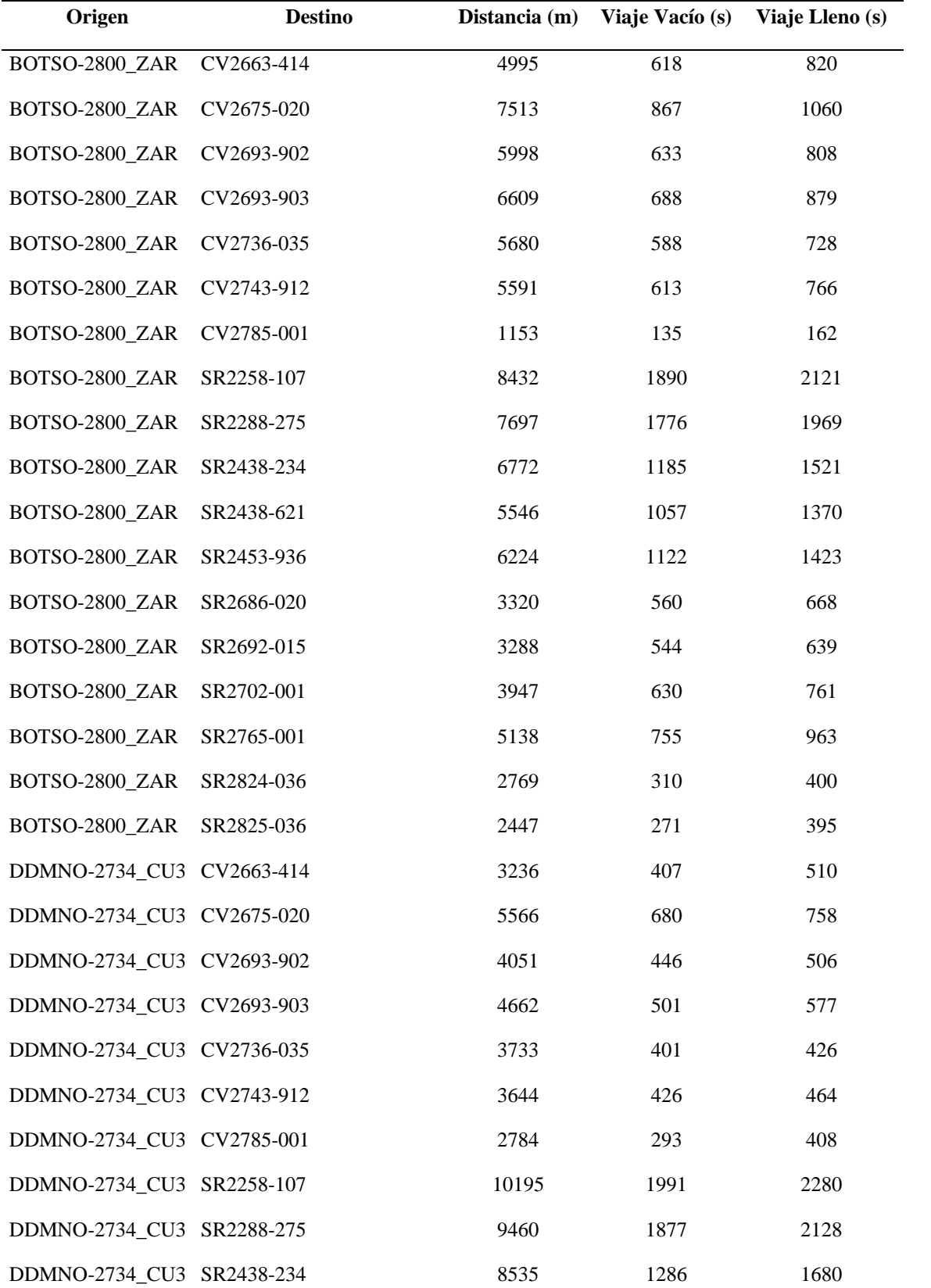

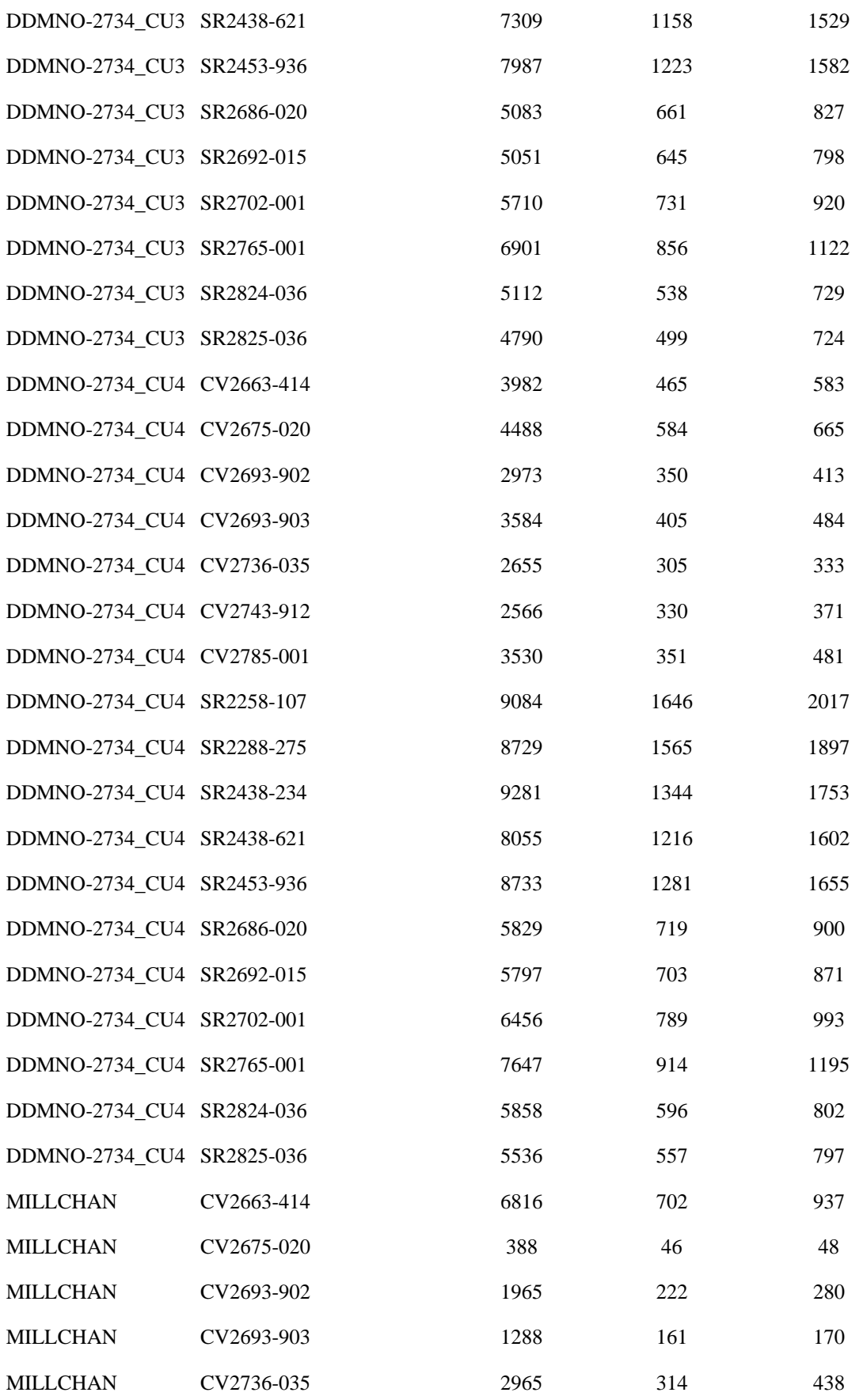

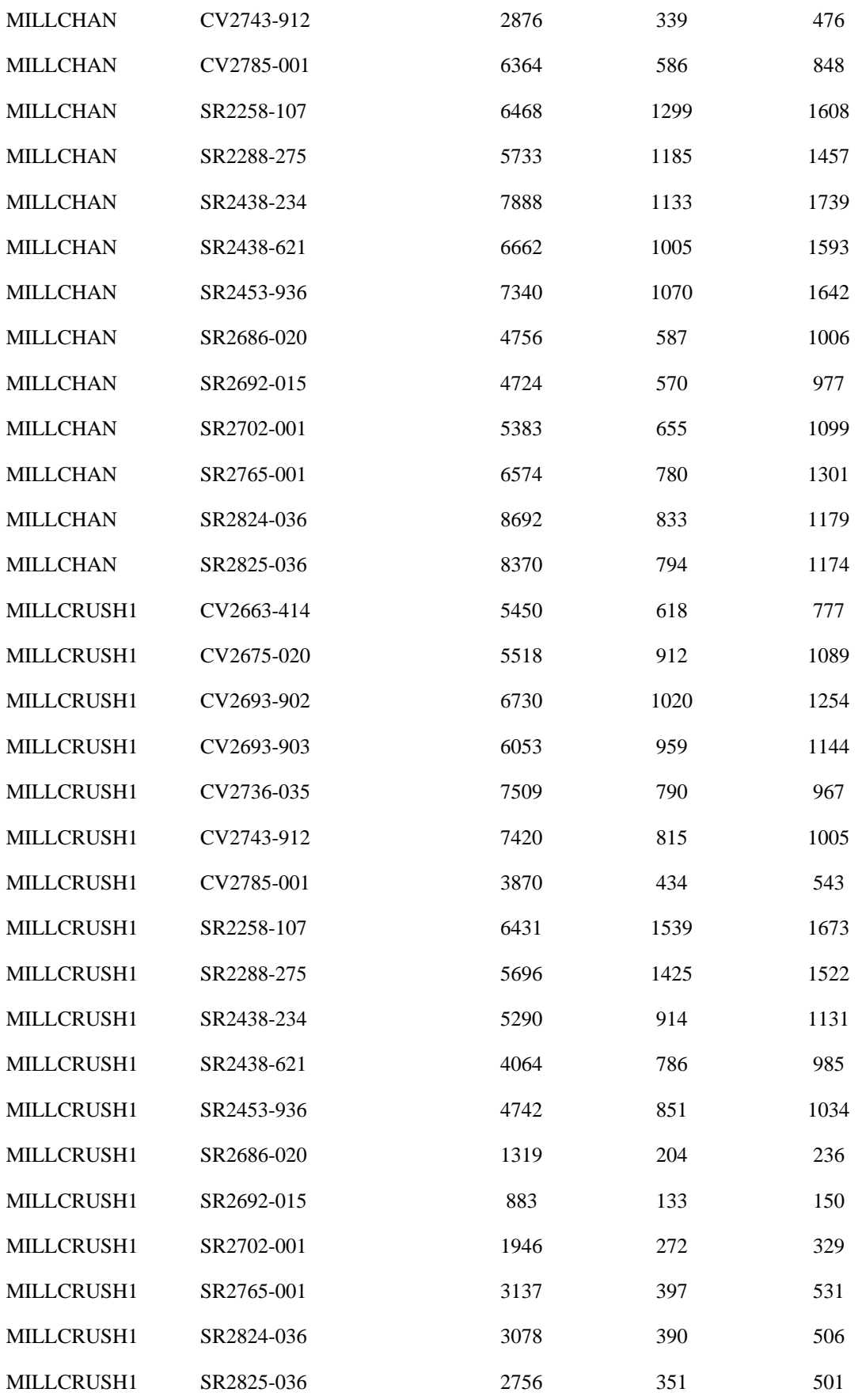

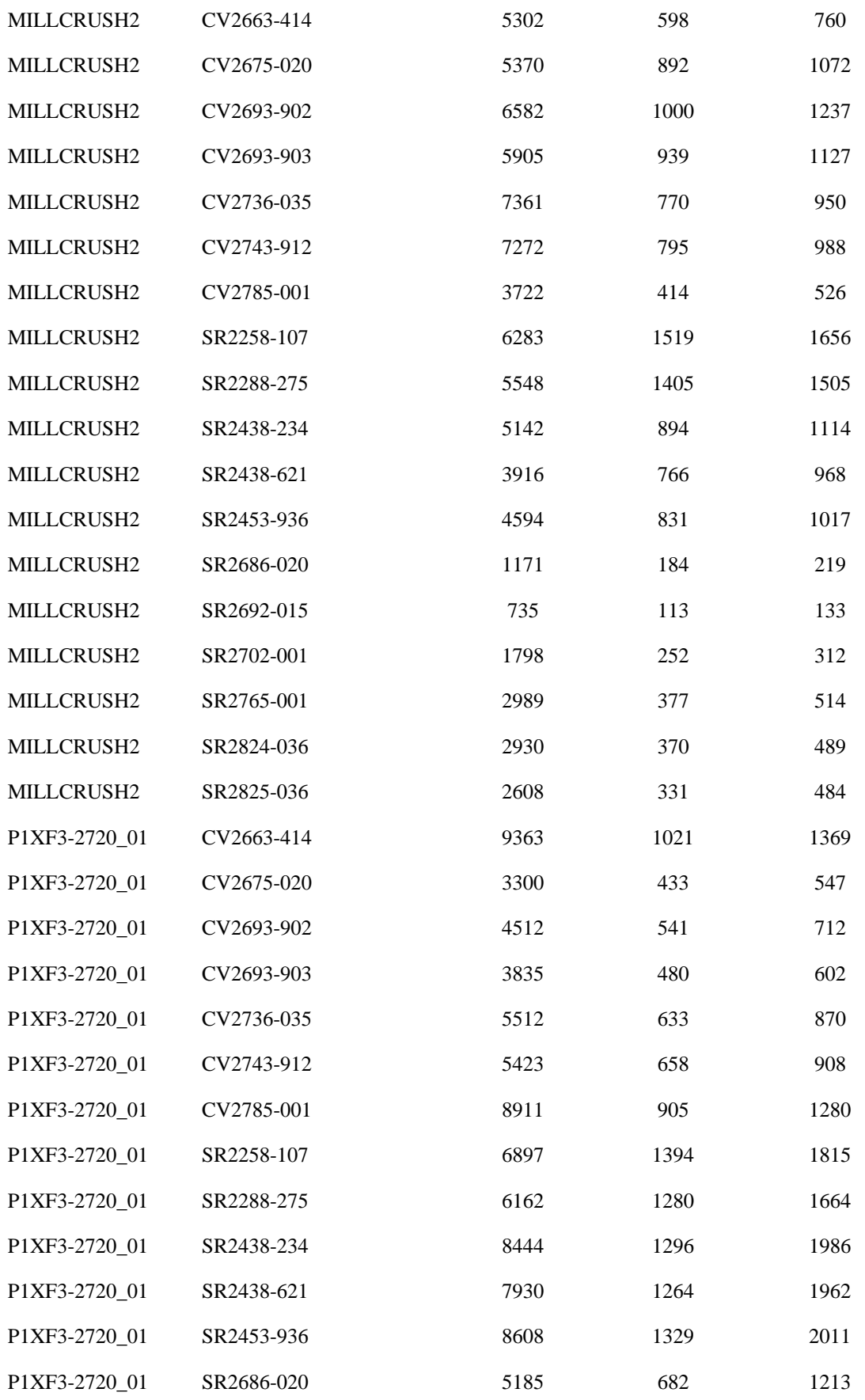

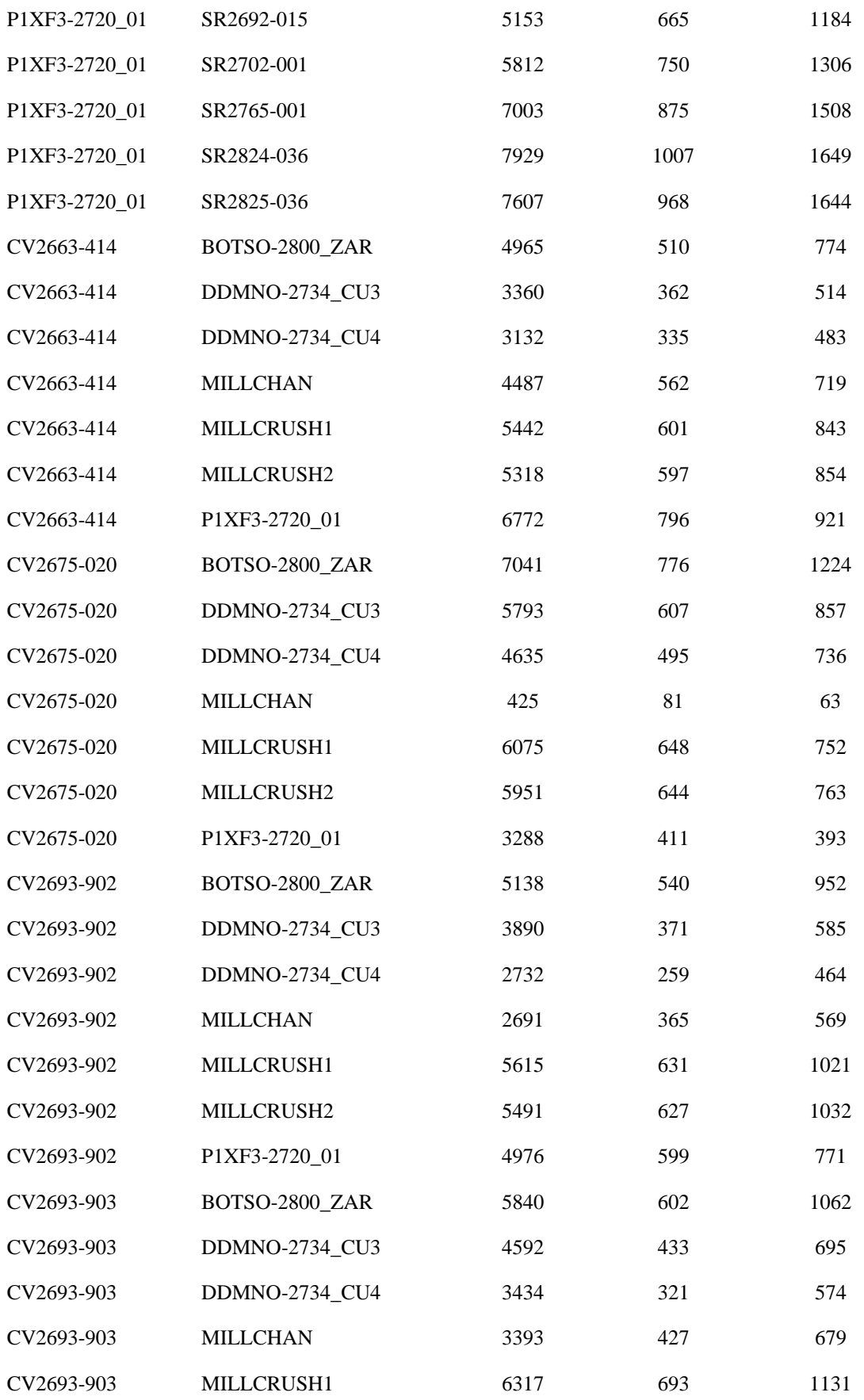

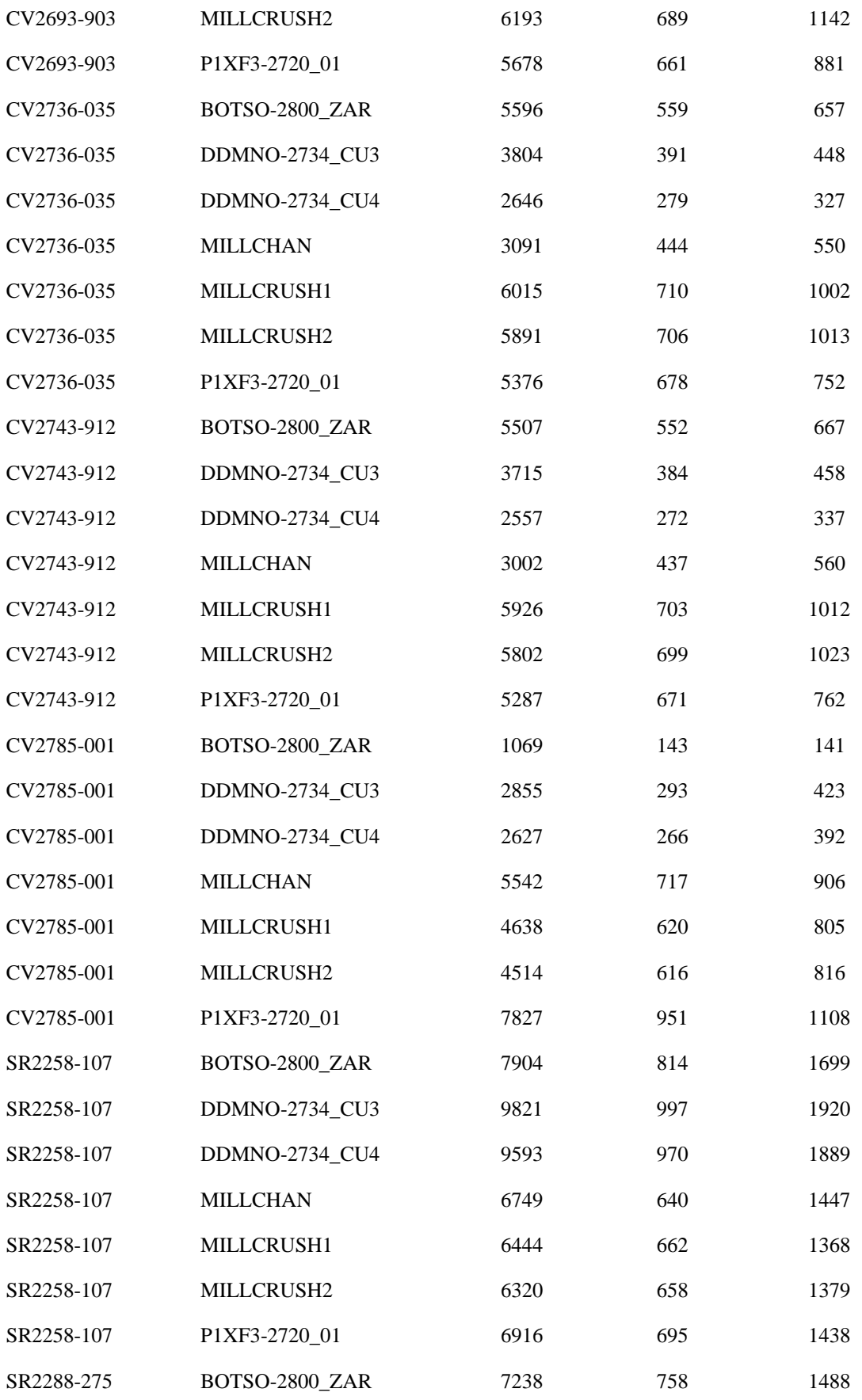

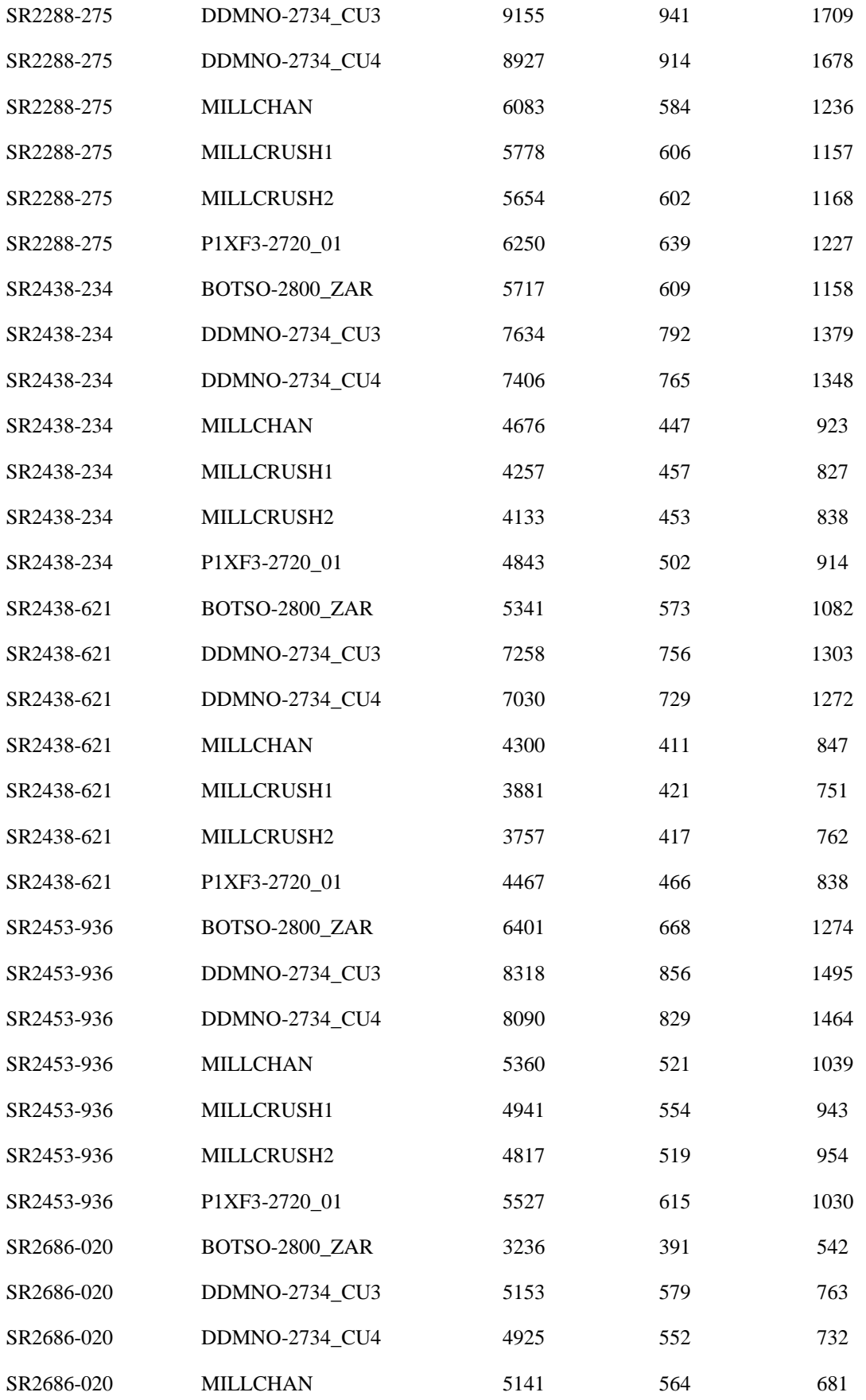

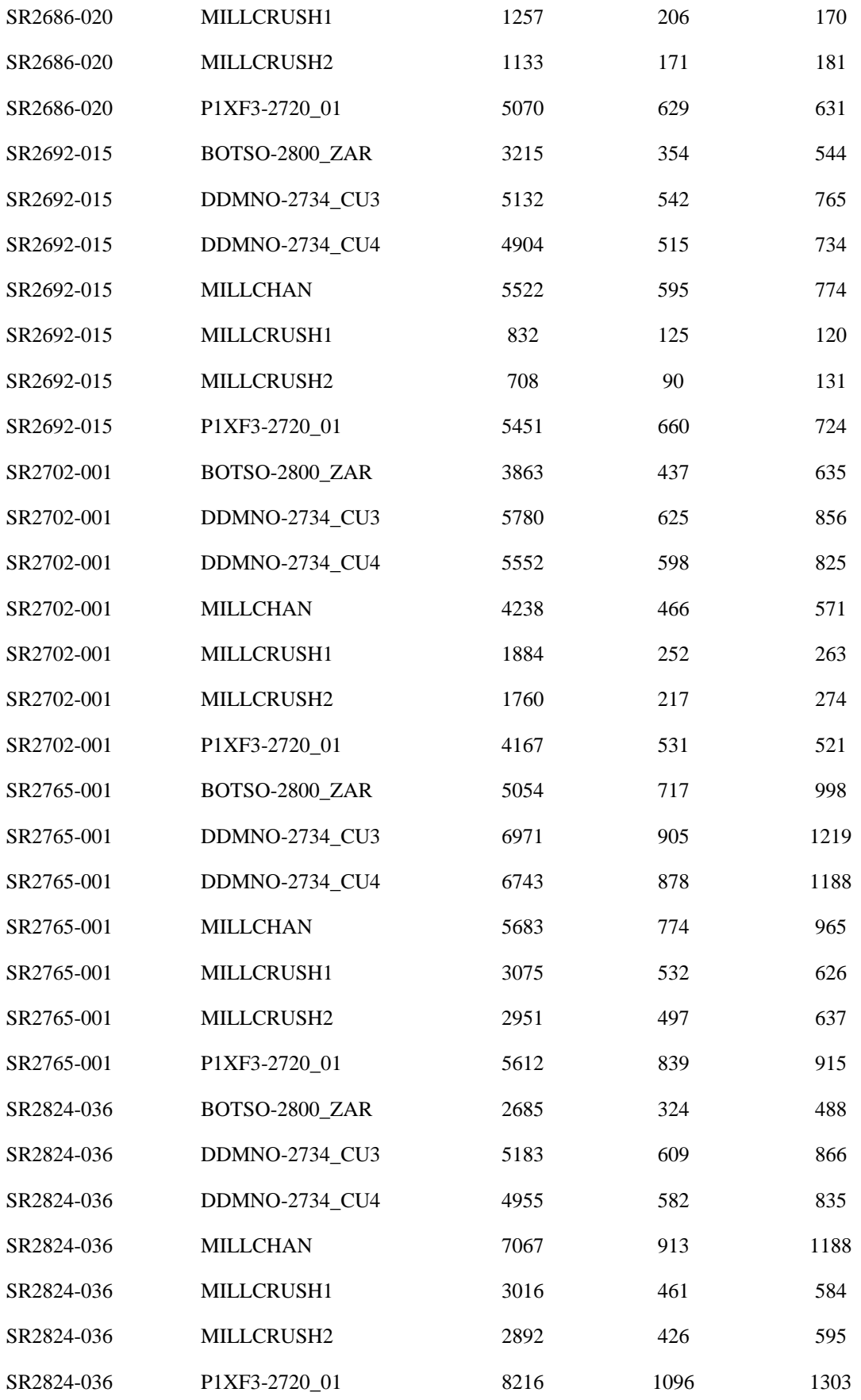

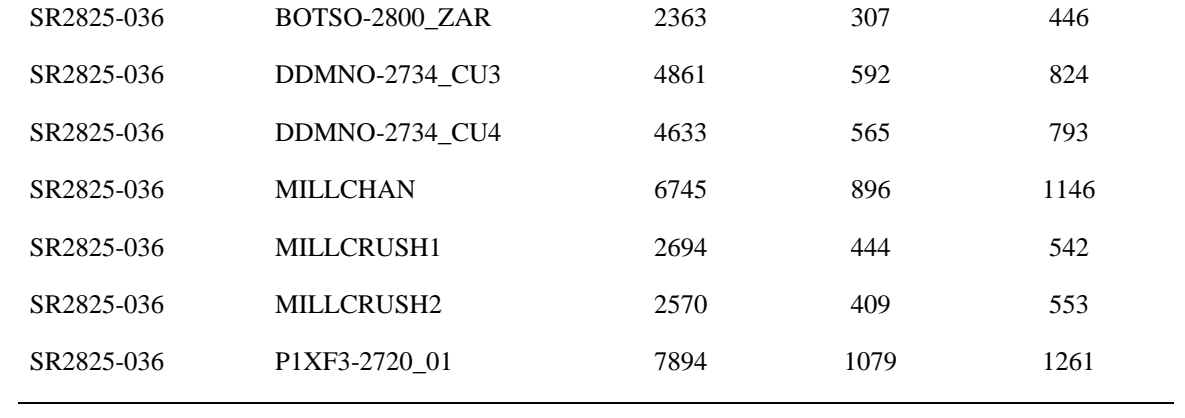

#### **Anexo 3**

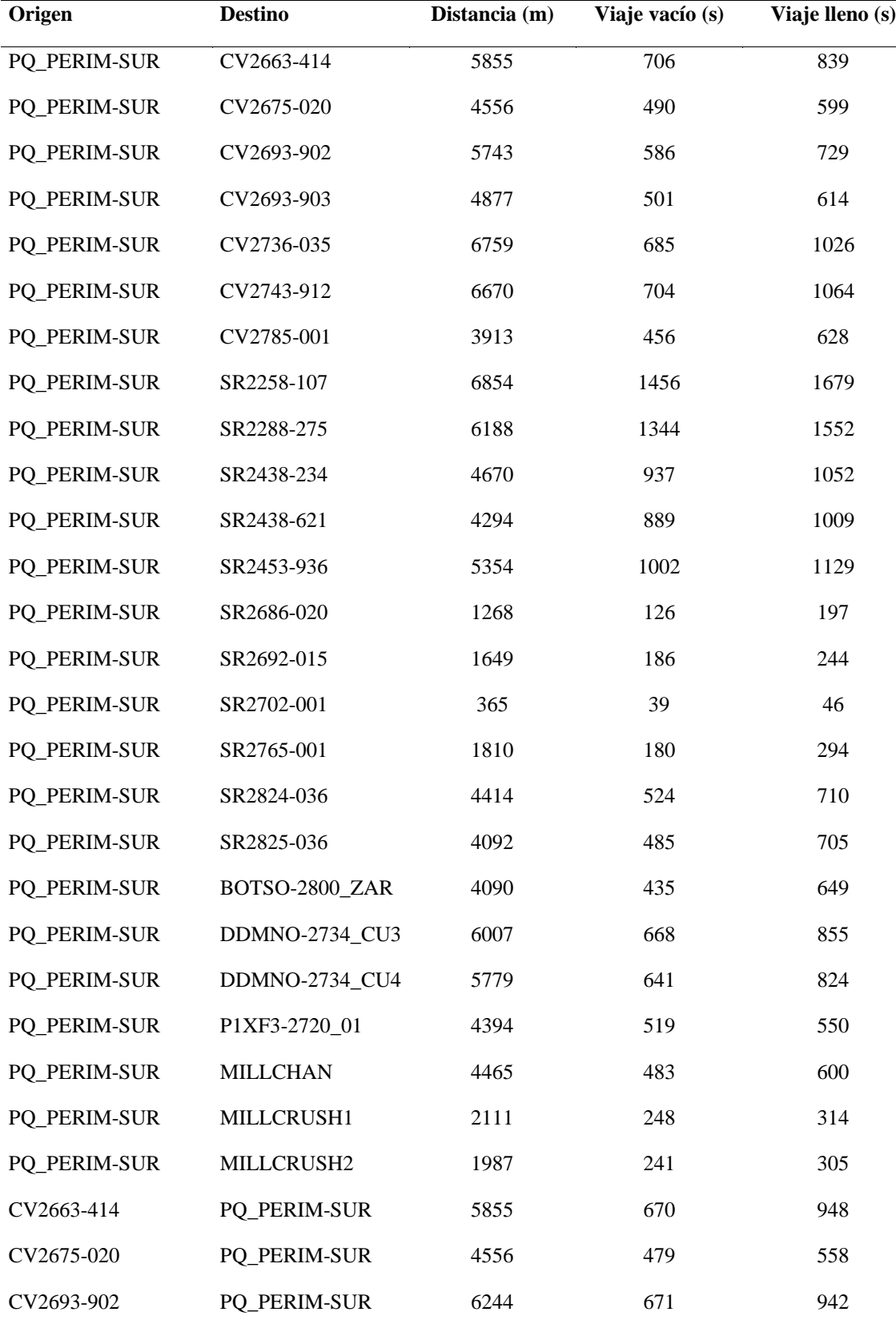

Tiempos de viajes desde el Parqueo Perim-Sur

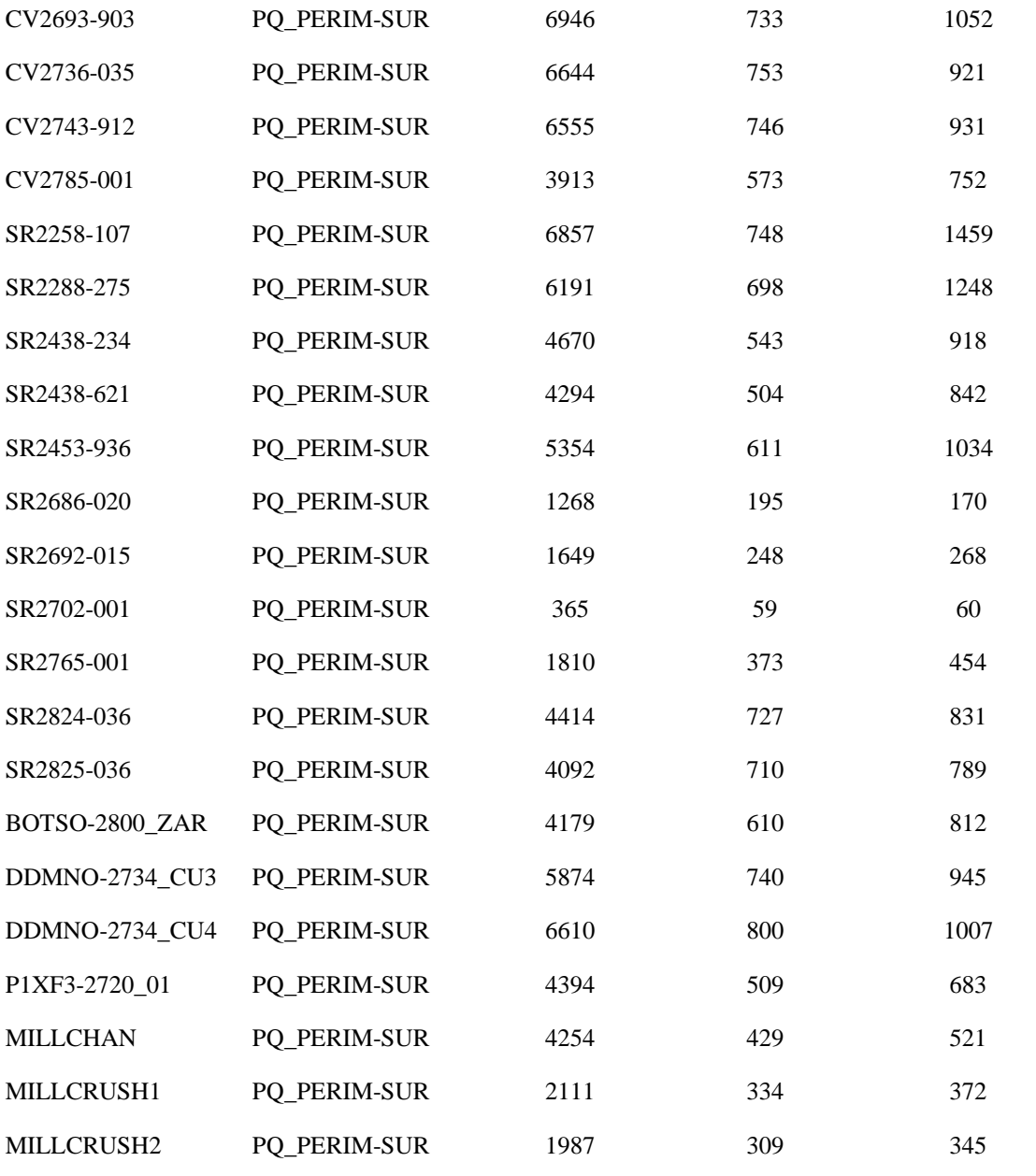

# ProyectoFinalTeddyChiarot

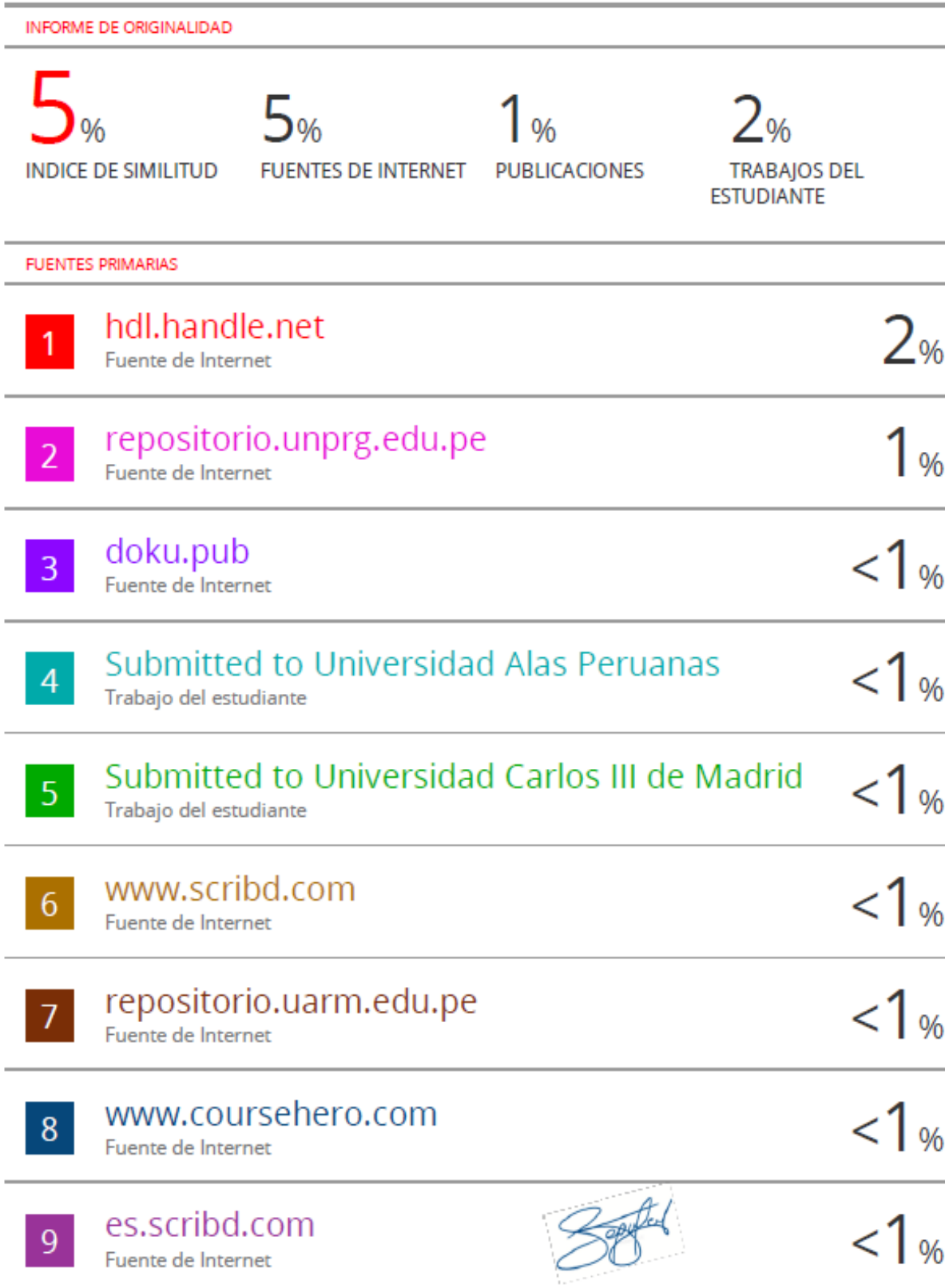

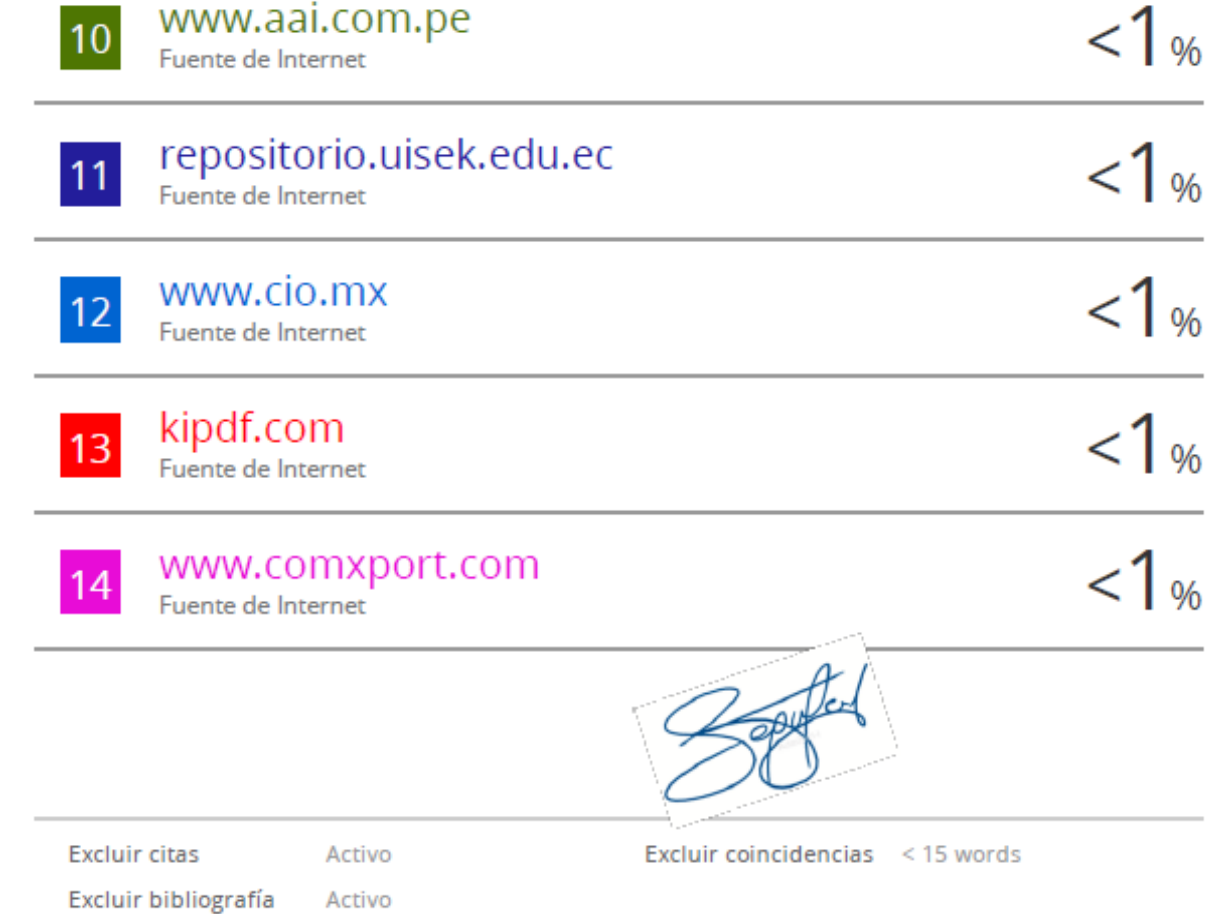

# turnitin' $\langle \rangle$

# Recibo digital

Este recibo confirma quesu trabajo ha sido recibido por Turnitin. A continuación podrá ver la información del recibo con respecto a su entrega.

La primera página de tus entregas se muestra abajo.

Título del ejercicio: PerfilMaestria Nombre del archivo: Tamaño del archivo: Total páginas: 98 Total de palabras: 14,850 Total de caracteres: 79,876 Identificador de la entre... 1875867222

Autor de la entrega: Teddy Vinicio Chiarot Villegas Título de la entrega: ProyectoFinalTeddyChiarot BorradorFinal\_Tchiarot\_260722\_1.docx 4.66M Fecha de entrega: 27-jul.-2022 11:52a. m. (UTC-0500)

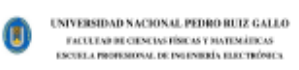

**TESIS** 

U

MODILLO DE REDIS NICRONALES PARA MAXIMIZAR LA COBERTURA DE CAMBONES EN CHANCABORAS PARA SOC. MINERA CERRO VERDE S.A.A.

PARA OPTAR POR EL TÍTULO PROFESIONAL DE INGENIERO ELECTRÓNICO

> AUTOR: Bach, Chiarat Villiegas Teslely Visicia

**ASESOR** Ing. Segara Altanimao Segundo Prancisco

> LAMBAYEQUE - PERÚ  $20\bar{3}2$

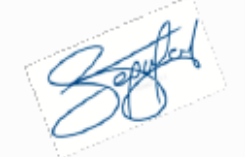

Derechos de autor 2022 Turnitin. Todos los derechos reservados.